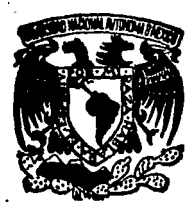

#### IINIVERSIDAD NACIONAL AUTONOMA DE **MEXICO**

ESCUELA NACIONAL DE ESTUDIOS PROFESIONALES " ARAGON "

## "SELECCION DE RUTA Y PROYECTO PRELIMINAR **PARA CAMINOS"**

# **TESIS PROFESIONAL**

QUE PARA OBTENER EL TITULO DE: INGENIER D C. 1 V P R E S. E.  $N$ T A ALEJANDRO BARBA CARDENAS

ASESOR DE TESIS: M. EN I. FERNANDO OLIVERA BUSTAMANTE

SAN JUAN DE ARAGON, EDO. DE MEXICO, 1988.

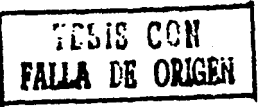

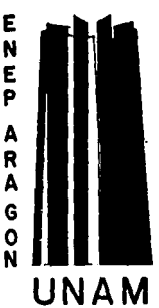

 $4\overline{2}e$ 

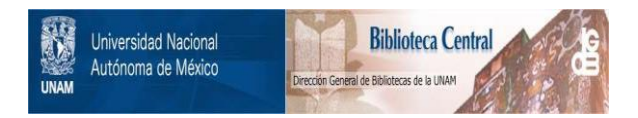

### **UNAM – Dirección General de Bibliotecas Tesis Digitales Restricciones de uso**

### **DERECHOS RESERVADOS © PROHIBIDA SU REPRODUCCIÓN TOTAL O PARCIAL**

Todo el material contenido en esta tesis está protegido por la Ley Federal del Derecho de Autor (LFDA) de los Estados Unidos Mexicanos (México).

El uso de imágenes, fragmentos de videos, y demás material que sea objeto de protección de los derechos de autor, será exclusivamente para fines educativos e informativos y deberá citar la fuente donde la obtuvo mencionando el autor o autores. Cualquier uso distinto como el lucro, reproducción, edición o modificación, será perseguido y sancionado por el respectivo titular de los Derechos de Autor.

e provincia de la provincia de la provincia de la provincia de la provincia de la provincia de la provincia de<br>En la provincia de la provincia de la provincia de la provincia de la provincia de la provincia de la provinci

 $\sim$ 

 $\frac{1}{2} \frac{1}{2}$ Ñ.

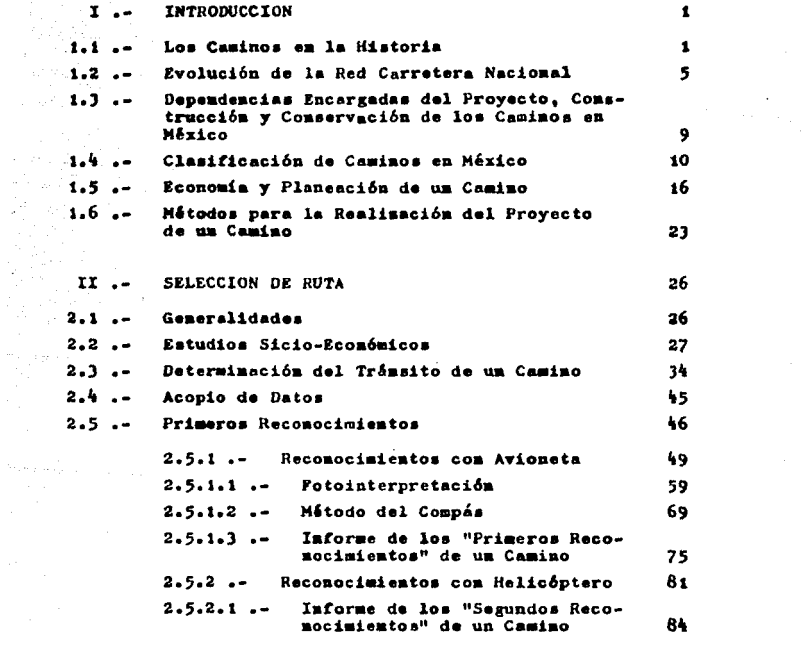

 $\sim 10^7$ 

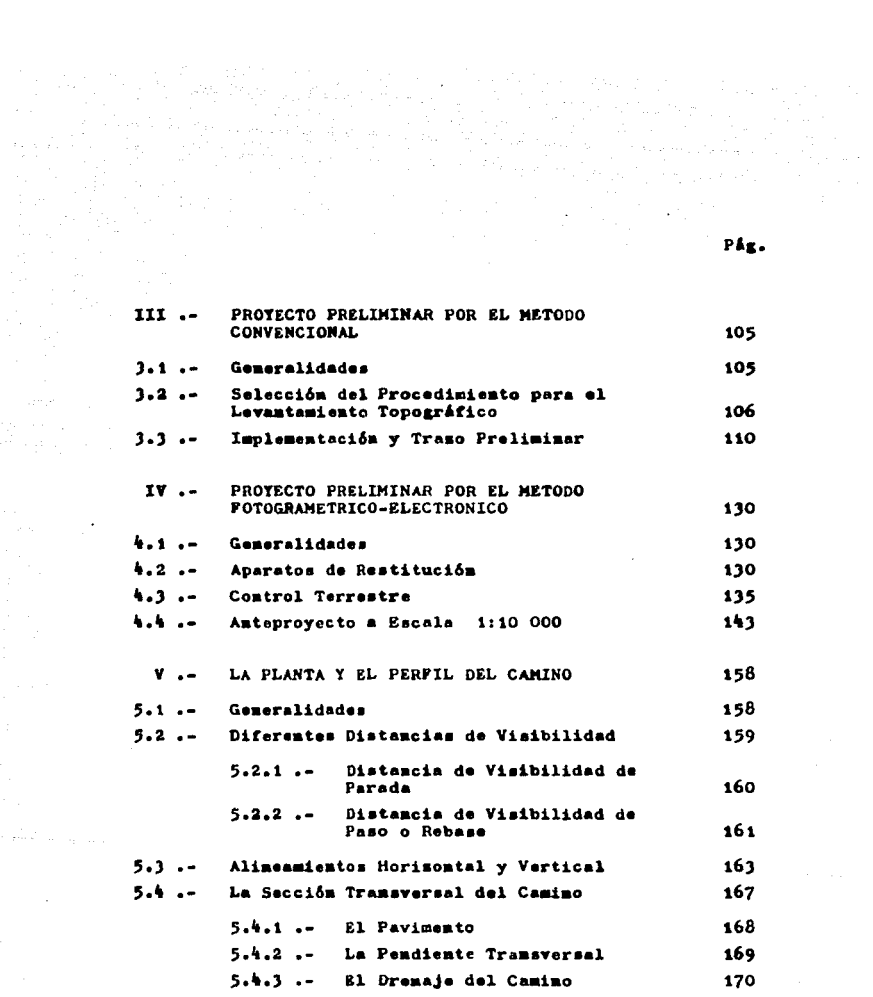

 $\hat{\rho}$  , and  $\hat{\rho}$  , and  $\hat{\rho}$ 

 $\lim_{\varepsilon\to 0}\frac{\varepsilon}{\rho(\varepsilon)}\mathcal{L}_{\varepsilon}(\varepsilon)=\lim_{\varepsilon\to 0}\frac{\varepsilon}{\rho(\varepsilon)}\mathcal{L}_{\varepsilon}(\varepsilon)$ 

 $\sim 10^6$ 

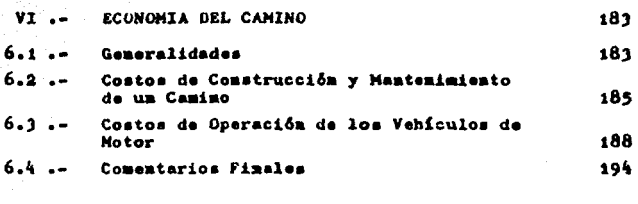

 $\alpha_{\rm c} = \mu_{\rm s}$ 

**BIBLIOGRAFIA** 

 $\sqrt{N}$  and

197

Pás.

#### PROLOGO

Los caminos forman parte de la infraestructura de un país, que ann acuellas obras, cor lo peneral a caroo del qobierno, que provocan el desarrollo para que sus habitantes disfruten los adelantos de la civilización.

Otras obras de infraestructura son: obras para la generación de energia; para aumentar la productividad del campo mediante el riego; los complejos industriales básicos; obras de dranaja; de agua potable; etc.

Los adelantos que se pueden lograr con la construcción de caminos son: elever el nivel de tode le economie proporcionendo un tremeporte expedito de mercancías, de los centros productores a los centros consu midores; hacer más sancilla la prestación de servicios tales como la educación, atenciones médicas, entrega de correo, abrir mayores oportu nidades para los centros de diversión y recreo, etc.

Los caminos han venido evolucionando muy rápido a partir de la tercers décade del presente siglo. Esto trae como consecuencia que el gobierno del país tenga que hacer un cuidadose análisis de las inver-aiones de infraestructura para obtener los beneficios que de ella se espera y así poder construir más caminos.

Para lograr esto se requiere del empleo de las técnicas de planes ción; así como también el adecuar técnicas que se han utilizado en  $-$ 

países desarrollados, a nuestras condiciones.

La construcción de caminos es primordial a las demás obras de - infraestructure, por considerar que, una vez teniéndolos, se puede loorar con mayor facilidad el desarrollo de las otras obras de infrass-tructura. Con razón se dice que los caminos son la infraestructura de la infraestructura.

Todo esto trae como consecuencia que los métodos para la elaboración de provectos de caminos se vayan perfeccionando cada vez más y nés.

Antiquamente, las técnicas gara realizar dichos grovectos se iba transmitiendo de unos ingenieros a otros. de jefea a subalternos a manera de artesanías. Con el paso del tiempo, en México, se han venido utilizando principalmente dos métodos: el Método Convencional y el Método Fotooramétrico-Electrónico.

El presente estudio analizará dichos métodos, tratando de definir en qué condicionse conviene utilizar cada uno: aunque en réalidad, se viene utilizando cada vez más el Fotogramétrico-Electrónico, cor tener mayores ventajas que el Convencional (la principal es que abarca grandes extensiones de terreno, de una manera más fácil y con mayor rapi $dex$ ).

En el país, la Secretaría de Comunicaciones y Transportes (SCT). ha desarrollado una metodología para el proyecto de caminos, que -

conste de tres etapas, que son: Selecci6n de Rute, Proyecto Preliminar y Proyecto Definitivo.

Hablaremos únicamente de las dos primeras etapas, y en su caso, cuendo eaí se requiera, se darán consideraciones muy generales de la tercera etapa, que permiten una continuidad en dicho eatudio.

Se analizarán la Selección de Ruta y el Provecto Preliminar por considerar que son parte fundemental dentro del proyecto de caminos. ya que el futuro éxito del mismo dependeré do seber elegir le mejor ru te, sel como dejar definido un buen proyecto preliminar (o eee el eje que eaguir& el camino).

En todo esto, debo tomarse en cuente el factor econ6mico, que es una parte importantísima dentro del proyecto de ceminoa. Se debe bus-car que:

 $costo$  de operación + costo de construcción + costo de mantenimiento = coato mln1mo.

Por lo tanto, no debemos olvidar que el cemino más económico, no es el que tiene una inversión inicial menor, sino el que proporciona los mayores beneficios en razón del dinero que se invirtió para hacerlo.

#### CAPITULO I .- INTRODUCCION

a <sup>po</sup>litik (1986) – napřídal (1987)<br>P<del>olitik (1988) (1989) – napřídal (1999)</del>

. Development and product the con-1980 an a-daraichean

#### 1.1 .- LOS CAllINOS EN LA HISTORIA

El ser humano, en cuanto forma una célula social elemental, siente la preocupaci6n de los caminos, pero buscar los medios de sustento y entrar en reloci6n con sus semejantes y, cuando las agrupaciones humanas van cuajando y llegan a adquirir une importancia social, a eetae necesidades del individuo se une le espireci6n colectiva de una expen**a16n exterior, comercial y guerrera primero, cultural después.** 

Se pueden citar muchos pasajes en cuanto a le historia de los ca**minas, ya que se tiene conocimiento de loe primeros caminos desde hace más de t.000 anos; sin embargo, sólo eenelaremas algunos:** 

En egipto, 2500 años A.C., el Rey Meops mandó construir una gran pirámide; loe grandes bloques de piedra eren conducidos desde Aeeuén por el r1o Nilo, v1a de comunicaci6n natural; pero al final ere preciso transportarloa por tierra, por lo tanto, hubo de construirse un camino que tuviera gran resistencia pare soportar dichos bloquee, ye que **elgunoa de ellos pesaban varias toneladas; se mavlan sobre una especie**  de trineos que se arrastraban por cuadrillas de esclavos, ello obliga**ba e que el carnina estuviese pavimentado pera presentar une superficie euricientemente lisa, no deformable; con ese fin se enloeeron con pie**dras toscamente labradas, buscando la resistencia precisa; probablemen te emplearon rollos de madero en donde apoyaban uns plataforma y sobre ésta descansaban los bloquee de piedra.

Con la invención de la rueda (probablemente en Egipto 2000 A.C.). aparece la carreta, que propició que los caminos se acondicionaran - para que el transporte de personas y mercancias se hiciera lo más rapi do y cómodo posible.

Así, en Asia Menor, el Imperio Hitite (1600 a 1200 A.C.) construye caminos militares, utilizados para la expansión querrera y más tarde para caminos comerciales.

En el Imperio Romano (500 años A.C.), se donde se encuentra el sistema de comunicaciones más perfecto de la antiquedad. La existencia de este inmenso imperio unido, exigis una red de comunicaciones rápida y secura. En au concepción de conjunto y en los detalles técnicos de ejecución, los Romanos llegaron a una perfección que aólo igualó la -humanidad en el siglo pasado; las carreteras de Roma, formaron una red de 80 000 Kilómetros e través de Europa y Noráfrica, incluyendo gran-des puentes, viaductos y líneas de montañas.

Había "calzadas" de varias categorías; las vías principales que partian de Roma, estaban construidas sobre cimientos de piedra de gran espesor, terminades euperficialmente con piedre partida (fiqura 1.1), y las más lujossa, con lossa rejuntadas con el máximo cuidado, que for maban un espléndido pavimento contínuo donde spenas se veisn las uniones (figure 1.2). El ancho total de las "calzadas" era de 5 a 6 metros, de los cuales 4.5 metros se utilizaban como firme central para que cru zasen los vehiculos, y el resto, para dos corredores peatonales laters les.

alian da S

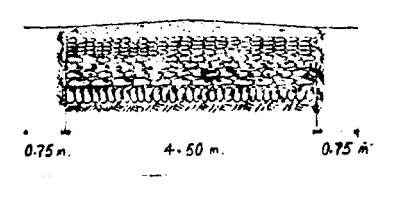

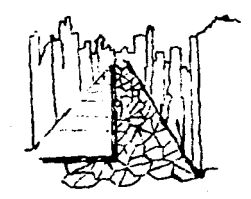

figura 1.1 .- Sección de Calzada Romana figura 1.2 .- Superficie

Enlo•ada

En América, los Incas del Perú (S. XIV), realizaron una intensa red de mia de 4000 Kilômetros de caminos, con excelente trazado y cons trucci6n.

En Kixico, la civilizac16n Haya (S. XIV), que se desarrollaba en la Pen{naula de Vucatán, a principias de la Edad Moderna, operaron sua comunicaciones por una complete red da caminos llamada Sacbé (en lengua Maya "camino artificial"), con pavimentos de la mejor calidad, ya que duraron par mucha tiempo; en realidad, eua pavimentos duraban larga tiempo, porque las Hayas na conac{en la rueda ni les bestias de carga; **su transporte ee hac1a por hombres, los •indios cargueros•. Las calza**das Mayea eran muy perrectas, igual que laa de las Aztecas, par esa se lleg6 a compararlas con las de las Romanas.

La cultura Azteca, aaentadu en el Valle de Héxica, rarm6 una amplia red de caminas en gran parte del territorio mexicano, gracias a le extenc16n de su dominio sabre culturas como la Olmeca, Tolteca, e inclu**so loe miemos Hayas.** 

 $\mathbf{a}$ 

**Los caminos Aztecas 1mpres1oneben por su construcción; por**  ejemplo, la historia colonial habla sobre el camino \*México-Tacuba\* de los Aztecas, que contaba hasta con puentes elevados; lo mismo puede de **el rae 1abre el camina •Héxlca-Veracruz•, que servia pare traer pezcsdo**  fresco al Emperador Azteca, con 12 hombres en relevos.

Con la llegada de los Españoles (S. XV) se acentuó aún más el incremento de los caminos, ya que los Españoles introdujeron las carre-tas y fueron desepareciendo los caminos peatonales; hubo comunicación con el Puerto de Veracruz, pasando por Pueblo, y con lee princ1psles ciudades del país.

En Ingleterro, a rlnee del s. XVII, loe 1ngen1eroe Telford y Mac **Adam, acometen la tarea de mejorar lee carreteras ingleses; pero por estos al'\as aparece el ferrocarril, transformando radicalmente las**  ideas de transporte que entonces imperaban, ya que se aumentaban la ve locidad y capacidad para transportar grandes masas a grandes distancias **y e precios hasta entonces insospechados; esto obliga que los caminos de carretes queden relegados a una función secundaria; como auxiliar**  del ferrocarril debe servir a éste, diatribuyendo y recogiendo el tráfico local, es decir, cargas pequeñas a distancias cortas; por lo tan**to, podemos decir que loe ferrocarriles y les carretes se complementa**ron para dar un mejor servicio a las comunidades.

A fines del S. XIX empieza a ser una realidad el transporte mecánico por carretera. En 1884, Gottlieb Daimler construye un motor de combustión interna; había aparecido el automóvil de gasolina. Su técnica

se perfecciona rápidamente y se convierte en medio útil y económico pa ra el transporte de personas y de mercancias; es así como a partir de 1925, se convierte en el medio más versátil de transportación terres-tre. Esto trajo como consecuencia, que se acondicionaran los antiguos caminos de carretas, para posteriormente sufrir grandes transformaciones en su geometris y en su estructuración, ya que los vehículos han aumentado en número, en peso y en velocidad comercial.

Desoués de la Primera Guerra Mundial (1914-1918), las naciones se oreocuparon, en primer término, de la mejora de sus redes carreteras. Italia fué la primera que pensó construir carreteras especialmente pro vectadas para el tránsito de automóviles: Alemania y Estados Unidos ai quieron más tarde la iniciativa. La necesidad de construir nuevas vías especiales para un tránsito rápido, con pendientes, rasantes, drenajes, curvas adecuadas, etc., es problema que hoy dia está planteado en el mundo entero.

1.2 .- EVOLUCION DE LA RED CARRETERA NACIONAL

En los primeros años de este siglo, se introdujeron el país los primeros automóviles, que principalmente ocuparon los caminos reales o de carretas.

Se puede decir que el proyecto y la construcción de cominos en la República Mexicana, se inició en forma aistemática en el año de 1925 con la cresción de la Comisión Nacional de Caminos; de los primeros en construirse fueron: el Camino de la Ciudad de México a Veracruz, de la

 $\mathbf{q}$ 

Ciudad de México a Laredo y de la Ciudad de México a Guadalajara.

En realidad, la Comisión Nacional de Caminos, se vió avudada en un principio, por firmas de los Estados Unidos, pero a partir de 1940, los ingenieros mexicanos se han encargado de todo el trabajo, es decir, del provecto y de la construcción del camino.

H.  $\tilde{\mathbf{6}}$ 

Desde 1925 hasta 1982, se construyeron, aproximadamente, 183 497 Kilómetros de caminos de ciferentes tipos y con diferentes finalidades. como se ve en la tabla siguiente (tabla 1.1), la cual nos indica la -

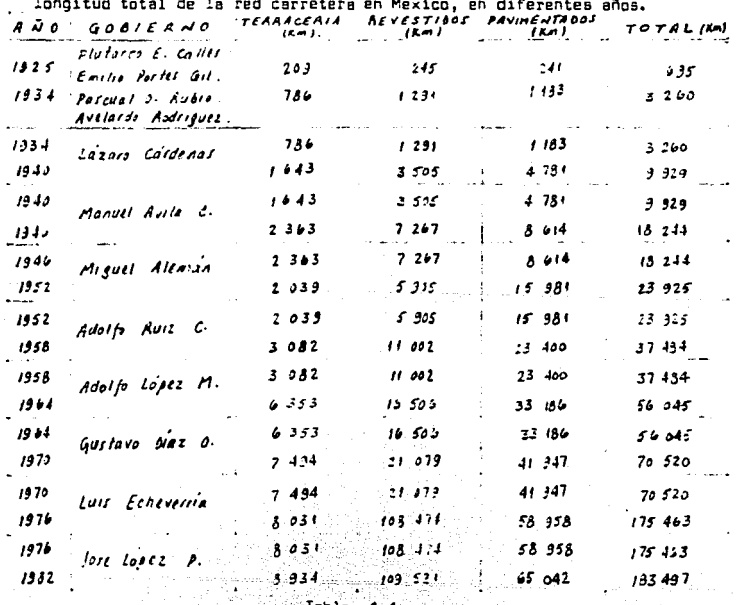

WALES AND THE SERVICE.

Durante el presente Gobierna (Higuel de la Hadrid) y haata 1966, se han construida 12 446 K116metras mós de caminas pera Hbico, la que nos lleva a un total aproximado de 195 943 Kilómetros de caminos.

En le siguiente rigura (figura 1.J), del mapa de la república, se puede apreciar c6mo ha evalucianedo le red carretera nacional desde - 1930 hasta 1980.

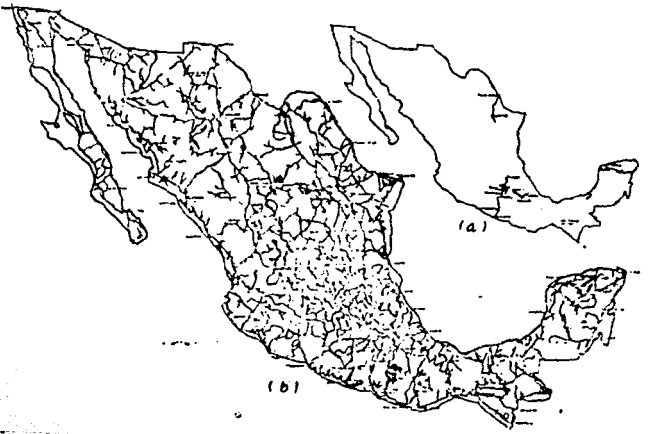

figure 1.3 .- Red de Carreteras en la República Mexicana: (a) nesta -1930¡ (b) hasta 1960.

En las primeras etapas de la evolución del camino en Héxico -(1925), le Ccmisi6n Nacional de Caminos, cre6 lo que se le canaci6 can el nombre de "Plan Nacional Carretero•, el cual persegula loe siguientes objetives:

a) Unir la capitel del pele con les ciudades fronterizas.

b) Unir le capitel del pala con lee principales capitales de los estados. c) Unir le capitel del pule con loe puertos.

Todo esto, ere con el fin de lograr le integreci6n nacional, tre**yendo como consecuencie el desarrollo (social, económico, cultural,**  etc.), de dichas ciudades, mediante le transportación de bienes y servicios, rehabilitación de ferrocarriles y puertos, proporcionando ener gla eléctrica e la insipiente industria, etc.

En 1956 surge le SCOP (Secretarla de Comunicaciones y Obras Públl ces), que máa tarde serle le SOP (Secretarla de Obres Públicas), y que más adelante fuere le SAHOP (Secretarla de Acentemientos Humanos y Obras Públicas); hoy die ea la SCT (Secretarla de Comunicaciones Transportes), la cual ee vi6 en le necesidad de plantear un "Plan Sectorial" pare definir metae por alcanzar en le expensi6n y mejoramiento de la red de carreteras, del cual se han derivado los proyectos de pro **grame de lnveroianes de caminos.** 

**El Programe de inversiones de caminos, propuesto por le SCOP, se**  puede reeurnir de le manera· siguiente:

- 1.- Conservar en buen estado la red existente, para asegurar el servi cio eficaz y permanente.
- 2.- Terminar, el ritmo adecuado, les obres iniciadas, buscando le opo~ **tune obtención de los beneficios previstos.**

J.- Construir nueves carreteras que sirvan e nucleos de poblaci6n - actualmente incomunicados y propicien le incorporación de zonas **capaces de aumentar le producción.** 

2022년 2월 20일 (1월 1일 - 1일)<br>대한민국의 대통령 (1월 1일 - 1일) en Andrewerken

- **4.- Construir obras que mejoren el sistema carretera en zonas ya com.!:!**  nicedas, cuando la demonda es1 la requiera. Tal es el caea de - ampliaciones, ocortemientos y eutapishs.
- 1.3 .- DEPENDENCIAS ENCARGADAS DEL PROVECTO, CONSTRUCCION V CONSERVA-CION DE LOS CAMINOS EN MEXICO.

En nuestro país, aunque por Ley todas las obras viales que se  $$ construyen, deben ser proyectadas *v* dirigidos por le Secretarla de Comunicaciones y Transportes (SCTJ, existen otras dependencias oficiales **que para poder cumplir con la misión que tienen encomendada, tambien construyen caminas. Entre estas dependencias se encuentren:** 

- 1.- SECRETARIA DE AGRICULTURA V RECURSOS HIDRAULICOS (SARH). Que tie**ne necesidad de construir caminas para le reelizeción de sus**  obras, principalmente para la operación y conservación de los dis tritas de riego.
- 2.- PETROLEOS MEXICANOS (PEMEX). Se ve en la necesidad de construir caminos para poder realizar le exploración y le explotación de loa campos petroleros.

3.- COMISION FEDERAL DE ELECTRICIDAD (CFE). Tembién se ve en la -

 $9 - 1$ 

necesidad de construir sus propios caminos para tener acceso a las obras que construya, como son las presas de almacenamiento y las clantas hidroeléctricas.

4.- Los Gobiernos Estatales, atravéz de sus Direcciones de Obras Pú-blicas, se encargan también de construir aus propios caminos.

1.4 .- CLASIFICACION DE CAMINOS EN MEXICO.

La clasificación de caminos en México. la podemos dividir en tres orandes orupos. de acuerdo el punto de vista que se requiera dar; saí tenemon:

1.- CAMINOS DESDE EL PUNTO DE VISTA ADMINISTRATIVO. Nos marca la de-pendencia que se encarga de la construcción y conservación de los caminos. Esta clasificación es la siguiente:

a) CAMINO FEDERAL.- El costo de la construcción y conservación del camino, está directamente a cargo del Gobierno Federal.

b) CAMINO ESTATAL.- El costo de construcción se realiza en forma bipartita, es decir, mitad el Gobierno y mitad el Estado; y la conservación queda a cargo unicamente del Estado.

c) CAMINO VECINAL.- El costo de construcción se realiza en forma tripartita, entre el Gobierno, el Estado y la cooperación de los particulares beneficiados; la conservación queda a cargo del Esta do.

 $\mathcal{L}^{\mathcal{L}}$ 

d) CAMINOS DE CUOTA.- El costo de la construcción y conservación está a caroo de una paraestatal: Caminos y Puentes Federales de -Inoreso y Servicios Conexos, la inversión del camino es recuperable stravéz de las cuotas de peade, es decir, el usuario del cami no, paca cierta cantidad para tener derecho a usar las vías de – tránsito: dicha cantidad, es una contribución para el mantenimien to de les misses.

2. CAMINOS DESDE EL PUNTO DE VISTA SOCIO-ECONOMICO. Están clasificados en función de la utilidad que quedan dar al país: amí tenemos:

a) CAMINOS DE FUNCION SOCIAL.- Son aquellos que se hace necesario construir con el fin de incorporar al desarrollo nacional a los núcleos sociales que han permanecido marginados por falta de comu nicación. La evaluación de este tipo de caminos se realiza por el "Método de Indice de Servicio", el cual consiste en hacer un análisis del costo de la obra por habitante servido que se calcule, dividiendo el costo total de la obra entre el número de personas beneficiadas en la zona de influencia del camino. Así tenemos:

### Indice de Servicio = Costo total de la Obra

El cociente menor nos dirá, cual es la obra que tiene prioridad sobre las demás; por lo tanto, ordenando los cocientes progresivamente. conoceremos cuales son las obras que deben realizarse primero.

b)CAMINOS PARA EL DESARROLLO.- Son aquellos que se construyen --

para provocar el desarrollo de las zonas con riqueza potencial. es decir, propician el auge agrícola, ganadero, pesquero, comer-cial, industrial, educacional o turístico de la zona de influen-- $\sin$ . La evaluación de este tipo de caminos se realiza por el - -"Método de Indice de Productividad", que consiste en estimar el valor de los costos de la oroducción de la zona de influencia durente un periodo de tiempo, generalmente cinco años, y dividirlo entre el monto de la inversión, obteniéndose de esta manera un indice que sirve como comparación para las distintas obras entre si. Asi tenemos:

### Indice de Productividad = Valor de Costo de Producción de 5 Años Monto de la Inversión

c) CAMINOS EN ZONAS DESARROLLADAS.- Se construyen para comunicar. de una manera directa, los puntos que han alcanzado mayor desarro llo: lo que ocaciona un ahorro en las distancias de recorrido y costos de operación. El nivel de servicio debe ser mayor que el del resto de los caminos, por lo que la operación del vehículo es más segura y cómoda.

En el país, estos caminos están constituidos por las llamadas autopistas, que en general son caminos de cuota. La evaluación de este tipo de caminos se realiza por el "Método de Indice de Rentabilidad", que consiste en determinar los ahorros (beneficios) que se tendrán al utilizarse la nueva obra y dividirlos entre el costo total de la misma; los ahorros pueden ser de gasolina, lubricantes, llantas, horas-hombre en la distancia de recorrido, etc., y otros menos tangibles como la -

comodidad y la asouridad, ous si bish no se pueden cuantificar de una manera directa la comodidad y la seguridad, aí podemos darnos una idea de la reducción de accidentes y por eade del ahorro que esto implica en los bienes materiales, así como las reducciones de los muertos y he ridom. Aní tenemos:

## Indice de Rentabilidad =  $\frac{\text{Bern}(\text{class})}{\text{Cost}}$  Totales (Ahorros)

El Indice de Rentabilidad nos dice si debe de construirse o no el camino: si el resultado del cociente es mayor que la unidad, nos indica que el camino aí debe construirse, pero aí es menor, indica que la inversión no es rentable. En el capítulo correspondiente, se verá un ejemplo de esto.

3.- CAMINOS DESDE EL PUNTO DE VISTA TECNICO. Son aquellos que están en función del número y tipos de vehículos que van a recibir, así como del tipo de terreno en donde se encuentren. Dependiendo de estos parámetros encontramos la ocometría (acociones transversa-les, pendientes y curvas) y la velocidad de provecto del camino.

Para poder determiner la geometria y la velocidad de provecto del camino, se necesita entrar de lleno a lo que es el provecto en sí, es decir a la Selección de Ruta, al Proyecto Preliminar y al Proyecto Definitivo; sin embargo, se muestra una tabla (tabla 1.2) donde nos pode mos der una idea de esto.

El tipo de vehlculos oqu1 considerados, en vista de le composi- ci6n promedio de tránsito de les cerreterea nacioneles, en forme general, es de un 50% de vehículos ligeros y el otro 50% de vehículos pesa dos, de los cuales el 153' está constituido por remolques. De igual ma**nua,** el tipo **di!** terreno aqut considerado es: 1) Terreno Plano y Lamerte Suave, 2) Lomerto Fuerte, 3) Hontanoeo poco Escarpado, 4) Hontanoao muy Escarpado. As1, inicialmente se tuvieron:

**a)** CAMINO DE TIPO ESPECIAL.- Para un Tránsito Diario Promedio - - Anual (TOPA) superior e 3000 vehkulos, equivalente a un Tránaito Horario Máximo Anual (THHA) de 360 veh1culoa o más.

b) CAMINO TIPO A.- Para un TOPA de 1500 a 3000 vehiculos, equivalente a un THMA de 180 a 360 vehiculos.

c) CAMINO TIPO 8.- Para un TOPA de 500 a 1500 vehículos, equivalen te a un THHA de 60 e 180 vehkuloe.

d) CAMINO TIPO C.- Pare un TOPA de 50 e 500 veh1culos, equivalente a un THMA de 6 a 60 vehiculos.

e) CAMINO TIPO BRECHA,- Pera un TOPA hesta de 50 veh1culos, equivalente e un THHA hasta de 6 veh1culoa.

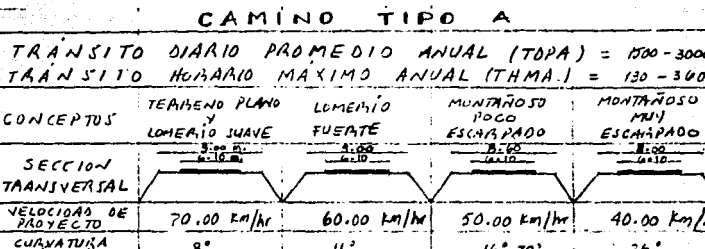

 $\overline{u}$ 

CAMINO

CAMINO 8 TIPO

 $3.6$   $\frac{1}{10}$ <br> $5.0$   $\frac{1}{10}$ 

 $2.0%$ 

 $4.0 \%$ 

bəra

ENDIENTE

j.

 $\ddot{\bullet}$ 

 $4.5\frac{1}{6}$ <br>6.3 %

 $\frac{1}{\sqrt{2}}$ 

Ţ.

 $4.0$ 

ŧ

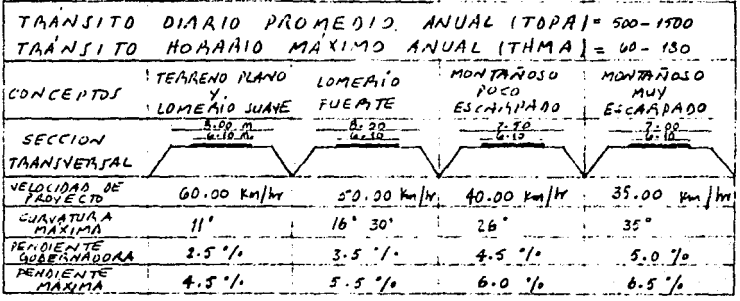

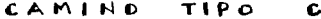

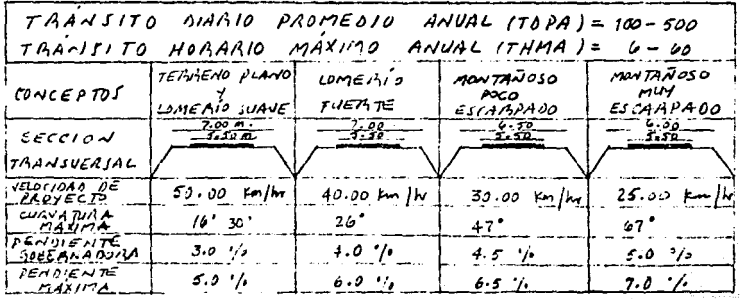

Tabla  $1.2$ 

#### 1.5 .- ECONDMIA Y PLANEACION DE UN CAMINO.

Le omlabre Plangación, se ha venido usando en lugar de la palabra Planesmiento, que e su vez procede de la palabra latina Planus, que ouiere decir Planes. Podemos decir que planeación es la palabra que in dice la ección de bacer planes.

En la actualidad la Planeación puede aplicarse a diversas actividades: humana, política, económica, educativa, de energía y de trans-porte y llamaremos Planeación Integral a la que estudiando las diver-sas actividades mencionadas nos conduce a un aprovechamiento correcto en au medida de todos aquellos recursos naturales de que disponemos.

Es de suponerse que la primera pran Planeación Integral que debería estudiarse y llevarse a la práctica es la mundial pero como es sabido influyen tal cantidad de intereses humanos que por el momento tan sólo hay estudios que la bosquejan y entre las grandes obras de esta planesción mundial se han previsto el Dique de Gibraltar que podría re ger toda la zona del Mar Mediterráneo y el 50% del Desierto del Sahara, así también el Tunel Europa-América en el Atlántico y otras muchas - obras en las zonas árticas.

Todas les obras antes mencionadas acarrearian beneficios incalculables para todos los pueblos que actualmente habitan nuestro mundo y es de desearse ae empiecen a realizar, ya que se cuenta con la energía suficiente para lograrlo.

Hay muchas Planeaciones Integrales de menor escala que sí son fac tiblea de realizarse como son la P laneacián Integral Nacional, la de una Región como la de le cuenca del Pspsloepan, la del Noreste, etc.

En toda Planeacién el esplritu que debe animar a loe Ingenieros **que intervengan en ella ha de ser el de creer obres que sirvan no sólo**  a la generación actual, sino a las futuras para no legarles obras inútiles que sólo sirvieron para resolver problemas inmediatos.

**Para realizar una Planeac16n complete debe contarse con une serle**  muy correcta de datos: econ6micos, eoc1eles, agricolas, pol1ticos y de recursos naturales de la zona, datos que han de tener toda veracidad, y muchos de éstos necesitan ser representados en forma objetive, ya **aee en rorme de gráficos o en cartee topográficas.** 

El primer paso que se sigue en el estudio de un Camino ea la - - Planeación Vial, que es el proyecto de las comunicaciones que satisfaga las necesidades de una región.

La Planeación Vial indica cual es la red de comunicaciones necesa rias a través del tiempo, que clases de vías de comunicación ae necesi **tan, sus coracter1at1cas, relec16n entre lea di versea v1es, cuándo es necesario construirles, en que etapas y por d6nde se deben empezar a construir.** 

**Para llegar e los resultadas anteriores se necesite erectuer un eatudlo, que eiapezendo por los datas geográ fices 1 sac1ológ1cae y** ecan~ micoa y terminando con la 1nter-releci6n de loe mismos, nos lleva de -

une manera precise a le formeci6n de la Pleneación Vial.

La Planeación Vial tiende a satisfacer ura de las etapas del - ciclo económico: la distribución, que en su parte Ingenieril llamemos **transporte, el cual liga los centros de producción con los de consumo, es decir, centros de población entre s1.** 

El transporte por carreteras se realiza através del veh1culo mo- tor, por tal motivo, dentro del estudio econ6mico, deben de analizarse **las castos de opere=ión de dichos** veh1c~los, **como son: combustible,** 1~ **bricantee, llantas, mantenimiento, etc.** 

**Estos costos de operación varien con lee distancies de recorrido,**  velocidad de proyecto, pendientes del camino, geometr1e del camino, **etc; por lo tanta, conjuntamente, deben ser anelizedas todas estos** - parámetros para que esto arroje la mayor economía posible.

De todo esto se deduce que la minimización de los costos en los **desplazemientos, posee una irr.portencia preponderante** y es **necesario**  tanto al nivel operacional como el nivel infraestructura. Es el transporte, pues, le espine dorsal de le econom1e y bienestar de todos les pueblos.

El concepto de Planeaci6n Vial que necesariamente es dinámico, ya que resuelve le demande de v1aa de comunicación actual y prevee le futura, encaje lógicamente dentro del concepto de Pleneación Integral o el de Planeación Económica y por lo tanto está intimamente -

relacionada con ellas, puesto que, según se planea el desarrollo de la industria. la agricultura, etc., será como consecuencia la demanda de comunicaciones. De soui se infiere que los encargados de una Planea-ción Vial deberán estar informados de todas aquellas planeaciones realizadas relativas e la zona o región en estudio.

De las diverses fuentes que es neceserio consultar para una Pla-neación Vial. la orimera: Mapsa - En la República Mexicana se pueden consequir los de Nevegeción Aérea. los que son epropiados pera traba-ios de conjunto en amolias zonas. Para zonas reducidas o donde convenga detalle, como en el caso de los lugares densamente poblados o muy abruptos es recomendable utilizar los planos elaborados por la Secreta ria de la Defensa Nacional y el INEGI.

Los datos que son convenientes tener a mano, aparte de los mapas va citadom son:

- Temperatura
- Precipitación
- $-$  Humadad
- Vientos
- Dies con sol
- Descubrimientos de cuencas
- Geológicos
- Zonas boscosas
- Tierra de labor, ya sea de regadío, temporal o susceptibles de abrirse al cultivo

- Tierras cultivables, productivas, pastizales, zonas mineras

- Ferrocarriles, caminos, canales y ríos navegables
- Puertos
- Aeropuerto•
- Gasoducto&
- Gleoductos
- Ll.neas de trsnamisién: eléctrica, telegráfica o telar6nica
- Centrales elfictricas
- Datos demográficos .- Estos se obtienen de los censos nacionales y los que de inmediato noa interesan son:

Población total por Municipio, Distrito, Estado (hombrea y muje-res)

Población económicamente activa

Población urbana y rural

Clesificación de la fuerza de trabajo

Clasificación de poblaciones por el número de habitantes; mortali dad, enfermedades endémicas, alfabetismo, razas e ingresos de la población.

- Datoe económicos .- Loa que en tirminos generalea se refieren **a:**  Agricultura, ganaderia, forestales, minería, petróleo, pesca, industria y comercio.
- Datos agrícolas .- Valor total de la producción anual por Municipio, tonelaje total de la producc16n anual por Municipio; principales productores sgr1colas en tonelaje anual por cada -

uno de ellos.

- Datos ganederos .- Se refieren a cabezas de ganado vacuno: para ordeña, para matanza; ganado porcino, caprino, bovino, lanar, caballar; aves de corral y producción de huevos, carne etc.

- Datos forestales .- Eatos registran su producción en metros cúbicos y también por piezas y su valor de la madera de construcción, de la leña, del carbón, del desperdicio industrializable v resinas.
- Industria minera .- Cantidad de minerales explotados por Munici pio: valor total de la producción.
- Datos petroleros .- Pozos en explotación. Zonas con domos estudiados, zonas probablemente petroleras.
- Industria pesquera .- Interesa conocer: producción anual de pes cado y su valor, el número de naves pesqueras, el tonelaje to-tel de las naves y la inversión anual en naves, avíos y tripula ción.
- Datos industriales .- Es necesario conocer: Valor anual de la producción y su tonelaje anual; kilowatts producidos en las -plentas termoeléctricas e hidroeléctricas y valor de todas las industrias. El valor de las instalaciones nos puede dar idea del tiempo de la estabilidad de la industria.
- Datos comerciales .- Se debe conocer: El monto anual de la recaudación de impuestos y monto anual de créditos bancarios que se otoroan y posibilidad de incremento de esoa créditos.
- Aforos viales .- Se refieren al tránsito en los caminos existen tes y composición del mismo, deducción del tránsito futuro, etc.

La planeación de caminos se relaciona con su aspecto económico me diante los orgaramas de inversión que ejecuta la SCT, es decir, los es tudios generales de planaación permiten definir las características más sobresalientes de los proyectos, y con base en la evaluación econó mica, se determinan los indices de oroductividad y rentabilidad de las obras, así como el orden de preferencia para su cumplimiento.

Por eso, sntes que cualquier otro estudio, deben hacerse las conaidersciones conducentes para determinar ai conviene o no, construir el camino. En ello consiste la planesción.

La SCT cuenta con su Dirección de Planeación, que se encarga de realizar los programas anuales de inversiones através de estudios de tico socio-económicos.

El proyecto de un camino puede hacerse para una carretera nueva o simplemente para la smpliación de una ya existente; por lo tanto, se deberén definir les características de la circulación en la zona del proyecto, mediente estudios sistemáticos de "Origen y Destino", aforos de trânaito y estudios de velocidad y tiempos de recorrido; todo esto

nos permitirá conocer le capacidad que para soportar la corriente de vehículos deben tener los distintos tramos de la red, así como los luoares de mayor congestionamiento y accidentes (por lo que el camino pueda ameritar una ampliación).

Se hace notar oue una via de comunicación favorace enormemente el desarrollo productivo de la misma, pero no constituye por si sola el factor chaoluto pera el desarrollo de esa región.

1.6 .- METODOS PARA LA REALIZACION DEL PROYECTO DE UN CAMINO

La SCT cuenta con dos métodos diferentes para la realización del provecto de un camino: El "Método Convencional o Tradicional" y el --"Método Fotooramétrico-Electrónico": v a su vez, cada método lo divide en trea etapas: "Selección de Ruta", "Provecto Preliminar" y "Provecto Definitivo" .

Como primera etapa, la selección de ruta abarca una amplia zona entre los puntos que se requiere comunicar; en ésta intervienen inge-nieros especialistas en proyecto, en planeación y geólogos. Se hace un exhaustivo acopio de datos de la región, que pueden ser mapas con curvas de nivel, de clima, geológicos, planos fotogramétricos, fotogra- fias aéreas; todo este material es enalizado por los especialistas. -quienes proponen varias alternativas de vuelo que se recorren primero con vuelos altos en avionetas en donde se toman fotografías aéreas escala 1:50 000; posteriormente se estudian las rutas más viables por me dio de helicóptero, con los cuales se realizan vuelos bajos y permitir

 $\sim 23$ 

se estudien en forma directa problemas importantes, ya que se tiene fa cilidsd de aterrizar en zonas plenas sin vegetación. En este eteps, se **tomen fotcgref1es eérees de los corredores que contienen les rutes más**  probables a escala 1:25 000, o si se tiene más seguridad en esas rutas. le escala puede ser de 1: 10 000. Para el fin de la estructuración de obra de que se trate, en este etapa, por media de las recorridas y lee fotointerpretacionee topográficas y geológicea, se pueden tener datos cuantitativos de pendientes transversales del terreno, de le pasible pendiente longitudinal, del tipo y densidad del drenaje, de la forma-ción geológica, de lae falles estructurales, de los plegamientos, de la posición de los echados, de zonas pantanosas y de inundación.

Todos los datos anteriores deben vaciarse en planos restituidos en donde quede marcada la ruta aceptada, igualmente que en las fotogra **fles aéreas y en las mosaicos fotográficos correspondientes.** 

Como segunda etspe se realizan los estudios de anteproyecto, que consisten en canecer con detalle le topogref!a, en un ancho de 100 m. aproximadamente a cada lado de la línea aceptada como probable en la primera etapa.

Estos estudios, dependiendo de la vegetación existente, de la cla ridad atmosférica, del tipo de topografía y de la accesibilidad, se  $$ realizan por el medio tradicional de Brigadas Terrestres o por medios **fotogrerr.étricos electrónicos; los ingenieros geólogas realizan inspec**ciones a diferentes puntas de control para verificar y afinar la -

fotointerpretación realizada y estudiar con detalle algunos fenómenos que consideren de importancia. En esta etapa, intervienen también ingenieros hidrólogos para conocer la hidrología a lo largo de la ruta, aiendo importante que obtengen los datos de precipitación pluvial para que, poateriormente en el Proyecto Definitivo, detallen las caracterís ticaa del drenaje que llevará el camino.

También inician aua estudios los especialistas en mecánica de sue los, quienes se encargaran de realizar estudios generales para familia rizarse con la zona que atraviesa el camino. En esta etapa, en el Méto do Fotogramétrico-Electrónico, se toman fotografías aéreas escela – – 1: 10 000 con las cuales también se puedan formar mosaicos fotogramétri coa y obtener la correspondiente restitución de planos donde se proyec ta en gabinete la línea preliminar de la vía terrestre en cuestión.

La tercera etapa es la correepondiente al proyecto definitivo, en la cual se hacen los estudios necesarios para obtener los planos detalladas que servirán para la construcción da la abra, cama san: las de pray1cta horizontal y las de proyecto vertical, en el que se incluyen la posición, tipo y dimensiones de las obras de drenaje y la curvamasa. en la que se indican los movimientos de tierra con loa acarreoa corres pandientea, que deban realizarse para que la obra aea ecan6mica.

ال<br>المستوفية من الموسيقي والتي توسع الموسى الموسى الموسيقية الموسيقية الموسيقية الموسيقية الموسيقية الموسيقية وال

الموارد الموارد وأن السواري الأنوار الموارد والموارد الموارد الموارد والموارد الموارد الموارد الموارد الموارد ا

المائيس والشو

.<br>President in 1980 in 1980 in the Conceptual Constitution of the second conceptual

#### CAPITULO II .- SELECCION DE RUTA

ು ಸೆಲ್ವಿ**ಕ** ಸಿ

2.1. GENERALIDADES

Se entiende por ruta la faja del terreno de ancho variable entre dos puntos obligados, dentro de la cual es factible macer la localización de un camino. Mientras más detallados y precisos sean los estu- dica para determinar la ruta, el ancho de la faja será más reducido.

Puntos oblicados son aquellos sitios por los que necesariamente deberá pasar el camino, ya sea por razones topográficas, técnicas, eco nómicas, sociales y políticas, tales como: puertos orográficos, la cabecera de un Distrito, la Capital de un Estado, una mina en producción de bastante importancia o un valle eminentemente agrícola que tambien esté en producción.

El inicio, la terminación y los puntos intermedios del paso del camino, forman parte de los puntos obligados.

La formación de grupos de especialistas en proyecto, en planea- ción y en geología, as de gran ayuda para el acopio de datos necesa- rios en la selección de ruta. Datos económicos, sociales, de vialidad, geológicos, geotécnicos, fotografías aereas, etc., sirven para determi nar a este nivel los costos y ventajas de las diferentes rutas para elegir la más conveniente.

سؤلين والوائد والمتعارض أتستعرض فتحرج والمتعرف والمتحدث والمتحالة

Dentro de esta etapa, no es posible dar reglas concretas, ya que he de pesar principalmente el buen criterio del provectista para la so lución más conveniente. Esta es una de las fases más importantes en el estudio de una carretera.

2.2 .- ESTUDIOS SOCIO-ECONOMICOS

Lo primero a realizarse en el proyecto de un camino, aon los est<u>u</u> dios de tipo socio-económico que justifiquen la construcción del mismo v/o las mejoras de los va existentea. Podemos considerar que este análisia. forma parte del acopio de datos (en este caso económicos y so-ciales) del provecto del camino.

Bésicamente, se hace un análisis del funcionemiento que pudiera tener la red carretera, mediante la determinación de los enlaces necesarios entre los puntos que se quiera unir, según las siguientes acti $v$ idades:

a) Agricolas

- b) Ganaderas y Pesqueras
- c) Industriales
- d) Comerciales, Educacionales y Turisticas

Así pues, auponiendo que se requiere hacer un camino para provo-car el desarrollo de una zona potencialmente rica en agricultura, me-diante la unión de la población productora agrícola A con la pobla -ción consumidora agrícola B . Lo primero que hay que hacer, es - -

determinar el uso actual y potencial del suelo de la población productora A , dicha información es obtenida de las publicaciones estadísticas que en México orovienen de la S.A.R.H.. la cual se representa por medio de cartas osopráficas. En sequida se determina la capacidad de consumo de la población consumidora  $B$  , tomando en cuenta investi gaciones por muestreo y censos tanto industriles como de población.

No hay que olvidar la posibilidad de que haya puntos intermedios entre los puntos  $A \vee B$  , de los cuales tambien debe de obtenerae au información socio-económica.

Con esto, a orandea rasoos, puede tener el provectista la faja del terreno, por donde pudiera pasar el camino; luego entonces se hace la evaluación del camino utilizando el criterio de Productividad, por medio del cual obtenemos un Indice que nos marca la bondad de la inver sión: cuando este índice reaulte mayor que la unidad, nos indica que conviene su realización y nos dá también posibilidades de sequir un orden en las inversiones (programar).

En caso de que se reguiera hacer un camino para una zona desarrollada - por ejemplo el acortamiento a un camino ya existente - deberá de obtenerse el Indice de Rentabilided de la inversión, el cuál nos di rá si es conveniente o no la construcción del camino; por lo tanto, el primer paso es determinar cuál será la composición del tránsito que usará el camino (mediante estudios de Ingeniería de Tránsito, como pue den ser los aforadores o los estudios de "origen y destino"), así tene mos que la composición del tránsito para el camino en cuestión es la

 $\overline{a}$
siquiente:

- Vehiculos A = 40% (vehiculos ligeros, automóvilea hasta 15 ton.) - Vehiculos 8 = 22% (vehiculos pesados, camiones de 15 a 23 ton.) - Vehiculos C = 38%' (vehiculos especiales, camiones con semiremolque de 25 a 33 ton.)

Posteriormente, se obtiene la determinación de los ahorros en -tiempo, obtenidos al efectuar la construcción de la vía de comunica- - $<sub>0</sub>$ </sub>

Veremos que se reduce la distancia y se aumenta la velocidad por lo que se obtiene una economía en tiempo:

Longitud Actual (Linea llena) = 90 Km. **Velocidad Actual**  $= 50$  Km./hr.

Longitud de Proyecto (Linea Punteada) = 60 Km. Valocidad de Proyecto  $=$  80 Km.

Obteniendo tiempos de recorrido para ver el ahorro del tiempo: Tiempo de recorrido camino actual: 50 Km. a 50 Km./hr. =  $(90 \text{ Km.}) / (50 \text{ Km.}/\text{hr.}) = 1.8 \text{ hr.}$ 

Tiempo de recorrido camino nuevo 60 Km. a 80 Km./hr. = (60 Km) / (80 Km/hr) = 0.75 hr. Ahorro de tiempo:  $(At) = 1.8 - 0.75 = 1.05$  hr. = At

En sequida se procede a calcular el ahorro unitario por tiempo, para lo cual se emplea la siguiente expresión:

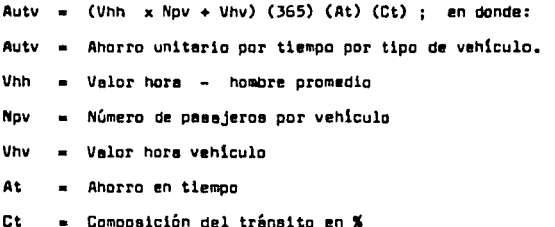

Sabemos que el valor hora-hombre promedio en la zona del proyecto es de \$ 100.00 y que el número promedio de pasajeros por vehículo es el siguiente:

vehículos A = 3 pasajeros vehiculos  $B = 20$  pasajeros vehículos C = 2 pasajeros

as the continued of the continued and the continued by Equation Subsets as

También me ha determinado que el costo por hora-vehiculo es de:

vehículos  $A = 2500.00$  $velfculus = 8 = $1000.00$  $vehfcula$   $C =$  \$ 1000.00

Entonces al eplicar nuestra ecuación austituvendo valores tendremos:

Auty =  $(1)$ hh x Nov +  $V$ hv) (365) (At) (Ct)

vehículos A = Autv = (100 x 3 + 500) (365) (1.05) (0.40) = 122 640.00 vehiculos B = Autv = (100 x 20+1000) (365) (1.05) (0.22) = 252 945.00 vehiculos  $C = Autv = (100 \times 2 + 1000) (365) (1.05) (0.38) = 174 762.00$ 

La suma de los costos de los tres tipos de vehículos nos dá el shorro unitario por tiempo de todo el tránsito: por lo tanto, tenemps:  $(122 640) + (252 945) + (174 762) = $550 347.00$ 

Dentro del proyecto, se está considerando un costo promedio por -Km. construido de \$ 28 000 000.00, por lo tanto, el costo total de la construcción es:

(26 000 000) (60) = \$ 1.68 x 10<sup>9</sup> (1680millones de pesca)

Se está considerando un costo promedio de mantenimiento de -\$ 1 500 000.00 por Xm./año, lo que nos da un costo total de manteni- miento al año de:

 $(1,500,000)$   $(60) = $9.0 \times 10^7$ (90 millones de pesos)

Para la provección del tránsito y la evaluación del provecto, se realiza una tapla como la siguiente (tabla 2.1) con los datos hasta -agul obtenidos. Enseguide de la tabla, se da una explicación de la mis

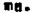

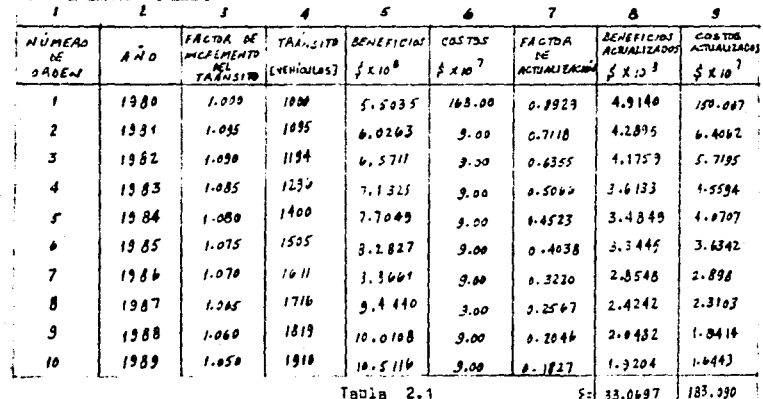

Las columnas número 1 y número 2, simplemente son los años -que se considera tendrá de vida útil la obra; sin embargo por razones de simplificación, nadamás consideramos 10 años (de 1980 a 1989).

La columna número 3 se determina con la ayuda de la ingeniería de tránaito, obteniéndose los indices de incremento observados para los csminos. Si el camino es nuevo, se puede hacer un estudio de "Origen y Destino"; en caso de que el camino amerite una ampliación, los -"Aforadores" pueden ser de utilidad.

La columna número 4 ae obtiene multiplicando el número inicial

a di provincia della Caraccia.<br>Nella contratta della Caraccia della Caraccia della Caraccia della Caraccia della Caraccia della Caraccia dell

de vehículos por el factor de incremento del tránsito del año siguiente y así aucesivamente: es decir:

 $(1000)$   $(1.095) = 1095$  :  $(1095)$   $(1.090) = 1194$  : etc.

Le columna número 5 se obtiene multiplicando los ahorros unitarios por tiempo de todo el trénsito, por la columna número 4 ; es decir:

(550 347) (1000) = 5.5035 x 10<sup>8</sup> : (550 347) (1095) = 6.0263 x 10<sup>8</sup>; etc.

Le columna número 6 se determina mediante los costos por Km. to tales construídos, así como los costos por mantenimiento al año: es  $\rightarrow$ decir:

costo total por Km. construídos = \$ 168 x 10<sup>7</sup> costo por mantenimiento al año = \$  $9 \times 10^7$ 

La columna número 7 es un factor de actualización que afecta a los beneficios y a los coatos; dicho factor se obtiene con la siguiente expresión:

 $\sqrt{a} = \sqrt{b}$  1 ; en la que:

Ve = Velor actual del producto

 $Vn = Vabx$  del producto en el año m

 $i =$  Tase de interés = 12% (este tase se utiliza en nuestro medio)

La columna número e e se obtiene de multiolicar la columna número 5 por la columna número 7.

 $\overline{13}$ 

La columna número 9 se obtiene de multiplicar la columna número 6 por la columna número 7.

Finglmente, como ya se mencionó, se hace la evaluación del camino ... para ver ai conviene realizar la inversión, aplicando el criterio del Indice de Rentabilidad, el cual nos dice:

Beneficios Actualizados > 1.0 ; IR = Indice de Rentabilidad.  $IR =$ Costos Actualizados

Si los valores encontrados son mayores que la unidad, quiere de-~ cir que sí debe hacerse la inversión: De nuestro ejemplo, tenemos:

$$
IR = \frac{\text{col. B}}{\text{col. 9}}; \qquad IR = \frac{33.0697 \times 10^9}{183.090 \times 10^7} = 1.806 \text{ } 1.0
$$

Esto indica que si conviene hacer esta inversión.

Por lo tanto, dentro del estudio socio-económico se analiza si el camino será función social, para el deserrollo ó en zonas desarrolla-das. y con base en esto se determinan los Indices de Productividad y de Rentabilidad de las obras, así como el orden de oreferencia para su cumplimiento.

2.3 .- DETERMINACION DEL TRANSITO DE UN CAMINO.

 $34 -$ 

says a service de

El tránsito es el elemento al cual el camino la dará servicio; el tránsito puede ser para el transporte de mercancias (al cual **ae** la - llama flete) y/o para al transporte de personas (al cual se le llama paaaje).

En el pala, la s.c.T. tiene clasificados de manara general• loa veh1culoa que transitan por carretera en:

a) Veh1cul os tipo A o ligeros

- b) Veh1culoo tipo B o pesados
- c) Vah1culos tipo C o especiales

Loa veh1culoa ligeros aon veh1culoa de pasajeros y/o carga, que tienen dos ejes y cuatro ruedas; se incluyen en esta denominación los automóvilea, camionetas y las unidades ligeras de carga o pasajeros.

Los vehículos pesados son unidades destinadas al transporte de car **ga o de paaajeroa, de dos o máe ejee y seis o más ruedes¡ en e1ta** den~ minación se incluyen los camiones y los autobueea.

Loa veh1culos especiales son aquellos que eventualmente transitan  $v$ /o cruzan el camino, tales como: camiones y remolques especiales para el transporte de troncos, minerales, maquinaria peaada, maquinaria agri cole u otros productos voluminosos; y en general todos los demás veh1 culoa no clasificados anteriormente. La tabla 2.2 mueatra la clasifi cación de vehículos adoptada por la S.C.T., así como los resultados obtenidos en la elaboración de un eotudio de origen y destino,

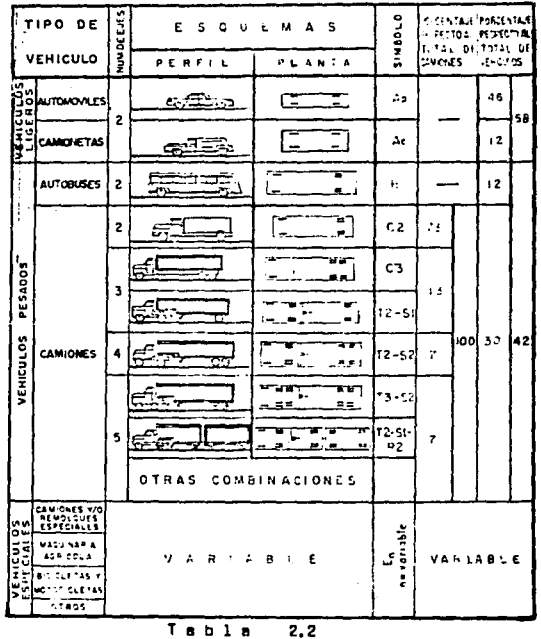

Clasificación General de los Vehículos S.C.T.

La Ingeniería de Tránaito, da las aiguientes definiciones:

a) VOLUMEN DE TRANSITO: Es el número de vehículos que pasan por un tremo de la carretera en un intervalo de tiempo dado; los intervelos más usuales son la hora y el día, y se tiene el Tránsito Horario (TH) y el Tránsito Diario (TD).

and a construction of the construction of the construction of the construction of the construction of the construction of the construction of the construction of the construction of the construction of the construction of

and forms

 $\Delta$  is a stronger constraint of the transformation  $\mathcal{L}_{\rm{max}}$  , where  $\mathcal{L}_{\rm{max}}$ 

a na matangan sa kalayari ng mga matangang.<br>Mga satu matangan na may na may na may na may na may na may na may na may na may na may na may na may na may n

 $\frac{1}{\lambda_1}$  ,  $\lambda$ 

in de la comuni

a<br>14 d

- b) DENSIDAD DE TRANSIJO: En el número de vehículos que se encuentran en una cierta longitud del camino en un instante dado.
- c) TRANSITO DIARIO PROMEDIO ANUAL: Es la suma de todos los vehícu los que pasan en un año en los dos sentidos de un camino, divi dido entre 365 dias (es decir es el Tránaito Promedio Diario).
- d) TRANSITO HORARIO MAXIMO ANUAL: Es el máximo púmero de vehícu-los que pasan en un tramo del camino durante una hora, para un lapso establecido de obaervación, normalmente un año.
- e) TRANSITO GENERADO: Es el volúmen de tránsito que se origina por el desarrollo de la zona de influencia del camino y/o por el mejorsmiento de la carretera.
- f) TRANSITO INDUCIDO O DESVIADO: Ea la parte del volúmen de tránsito que para llegar a un lugar está haciando uso de los ceminos actuales, pero que al construirse el nuevo, va a hacer uso del nuevo camino.

Al proyectar una carretera, la selección del tipo de camino (tipo A, tipo B, tipo C, etc.), depende fundamentalmente de la demanda, es decir, del volumen de tránaito que circulará en un intervalo de tiempo dado, au variación, au tama de crecimiento y su composición.

Un error en la determinación de estos parámetros, ocacionará que la carretera funcione durante el periodo de previsión, bien con volúme nes de tránsito muy inferiores a aquellos para los que se proyectó o que se presenten problemas de congestionamiento cuando el volúmen de tránsito sobrepase a lo proyectado.

El tránsito futuro debe preverse para un plazo de 15 a 20 años: para fijar las cifras, no es posible empleer fórmulas matemáticas, que no nodrian recoper todas las circunstancias que queden influir en alincremento del tránsito.

Así, para determinar la sección de un camino, se necesita conocer el volúmen del tránsito que circulará en los diferentes tramos de una carretera: para esto, se utilizan como fuentes los datos obtenidos de los "aforadores" y de los estudios de "deducción del tránsito".

Cuendo el proyecto será para un camino nuevo, se realizarán estudios de deducción del tránaito. los cuales se analizan mediante dos conceptos: 1) tránsito inducido y 2) tránsito generado.

- 1.- TRANSITO INDUCIDO: Como ya se dijo, es el tránaito que para llegar a un lugar está haciendo uso de los caminos actuales, pero que al construirse el nuevo, hará uso del camino nuevo; para obtener el tránaito inducido se hacen estudios de "orioen y destino".
- 1.a. ESTUDIOS DE ORIGEN Y DESTINO: Su objetivo primardial es conocer el movimiento del tránsito en cuanto a los puntos de partida y de llegada de los viajes: además de obtener datos del comportamiento del tránaito, tento en lo que se refiere a su magnitud y composi-ción como a los diversos tipos de productos que se transportan. -Eato último con miras a determinar el orado de desarrollo de los sectores que integran la vida económica y social y la localización de los centros productores y consumidores.

 $\label{eq:2} \mathcal{L}_{\text{max}} = \mathcal{L}_{\text{max}} = \frac{1}{2} \sum_{i=1}^{N} \mathcal{L}_{\text{max}} = \frac{1}{2} \sum_{i=1}^{N} \mathcal{L}_{\text{max}} = \frac{1}{2} \mathbf{3} \mathbf{3}.$ 

a sa mara na kalimana.<br>Tanggal na kalimana na kalimana na kalimana na kalimana na kalimana na kalimana na kalimana na kalimana na kal

El método más apropiado para estudios en carretera es el de las entrevistas directas, va que se obtiene en forma rápida y eficiente el origen, destino y un punto intermedio del viaje de cada condoctor entre vistado, es decir, se para un número de vehículos y se les prequnta a los interesados su destino y recorrido. La duración de cada uno de estos estudios es variable, dependiendo del grado de confianza requerido. Tambien, en vez del interrogatorio directo, puede entregaraeles a los automovilistas una "ficha" que deban devolver llens.

En estos estudios se registran las rutas de los diferentes tipos de vehículos y los productos o pasajeros que transportan por cada sentido, así como las longitudes de recorrido. Se incluyen los volúmenes horarios de los diferentes tipos de vehículos registrados, por senti-dos de circulación.

En los estudios recientes se han registrado además, modelos y mar cas de los vehículos. Esto ha eido una consecuencia de la necesidad de conocer con más detalle, los tipos de vehículos que transitan por las cerreterss.

2.- TRANSITO GENERADO: Es el tránsito que aparecerá por el desarrollo de la zona de influencia del camino, es decir, al construirse un camino, se generan zonas alrededor de él, las cuales propician deserrollo, y este deserrollo e su vez hace que aparezca el tránsito vehicular sobre dicho cemino; por lo tanto, para obtener el tránai to generado de un camino, es hacen estudios de tipo socioeconómico como los va mencionados, en la zona de influencia. Datos obtenidos

 $\overline{9}$ 

por la técnica americana, nos proporcionan la zona de influencia de un camino en releción al número de habitantes que tengan las po blaciones por las que pase el mismo. Esto se muestre en la tabla - $2.3.$ 

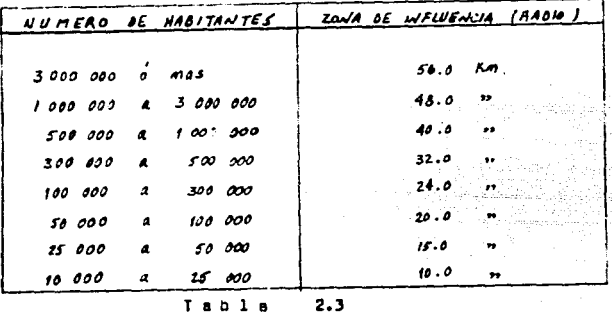

facto na

دريشان كركبا laska al-Chin

 $\mathcal{F}_{\bullet}$  .

Zona de Influencia de diversas poblaciones

Cuando el cemino necesite de una ampliación, ya sea porque el - tránsito va creciendo y pueda sobrepasar la capacidad de la vía, tra-yendo como consecuencia pérdidas de hora-hombre, congestionamientos, accidentes, etc., se utilizan los datos obtenidos de los aforadores, con ellos y con los obtenidos en los estudios de origen y destino, podemos conocer el volúmen de tránsito, la densidad de tránsito, el trán sito diario promedio anual y el tránsito horario máximo anual, con lo cual nos daremos cuenta de la relación que va teniendo el tránsito con el camino.

El crecimiento de los volúmenas de tránaito en la red de carreteras, así como la variación de su composición, ha conducido a que se -

instalen estaciones de aforo en toda la red, procurando que éstas capten el tránsito representativo de cada tramo. V a su vez repistren un Tránaito Promedio Diario con base al período de una Semana (TDPS), el cual, correlacionado con estaciones maestras, dará como resultado un muestreo razonablemente cercano al Tránaito Diario Promedio Anual ~ -(TOPA).

El conteo de los vehículos se realiza por medio de contadores manuales ó electromecánicos, registrando éstos volúmenes cada hora, clasificándolos en: Vehículos Ligeros, Vehículos Pesados, Vehículos Espacisles.

Se están utilizando en la S.C.T., dos tipos de contadores:

a) Los Neumáticoa, que detectan el número de ejes que pasan, cu-yas lecturas se realizan cada 24 horas; son contadores constituidos por un tubo de goma que se instala transversalmente a la carretera, fija en un firme por medio de unas abrazaderas. como puede verse en la fig. 2.1.

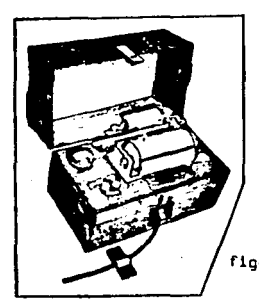

come a complete the control of the complete service of the

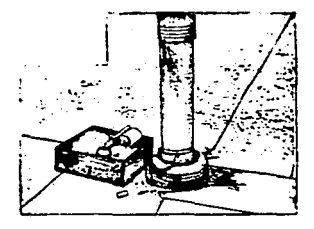

.<br>The second complete the contract of the second contract of the second contract of the second complete of the second contract of the second contract of the second second contract of the second second second second second

figura 2.1 .- Contadores

 $41$ 

and the state of the state of

Eate tubo dabe ser muy flexible y ve cerredo por un extremo; el otro va unido al contador; al pisar un vehículo. el exceso de la ore -sión oroducida en el aire encerrado en el tubo, se transmite a una - membrana que actúa sobre el contador por medio de un contacto eléctrico: este contacto quede reqularse por un desplazamiento determinado de le membrana. lo cual permite recularlo para que no sea sensible a pe-sos menores de uno determinado: el contador puede estar dispuesto en forms oue cuente una vez cada doa impulsos, con lo cual registra vehículos de dos ejes eislados: estos aparatos queden ser totalizadores. de registro horario o tiempos menores. Son sencillos de concepto, pero si el servicio de vigilancia y mantenimiento no es adecuado tienen ave rias frecuentes. Hay errores inevitables, como los producidos por el peso aimultáneo de dos vahículos; pero a pesar de ello es posible alcenzar una precisión que, ai no hay paradas por avería, puede ser acep table.

b) Los eléctricos, que son aparatos más complicados, en los cue-les el conteg puede hacerse para los vehículos en las dos di-recciones, los cuales registran durante lapsos de una hora, el número de vehiculos que cruzan por la estación.

May otros que pueden registrar los pesos, estos tipos complicados son muy costosos y solamente se emplean en puntos determinados en los cuales la obtención de estos datos, con gran exactitud, tenga una espe cial importancia.

Con el objeto de complementer, tanto los muestreos de tránsito -

 $4.2$ 

como los estudios de origen y destino, se han instalado en diversos -tramos de la red estaciones permanentes, provistas de contadores automáticos, cuva finalidad es registrar las variaciones y comportamiento. de las corrientes de tránaito durante todo el año. Desde el punto de vieta estadístico, se ha zonifícado la red nacional de carretersa, en tal forma que cada estación permanente tanga funciones de correlación con otres estaciones de muestreo.

Las casetas de cobro del organismo Caminos y Puentes Federales de Ingresos y Servicios Conexos funcionan como estaciones maestras, va que registran los volúmenes de tránsito, así como au composición, en forme continua, permitiendo conocer las variaciones estacionales.

Cierto es que para hacer la predicción del tráneito existen dife rentes métodos estadísticos, de los cuales se encarga la ingeniería de tránsito, como son la extrapolación de la tendencia media ó un estudio de regresión multiple entre el valumen de tránsito y otros elementos, por ejemplo, el consumo de gasolina, el producto nacional bruto, etc.: pero en virtud de que en muchas ocaciones la falta de datos impide - aplicar los métodos mencionados anteriormente (además de no formar par te del objetivo del presente estudio), es necesario estudiar en forma empírica, hipótesis de crecimiento pesimista, normal y optimista, para diferentes rengos de volúmenes de tránaito. Estas tagas de crecimiento se obtienen de la observación del incremento del tránsito en carrete -ras con varios años de operación.

La selección de la hipótesia queda al criterio de las personas --

 $\mathcal{A}(\mathcal{A})$  and

43.

que realizan la planeación o el provecto, quienes deberán analizar pre vimente, el desarrollo socio-económico actual y potencial de la zona: por lo tanto, el análimis de los datos obtenidos para estimar el volúmen del tránsito, tanto para carreteras nuevas como para el mejoramien to de las existentes es, en general, privativo de cada proyecto.

Finalmente, para determinar las características, y crincipalmente la sección que llevará el camino, es necesario conocer la variación del tráfico y su distribución por clases durante un período menor que el día; normalmente se escoge la hora. Tráfico Horario (TH): este dato nos definirá la congestión existente en las diferentes horas, y por consiquiente, de él se podrá partir para dimensionar la sección: pero no sería lógico calcular la vía para el Tráfico Horario Máximo (THM). pues aunque hay que evitar las pérdidas de velocidad que la congeatión representa, sería antiaconómico considerar para el cálculo de la sec-ción, la hora "pico" del año: por ello, es norma tomar, a estos efec-tos, la "hora 30", que es aquella cuyo tráfico sólo se excede 30 horas al año (TH3O). Suele mer del 12% al 18% del Tráfico Medio Diario (TMD). El valor de la "horm 30" se deduce de la curva que relaciona el número de vehículos que la carretera sirve y el número de horas (figura 2.2).

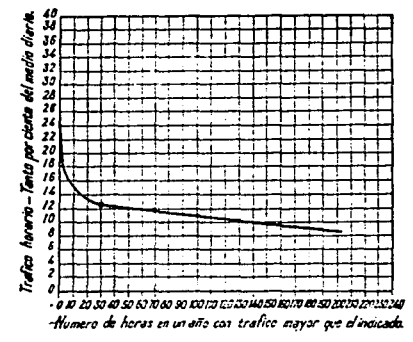

figura 2.2

 $\Lambda$ 

La simple enunciación de los puntos anteriores a considerar es -demostración evidente de la imposibilidad práctica del empleo de fórmu las matemáticas. Es el estudio de las circunstancias económicas del país y de la zona afectada por la vía en provecto. la única manera recionel de prever la evolución del tráfico en el futuro.

## 2.4 .- ACDPID DE DATOS

La selección de ruta abarca una amolia zona entre los puntos que se requiere comunicar; en éata interviene una comisión interdieciplina ria formada por ingenieroa especialistas en localización de vías te- rreatrea, en planeación, gaólogoa, dranajistaa y de auelos, los cuales deben mer técnicos con gran experiencia principalmente en la construcción de los caminos, con el objeto de precisar hasta donde sea posible todos los detallea y aspectos relacionados con la construcción misma. Cabe mencionar que el ingeniero especialista en localización de víaa terrestres, es quien tiene el mando en esta comisión interdiaciolina-ris y debe tener conocimientos de las disciplinas de sus demás compañe **ros.** 

Para seleccionar la ruta más viable que ha de dar solución al pro blema de la localización de un camino, se hace un minucioso acopio de datos existentes de la región. La topografía, la geología, la hidrologia y - como han quedado analizados en los incisos 2.2 y 2.3 respectivamente - los estudios socio-económicos y los de vialidad, constituyen la 1nrarmac16n bá•ice para el proyecta de eetea obras.

Los integrantes del grupo pueden contar con cartas geográficas y geológicas del país, del estado, de la región y de la zona en estudios, con curvas de nivel, así como con fotografías aéreas con lo cual ouedan ubicar eaquemáticamente las diferentes rutas que pudiera tener el caminn.

Las orincipales cartas geográficas y geológicas disponibles en la República Mexicana, son las elaboradas por el Instituto Nacional de Es tadistica. Geografia e Informática (INEGI) que pertenece a la Secretaría de Programación y Presuguesto (S.P.P.), por la Secretaria de la -Defense Nacional, y en algunos casos por los Gobiernos Estatales (cuan do se requiere de alguna población que todavía no esté en ninguna carta), con escalas 1:250 000, 1:100 000 y 1:50 000 que cubren parcialmen te el territorio, generalmente se utiliza la escala 1:50 000 con cur-ves de nivel e cada 5 metros en los estudios prelimineres para diferen tes alternativas de provecto. Dichas cartas, sustituven en muchas ocaciones o son un valioso auxiliar de las fotografías 1:50 000.

## 2.5 .- PRIMEROS RECONOCIMIENTOS.

Ya que ae tiene sobre las cartas geográficas y geológicas las posi bles rutes que seguiré el cemino, es indispensable hacer los primeros reconocimientos de dichas rutes; dichos reconocimientos en un princi-pio abarcarán zonas amplias y e medida que avance el proyecto se redu cirán en forma considerable.

En el "Sistema Antiquo", unicamente se realizaban reconocimientos

 $-46$ 

statement of the

de tipo terrestre, este reconocimiento ee realizaba, ei acaso, después de haber estudiado en lea cartas geográficas (si es que se tenlen) laa diferentes rutas y estimar lea cantidades de obra de cada una de ellaa eliglmndo 111 mis conveniente; pues por este procedimiento, poco préctl ca, •e anelizeban desde el terreno una que otra alternativa. Se puede decir que el reconocimiento de tipo terrestre es menos erectivo que el de tipo eéreo, ya que el ingeniero localizador no puede ebarcar gran-des áreas y tiene que estudiar por psrtessu linea; de la misma manera, el ingeniero geólogo realiza un estudio de detalle que cae en loa de- rectoa que este procedimiento antiguo implica, ye que la geologle re- quiere estudiarse en grandes zonas que permitan definir las formacio-nas, los contectos, les fallas y las frecturas; el técnico en planea-ción realiza sus estudios previos y marca los puntos obligados auxilia do con lea cartas geográricaa.

En el reconocimiento tarraatrs da este tipo, el Ingeniero Localizador se avude con el siguiente equipo: brújula, barómetro aneroide, cliaimetro, binoculares y camara fotográfica; la brújula le servirá para tomar rumbos de los ríos, cañadae, caminos o veredas que atraviesen au ruta, asl como el rumbo general de la linea que va ha estudiar; el barómetro aneroide le airve para verificar laa **aataa** de loa puer- toa arográficoa, da loa fondos de canadaa, y otroa puntas de interés; el clia1metro, pare determinar lea pendientes que tendré le rute, y loa binoculares para poder obaerver las diferentes formaciones que se atraviesan a lo largo de le rute y ver si es posible encontrar otros puntea en mejoraa condiciones; la cámara fotográfica le permitiré contar con fotografías de los sitios que se considere conveniente incluir

 $4 - 7$ 

en los informes que se presentan después de los reconocimientos. La fig. 2.3 muestra estos instrumentos.

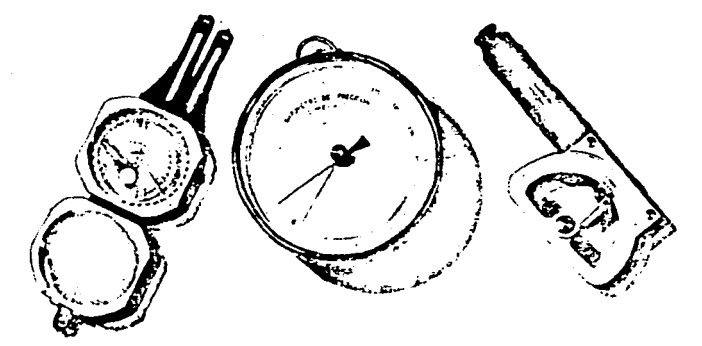

figure 2.3 .- Equipo básico para reconocimiento terrestre: Brújula. -Anaroide, Clisimetro.

Es muy importante contar con un quia que conozca la región, para tener la seguridad de que el reconocimiento se haga sobre los mismos lugares que previemente se han fijado en la carta.

Durante el reconocimiento se deberán dejar señales sobre la ruta. para que posteriormente puedan ser sequidas por el trazo de la prelimi nar.

En el Sistema Actual (Métodos Convencional y Fotogramétrico-Electrónico), estos reconocimientos son de tipo aéreo y al final pueden ser de tipo terrestre en zonas especiales con grandes problemas; ofrecen mayores ventajas sobre el anterior, por la oportunidad de observar el terreno desde la altura que convenga, abarcando grandes zonas, lo -

والأستعمار لأكولا والمتمدد فكالمراريات

que facilita el estudio: me dividen en :

- a) Reconocimientos con avioneta.
- b) Reconocimientos con helicóptero.

2.5.1 .- RECONOCIMIENTOS CON AVIONETA

E; primer reconocimiento aéreo se efectua con avioneta y tiene por objeto determinar las rutds que se consideran viables y fijar el área que debe fotografiarse a escala 1:50 000, pera que en ella queden 1n- clu1das con amplitud. Lo realizan técnicos especialistas en planeacián, localización y geotécnia. Antes de iniciar el vuelo, los especialistas deben estudiar y memorizar las cartas geográficas y geológicas disponi bles, a fin que durante el vuelo observen las diatintas rutas, estu- diándolas dentro de au eapecialidad; aei por ejemplo, el especialista en plsneac16n verificará si la potoncialidad de la zona concuerda con **la qua ae ha aupueato en loe estudias previos, observándose lea ereas**  de cultivo o de agostadero, aai como lea poblaciones que quedan dentro de la zona de influencia de las diferentes rutas: el especialista en localización verifica en el terreno si la ruta marcada en el plano ea correcta, sobre todo en lo relacionado con el relieve topográfico, va que en las cartas, por aer escalas pequeñas, exiate posibilidad de co-Nter errare• al marcarla. En caso de que haya diacrepancia entre el terreno y el mmpa con que ae cuente, le cual puede ser de indole local o general, ae deberá buscar una nueva rute que se ajuste a las condicio nea reales del terreno.

El especialista en geotécnia comprobará desde el avión, la-~

**Service Control** 

clasificación general de rocas y suelos, la morfología del terreno, la existencia de fallas y problemas de suelos. De acuerdo con el localiza dor observará la hidrografía de la zona, apreciando tamaños y tipos de cuencas para prever las dificultades que se pueden presentar en el cru ce de las corrientes fluviales.

En este primer reconocimiento, los especialistas tienen la opción de volar sobre las áreas en estudio tantas veces como crean necesario. a fin de escudriñar toda la zona de influencia del cemino.

Estos reconocimientos tienen por objeto verificar y comolementar directamente los datos previos recopilados y delimitar las zonas que contienen las rutas posibles. Cada técnico se dedica a cubrir los conceptos de su competencia, de los cuales hace un informe en donde se de finen los siquientes conceptos:

- a) Los puntos de paso obligados.
- b) Los posibles problemas geotécnicos y de cobertura vegetal que se hallarán en cada una de las rutas posibles.
- c) Los estudios económicos de rentabilidad de la obra.
- d) La faja de terreno que debe fotografiarse escala 1:50 000.

Tembién se hace un informe mancomunado del primer reconocimiento en donde se dan las recomendaciones y conclusiones de todos los espe-cialistas.

Para llevar a cabo un vuelo fotográfico deberá prepararse un plan de vuelo, el cuel consiste en lo siguiente:

Sobre una carta geográfica lo más detallada posible de que as dis nonce. (Escalas: 1:50 000, 1:100 000, etc.), se delimita la zona por fotografiar y se proyectan las líneas de vuelo que deberán cubrir so-brademente el área señalada; es muy importante que la dirección de las lineas de vuelo que se marcan con flechas, sean dirigidas a los luga-res que se han marcado en principio como de paso obligado; este requisito facilita grandemente el estudio de la fotografía de los pares estereoscópicos y el proyecto del control terrestre que puede requerirse; las lineas de vuelo inclusive pueden quebrarse hasta un ángulo de 90°ai así se considers conveniente, con tal de tener continuidad en la fo toorafía, en tode la longitud, de las rutas elegidas.

El avión que se emplee para este tipo de trabajo deberá dar la al tura para obtener la escala de fotografía deseada; estar dotado de piloto automático para que las líneas de vuelo sean rectas ya que reduce el mínimo los movimientos del avión: estar dotado de tanques edicionales de gasolina, para mantenerse en el aire un mayor número de horas – de les normales; ester dotado de estabilizadores en las alas, que redu cen también los movimientos de giro y balanceo del avión a grandes altu ras, los cuales son perjudiciales a la fotografía.

Existen diferentes tipos de cámaras para fotografía aérea y cada una de ellas tiene au uso específico, todas las camaras son automáti-cas, a continuación se citan las más importantes:

a) Trimetrogón; que se compone de tres cámaras fotográficas aco-pladas, una vertical y dos inclinadas, que disparan simultánea mente abarcando fotografía de horizonte a horizonte, se emplean

principalmente para levantamientos en la obtención de planos cartouráficos.

- b) Cimera Normal; cuya distancia focal comprende un ángulo de mbertura tomada de 60°, se emplea para levantamientos de catas tro urbanos.
- c) Cámara Granangular; cuya distancia focal comprende una abertura de ánquio de toma de 90<sup>0</sup>, se emplea de preferencia para la obtención de olanos fotogramétricos para el Proyecto de Vias -Terrestres, aeropuertos, pressa, irrigación, etc.
- d) Cámara Supergrananquiar; cuya distancia focal comprende una abertura de toma de 120°; se emplea de preferencia para la obtención de planos cartográficos de alta precisión.

Por su precisión las cámaras fotográficas se dividen en primer or den y segundo orden. Las cámaras de primer orden aon las que dan un va lor de distorción despreciable, que se clasifican como librea de dia-torción; este tipo de cámaras se emplean para trabajos de alta preci-sión, como son los levantamientos fotogramétricos para el provecto de Carreteras y ferrocarriles.

El efecto de la distorción radial, es la desviación que aufre el rayo luminoso al pasar a través del lente de la cámara y que por lo tanto no se proyecta en la película con la posición debida. Las cáma-ras de segundo orden, se emplean por lo general para levantamientos cartográficos.

La sacela de une fotografía vertical y el áres cubierta por ella dependen de los elementos siquientes:

- a) La distancia focal o constante de la câmera "f", que es la dia tencia entre el centro óptico del objetivo y el plano de la immaen fotográfics o plano focal.
- b) El formato " $\mathcal{L}^n$ , que corresponde a las dimensiones de negativo de toma o sea las longitudes de sus lados.
- c) La altura de vuelo "H", que es la distancia del centro óptico del objetivo al nivel medio del terreno en el área cubierta onr la foto.

Le escala media "Em" de las fotografías. llamada también escala del vuelo, se obtiene por la relación siquiente:

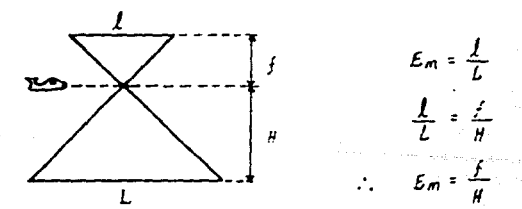

figura 2.4 .- Relación de Escalas

Como para una determinada cámare la distancia focal y el formato son constantes, la escala y el área cubierta por cada fotografía, de-penden sólo de la altura de vuelo.

Para una escala dada de fotografía, la altura de vuelo ae calcula

a partir de la fórmula anterior, por ejemplo, si se dessa obtener foto orafias a escala Em = 1:50 000 con una cámara grananqular, cuya distancia focal es f = 152 mm. (medio pie), la altura de vuelo sobre el terreno, expresada en pies será:

$$
H = \frac{f}{\xi a} = \frac{0.5}{1/50,000}
$$
;  $H = 0.5 \times 50,000 = 25,000$  pise.

o sea, la altura de vuelo expresada en pies, seré igual a la mitad del denominador de la escala deseada, cuando se usa una cámara grananquiar. Esta expresión es de uso general, dado que los altimetros de los avionea vienen en unidades inglesse.

Si se muiere obtener le altitud de vuelo, o ses la eltura del vue lo sobre el nivel del mar, a le altura de vuelo habrá que egregarle la mlevación media del terreno referida al nivel del mar.

Para loorar la continuidad estereoscópica, debe exiatir una sobreposición de los pares fotográficos que cumple con lo aiguiente:

a) Un vuelo fotográfico que va ha ser utilizado para estudios fo-togramétricos, es indispensable que cada par fotográfico tenga une sobreposición longitudinal mínima del 60% y máxima del 80%. y una adbreposicion transversal del 20% minimo y 30% miximo. -Valores inferiores al minimo especificado, hacen inservible el trebajo; valorea mayorea al máximo especificado es antieconómico (véase figure 2.5). La sobreposición longitudinal de la fotografía la da automáticamente la cámara mediante la acción de

un intervalómetro.

- b) La deriva o desolazamiento transversal de la línea de vuelo, no debe excederse en  $\mathcal{L}$ .
- c) El movimiento de balenceo no debe excederse de  $3^\circ$ .
- d) El movimiento de cabeceo no debe excederse de  $3^{\circ}$ .

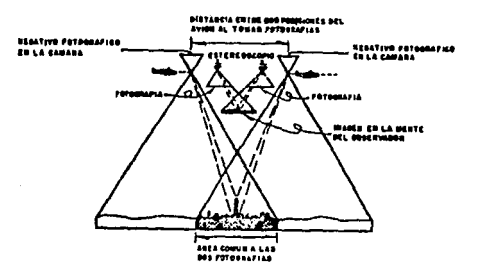

figura 2.5 .- Formación de la visión estereoscópica.

Para llevar a cabo el vuelo fotogramétrico, el medio atmosférico deberé estar excento de polvo, humo, nubea y no haber fuertes corrientes de aire, sin embargo puede llevarse a cabo cuando la capa etmosférica abajo del vuelo fotográfico sea de nublado parejo.

La toma de fotografía también está restringida a ciertas horas -del dia y la época del año, principalmente cuando el vuelo ve ha ser destinado a la obtención de planos fotogramétricos.

Se eapecifica que la altura del sol forme con respecto al horizon te, un ánoulo comprendido entre 45 $^{\circ}$  y 75 $^{\circ}$  dependiendo de la topografía del terreno. Cuando se trata de terreno plano ea convenients que el én gulo aes un poco menor, porque avudan las sombras a obaervar la este-receccois.

El levantamiento fotográfico es muy rápido, con un buen equipo se pueden tomar en una semana los datos precisos de 150 Mm. de itinerario con una faja de 300 m. de ancho.

El tipo de película que ae emplea para este tipo de trabajo, en  $$ general es el que se denomina pancromática de base topográfica de alta resolución y alto contraste, es decir, de muy buena cleridod a def1ni $c$ ión y que da diferencia notable de tonos de blanco y negro. Esta pelí cula está campuaeta de J capea: emulai6n, base y ant1helc; la baee es lo que corresponde el plástico que forme el rollo de la película, el cual es indeformable; el antihalo es una capa de material entirrefle-jante que impide que la luz atravieae la emulsión; la emulai6n de la pel1cula esté ccmpueata por cristales en suspensiones de une e var1ae halogenuros de plata.

La pel1cula que ae emplea puede ser en blanco y negro, en color a infrarroja en color y blanco y negro.

El procese de labcratoric de le peHcula aérea es el eigu1enta: le pal1cule airen se encuentre mentada en un aditamento especial de le **cámara que 11e denomine magazine¡ cuenda se ha terminada un rollo de** 

exponer, se sella el magazine y se envía para su proceso en el laboratorio. El proceso de revelsdo de los rollos de película, por su gran longitud (60 m. m 120 m.) se hace en tangues especiales, dotados de un mecanismo eléctrico para enrrollar y desenrrollar dentro de la solución fijadora, así alamo en los tenques de lavado, el ascado se hace con má quina secadora especial. Una vez que se ha terminado el proceso de reveledo y de secado de los rollos fotográficos, se procede a obtener co oime de contacto en papel sencible deluado de todo el rollo, esto tiene por objeto seleccionar a cada una de las fotografías, de acuerdo – con su calidad, para ello se forma un mosaico indice o de control, y se van numerando cada fotoprafía aceptada en la forma siguiente:

 $(1-1)$  perm la primera fotografía.  $(2-1)$  m la secunda fotografía y esí sucesivamente: el orimer número nos indica el número de la fotoorafía y el segundo el número de la línea de vuelo. La obtención del mosaico índice, también sirve para determinar la calidad del vuelo fotográfico, en forma aproximada en cuanto a deriva e inclinación o la-deo, y en forma precisa la sobreposición transversal y longitudinal. -La figura 2.6 muestra la selección de fotografías para formar un momaico indica.

Una forma rápida de saber la clase de cámara que se utilizó en la toma de fotografías es examinando ciertas marcas, denominadas Fiduciales, que aparecen en las 4 orillas o en las esquinas de las copias. .. donde también aparecen la altura de vuelo, la distancia focal y la ... horm en que se tomó la fotoorafía.

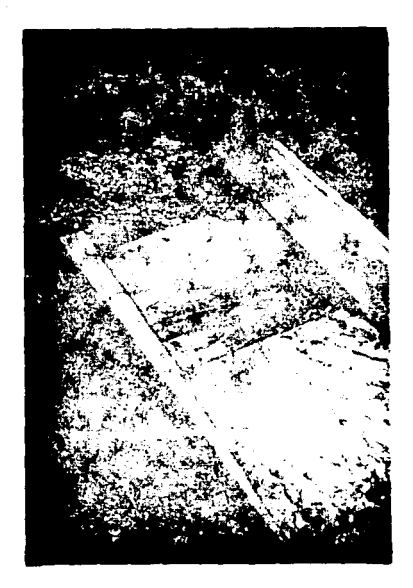

figura 2.6 .- Mosaico indica de fotografias.

Cuando la fotografía aérea está destinada para la obtención de planos fotogramétricos, se procede a obtener del negativo fotográfico copias de contacto en placas de vidrio denominadas diepositivas, este trabajo se hace en copiadoras de contacto las cuales pueden ser manuales o electrónicas. Estas placas diapositivas pueden obtenerae en dos tamaños, según el uso para que se les destine, de 23 x 23 cm. que es el mismo tamaño de la fotografía y del formato de la cámara, o bien de 11 x 11 cm., mediante el empleo de una reductora; éstas últimas se - - - - - - -

an an t-Anglic Anglic Anglic Anglic Anglic Anglic Anglic Anglic Anglic Anglic Anglic Anglic Anglic Anglic Angl<br>1980 - Anglic Anglic Anglic Anglic Anglic Anglic Anglic Anglic Anglic Anglic Anglic Anglic Anglic Anglic Angl<br>1  $\label{eq:3.1} \mathbf{50} = \mathbf{50} \qquad \qquad \mathbf{50} = \mathbf{0} \qquad \qquad \mathbf{0.1}$ 

주말

**Rational Control** فالمحي

renas in Colo

an S $\mu_{\rm{max}}$  ,  $\mu_{\rm{max}}$ 

Angles et te can basser van

hacen especialmente pera el proyector Autógraro A-7 , que mée adelante **se describe.** 

2.5.1.1 .- FDTDINTERPRETACION.

Con las fotograf1ee tomadas en esta etapa, se hace un estudio de rotointerpretaci6n. Los datos que se obtengan de dicho estudio deberán vaciarse en planos restituidos y en los mosaicos fotográficos corres-**pondientes, en dende quede nercede la ruta aceptada.** 

La fotointerpretación con fotografías aéreas 1:50 000 consiste en realizar un estudio estereoscópico que siempre es ut111simo, pues permite analizar en el gabinete, el terrena desde los puntas de viste topográfico, geológico, hidrológico y sociaecan6mica, delimitando las unidades geomórficas, roces, suelos, drenajes, zonas apropiadas de cru **ces y materiales de construcción, es decir, se procura detallar lo necesario en los corredores de les rutes posloles identificando rasgos**  en las ratagrefiss y determinando su significada para poder seleccia- **ner le mejor rute.** 

El estereascópia es un pequefla instrumenta de Óptica propio pera **examinar los pares estereosc6picos y ver asl las fotogrsfles en relie**ve; el par estereosc6pica es un conjunto formada por dos rotogref1as, **tomadas desde puntos diferentes, que vistes simultaneemente - ceda une**  de elles por un ojo - dan la sensación de relieve; la figura 2.7 mues tra una fotografía aérea para la elección de ruta y un grupo de especia listas realizando fotointerpretaciones en el estereoscópio.

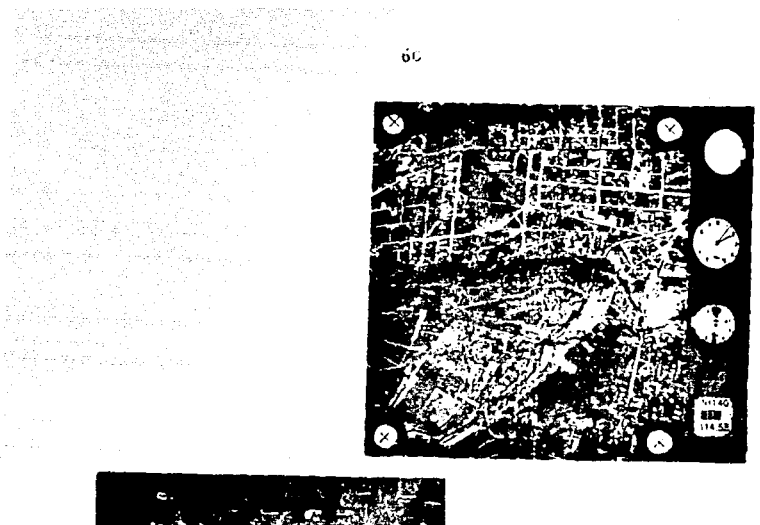

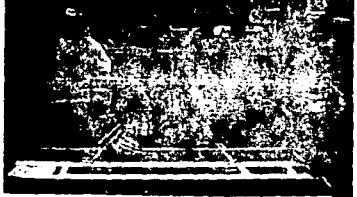

figura 2.7

Para poder determinar el significado de las imágenes fotográficas deben considerarse los conceptos básicos que se explican a continua--ción:

A) Características físicas de las fotografías.- El tono y la tex tura en una fotografía tienen un papel muy importante; cada uno de los tonos entre el blanco y el negro y su frecuencia de cambio en la imagen manifiesta la textura, haciendo más fácil la identificación de los objetos; por ejemplo, en las - -

fotoorafías aereas las cimas de las montañas se ven en tonos más claros que las barrancas. oorque aquéllas reciben más luz del sol.

- 8) Características de rasoos y objetos.- Considerando la forma. el temaño y la sombra de las imágenes, se puede distinguir entre los objetos que se deben e la actividad humana y los naturales: por ejemplo, las imágenes con apariencia regular en general corresponden a objetos que se deben a la actividad humana, mientras que las imágenes irregulares corresponden a objetos de la naturaleza. La sombra revela y acentúa el relieve te rrestre. Estas características se complementan y relacionan con objetos asociados en el área.
- C) Caracteristicas topográficas y geomorfológicas .- El aspecto del relieve generalmente indica la dureza de los materiales: + los materiales resistentes forman partes altas con taludea acen tuados y los materiales blandos forman llanuras o lomerios sua ves: a cada reaistencia de material correaponde un talud matural; por lo que puede decirse que los cambios de talud indican cambio de material. La diaposición o alineamiento ouede indicar flujo, plegemientos, fracturas, fallas, etc.; el dranaje está dado por la pendiente del terreno y por las características de resistencia a la erosión de los materiales superficiales y -subvacentes de la zone, así coma por las fracturas y las fa- llas.
- D) Características de la vegetación. Por el tipo de vegetación se puede identificar el tipo de suelo y el de la roca original.

Un determinado tipo de vegetación puede identificar le composi ci6n del suelo, contenido de humedad, permeabilidad, veriecio**nas de su eapeaor y de su pendiente.** 

Debe distinquirae la vegetación natural de la de los cultivos, re forestacionea, etc., que puedieran desorientar. Para este tipo de eatu dios las fotografías de color, las infrarrojas blanco y negro y las inrrerrojas de color, son de velar inestimable.

El eatudio de lee aerofotoe en gabinete requiere del siguiente eguipo: estereoacópio, barra de paralaje, regla de cálculo, escalíme-tro, lupa, escuadras, lápices de cera, etc. El estereoecópio sirve para observar el relieve del terreno en la faja de sobreposición de las  $f$ otograf $1$ es; la barro de paralaje sirve principalmente para estimar  $$ los deaniveles del terreno. (Véase figure 2.8)

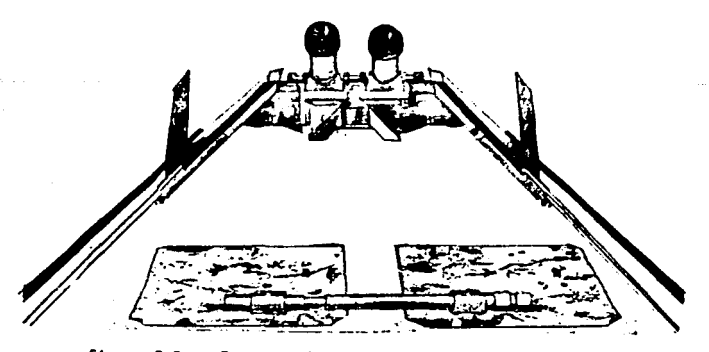

figure 2.6 .- Estereoecópio de Espejos y Berre de Paralaje.

A continuaci6n, ee menciona el procedimiento de trebejo en un estudio estereosc6pico.

En el moaaico indice de las fotografies e escale 1:50 000 ae mercan las diferentes rutas estudiadas previamente, a fin de facilitar la selección de las aerofotos que cubren el área donde van a desarrollarae laa distintas alternativas.

Con parea sucesivos de las fotografías seleccionadas, los diferen tes especialistas estudian con el auxilio del estereoscópio, la locali zación de las rutas, los aspectos geotécnicos, los de drenaje y los so cioeconómicos, a fin de conocer las ventajas y desventajas de cada una de lea rutaa mercadee.

1.- El ingeniero especialista en localización determina la mejor posición de una o más alternativas de trazo, conveniente des de el punto de vista topográfico con fines operativos, pare limitar las franjas de terreno en las que debe buscarse la mejor uaicec16n de la linea en etapas posteriores de más detalle.

Por cede linea de rute resultante, el localizador debe estlmer la longitud total: las longitudes de los diferentes tramos con distinto pendiente, les cantidades aproximados de materiales en cuanto e terrecerías y drenaje; y en general, todos los conceptos de costos que sirven pera evaluer ceda alternativa.

Un factor importante en la elección de una ruta es la pendiente del terreno; por lo qua para tener una idea aproximada de ella y definir si las rutas vistas están dentro de lo especificado, se determinan les eleveciones de los puertos, las de los fondos de les barrancas y las de otros cuntos que puedan afectar la posición de la línea.

Para obtener el desnivel moroximado entre dos puntos dedos contenidos en un par estereoscópico, se utiliza la barra de paralaje, de la aiquiente manera:

Se procura determinar con la mayor aproximación la escala de las fotografías. Para ello se verá ai en algunes da ellas aparecen puntos de control terrestre o bien elguna estructura cuva longitud se conozca. En caso de no haberlas se toma como buena la escala indicada en las fo tos.

Apovandose en las marcas fiduciales de las dos fotos que se estudian, se determinan los puntos principales  $H_4$  y  $H_2$ , los cuales están definidos por la intereección de las líneas que unan las marcas fi duciales (Véase figura 2.9)

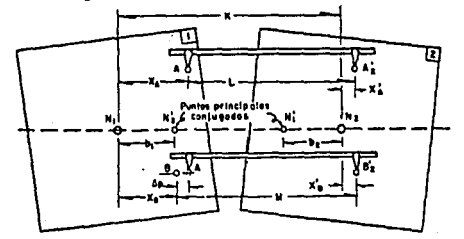

2.9 .- Determinación de desniveles mediante la barra de paralaje. finura
Se transfieren dichos puntos reciprocamente, as decir, el N<sub>4</sub> a la foto 2 en N<sup>2</sup> y el N<sub>2</sub> a la foto 1 en N<sub>2</sub>. Se miden las distancias b<sub>1</sub> y b<sub>o</sub> y su promedio será la base aérea b.

Del informe de vuelo se toma la altura de vuelo H a la cual fué tomada la fotografía, comprobandose por la altitud marcada por el alti metro en cada foto y con la elevación media del terreno.

aupóngase que se trata de determinar el desnivel existente entre los puntos  $A \vee B$ , que aparecen en ambas fotografías  $(A_2 \vee B_2)$  en la foto 2). Se coloca la barra de paralaje haciendo coincidir sua indices con los puntos. A y A<sub>2</sub> girando el micrómetro de la barra para hacer que el punto flotante "toque" el terreno; en esta posición se toma la lectura del micrómetro. Se llevan después los índices de la barra a los puntos 8 y 8, girando el micrómetro hasta que el punto flotante "toque" el terreno.

Se toma esta nueva lectura del micrómetro. La diferencia de lectu ras es precisamente la diferencia de paralajes Ap; el deanivel Ah que existe entre los puntos A y 8 se calcula con la siguiente expresión:

$$
\Delta h = \frac{H}{h} \quad \Delta p
$$

2.- La fotointerpretación en el aspecto geológico comprende el -análisis de las fotografías, con el objeto de identificar ras gos y determinar su significado, obteniendo información sobre la morfología del terreno, fallas, fisuras, estructuración de

rocas, suelos, drenaje y edemás determinar en forma sproximada loa matorieles que se pueden utilizar en le conetrucci6n; el tono, la textura, el color, el tamaño, la sombra, el relie **ve, pendiente, erosión, drenaje, vegetación y cultivos, que**  se pueden observar atravée de los pares eatereoscópicos, nos definen con bastante aproxlmsci6n loe diferentes tipos de terreno que abarca el área sobre la cual se alojan las diferen**tee rutas que se ven seleccionendc. Los principales cerecte-** res que se consideren en le fotointerpretación, pare definir la geologia del terreno son: tipo de vegetación, drenaje y la tonalidad o sea lee diferencies entre lea tonalidades blanco y negro o de color.

El drenaje constituye una de las mejores guias acerca de la geolo gla y los tipos de suelos en el área; también indica las lineas de me**nor resistenc la.** 

El drenaje rectangular suele estar controlado por les d1sclases, las falles y plegamientos; el drenaje radial se produce desde un cono **mcntanoso o hacia el centro de una depresión o cuenca; el drenaje con**céntrico suele ser indicativo de la presencia de una estructura en for me de domo. Un sistema de drenaje dentr1 tlco generalmente representa un área de rocas bastante homogéneas, mientras que al drenaje paralelo se suele formar por un control de estratos de diferentes resistencias a la erosión. El drenaje emparrado es característico de rocas sedimentaria• fuertemente plegadae. La f!g. 2.10 muestra diferentes tipos de drenaje.

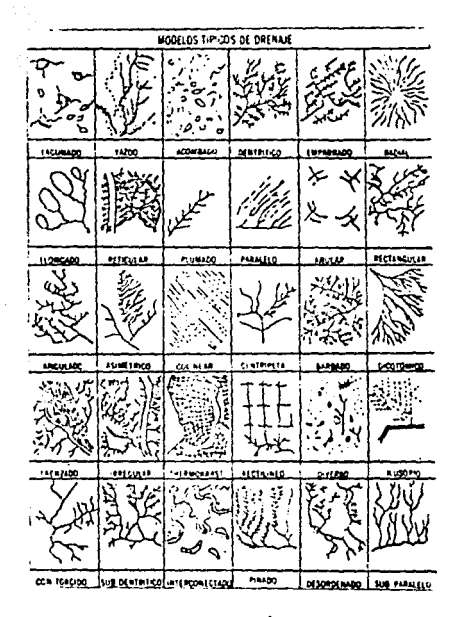

figura 2.10 .- Apariencias típicas de los drenajes.

Al irae efectuando la fotointeroretación de cada par, se van va-ciendo estos datos en un mosaico. llamado mosaico rectificado, a la misma escala 1:50 000 (los hay también a escala 1:25 000), el cual se ha hecho previamente.

Los mosaicos rectificados son formados haciendo coincidir las por ciones centrales de fotografías aereas individuales. Cuando han sido copladas y hechas coincidir cuidadosamente, dan la apariencia de una -

sola fotoorafia.

La figura 2.11 nos muestra este tipo de mosaico rotagramétrica donde se marcan las características de una ruta estudiada; y la figura 2.12 nas mueatra cama ae forman eataa moaaicaa para el reconocimiento de laa diferentea rutas que pudieran unir doa puntoa, dichos mosaicoa son de utilidad para iniciar la segunda etapa (reconocimiento con heli c6ptera).

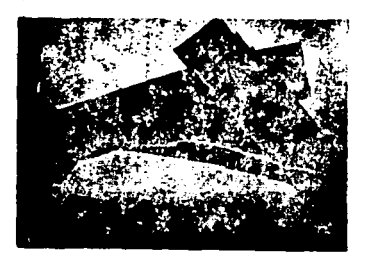

figura 2.11

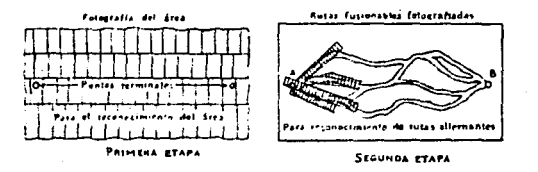

figura 2.12

**Todas las carecterietices mencionadas enteriormente, ea marcan en**  dichas maaaicaa en diferentes colorea, ee1 por ejempla ae acostumbra aeñalar la vegetación con color verde, el fondo de los escurridaros con color azul, caminos y veredas con color amarillo, los contactos de las diferentes rocas y suelos que se vayan determinando se le dan dife **rentes colores, ceracterlstica pare cedo tipo de roca que se haya** - $1000$ 

6í,

identificado, señalandolos con su letra inicial como símbolo, con este monaico se hace un mada. el cual se anexa al informe respectivo.

3.- El experto en estudios socioeconómicos llava e cabo la fotoin terpretación localizando los núcleos de población, interpreta el uso sotuel de la tierra, los lugares forestales y minera-les en explotación estimando su cotencia, interpreta la cosibilidad sobre obras hidraúlicas y otras vies de comunicación como el F.C. o las telegráficas, interpreta la posibilidad de obras marítimes si están en la costa, y la posibilidad de - mbrir nueves tierras de cultivo, mei como las instalaciones de sloùn tion de industria.

De acuerdo con el estudio anterior el experto en esta materia decidirá si continúa vigente el peso por los poblados y zonas que se habian previsto inicialmente, o en su defecto se hacen las proposiciones de las modificaciones pertinentes.

2.5.1.2. .- METODO DEL COMPAS

Una vez representadas las posibles rutas en las cartes geográficas y/o en los planos restituidos de las fotografías 1:50 000, se procede rá al trazo de la "Linaa a Pelo de Tierra" utilizando el "Método del -Compás" el cual se enuncia a continuación:

69.

El Método del Compás se realiza en el gabinate y consiste en loca lizar una línea de control sobre las cartas del INEGI o sobre los olanos restituidos de las fotografías aéreas que reuna ciertas caractería ticas específicas al tipo de camino de que se trate, esta línea recibe el nombre de "Lines a Pelo de Tierra".

Se le dé el nombre de Linea a Pelo de Tierra a una linea con una pendiente dada (siempre menor que la gobernadora) que se arrastra adap tándose a las irrequiaridades del terreno y que por lo tanto no tiene terracerías (va sean cortea ó terraplenes).

Para el trazo de la Línea a Pelo de Tierra los datos que se necesiten son:

- a) Escala de los olanos restituidos
- b) Equidistancia entre curvas da nival
- c) Pendiente que llevará el camino

Abriendo un peréntesis, diremos que para tener más agquridad en la escala de las fotografías aéreas, y a manera de comprobación de la migma, se realiza el apovo terreatre necesario para esta étapa de vuelo, el cual consiste en marcar (con la avuda del estereoscópio de espe jos) puntos de control terrestre sobre las fotografías aéreas 1:50 000; dichos puntos de control terrestre deben de estar referenciados a puntos que en las fotografías aéreas y en el campo sean fácilmente identi ficables y visibles entre si, tales como las cimas de los cerros. las cruces de las iglesias, etc.

Para poder localizar los puntos de control sobre el terreno, se - $\ldots$  pica la fotoprafía con un alfiler en el lupar que corresponde a dichos puntos y esos piquetes se localizan con relativa facilidad en el terre no, pues como se mencionó, quedan cerca de puntos que se identifican répidamente.

Las briondas de localización de dichos puntos, se acompañan con las fotografías del lugar y croquia respectivos, con lo cual se lea fa cilita la localización.

En el campo, se colocan los puntos de control terrestre por medio de unas "monas" (aplilamiento de piedras), estacas o mojoneras de concreto, en el lugar que corresponde al piquete de la fotografía; después se mide la distancia de dichas "monas" o estacas a los puntos de referencia. la cual debe de coincidir con la de la escala de las fotogra-fian.

A estos puntos de control terrestre, se les obtiene sus coordenadas x, y, z, las cuales nos ayudan en una primera instancia a tener una idea de los alineamientos horizontal y vertical que tendrá el posi ble eje del cemino.

Volviendo con el método del compás, tenemos:

Lo que en el terreno se puede hacer con un cliaímetro para llevar una linea con una pendiente dada, puede hacerse en un plano restituido utilizando un compás de puntas. Conociendo la equidistancia entre curvas de nivel y la pendiente que se desea para el camino, se calcula  $\rightarrow$ 

 $\sim 71$  and  $\sim 10$ 

la abertura del compás para que al interceptar con sus puntas dos curvas de nivel contiguas la línea imaginaria que une estos puntos tengan la pendiente deseada. Ejemploa:

- a) Suppngamps que la equidistancia entre curvas de nivel es un me tro y la pendiente con que se quiere proyectar una línea en  $$ una ladera es de 5%: la separación entre las puntas del compás deberá ser de 1/5, o sea 20 metros, para que cada vez que se suba o se baie un metro, ae recorran 20, lo que equivale a 5%.
- b) Supongamos una equidistancia en el plano entre curvas de nivel de 2 metros, y una pendiente de 6%, cada vez que se pase de una curva a otra se subirán o bajaran 2 metros, por lo tanto, la abertura entre las puntas del compés será de 2/6, o sea -33.33 metros. Con la misma escala con que está dibujado el pla no se separan las ountas del compás y partiendo del punto inicial, se procede a ascender o descender brincando de curva en curva. La unión de estos puntos dará la Línea a Pelo de Tierra.

Esta línea quebrada es la base para proyectar el trazo de la Lí-nea Definitiva que, con las mayores tangentes posibles, deberá pegarae lo más que se pueda a la Línea a Pelo de Tierra. En la práctica es imposible lograr esto, debido a que se deben cumplir con las especificaciones geométricas principalmente de tipo horizontal; pero se procuraró enderezar el trazo con tangentes lo más largas posibles compen-sando a izquierda y derecha para obtener la Línea de Proyecto a través de la imaginaria del trazo a pelo de tierra para lograr una primera compensación longitudinal. Las tangentes se unen con curvas que, -

72

ana ka

iqualmente, se apequen lo más posible a la línea imaginaria o compensen las desviaciones a izquierda y derecha lo más que sea posible.

Por lo tanto. la Línea a Pelo de Tierra no puede construirse, por ser una linea muy quebrada y además caracer de drenaje, su utilidad entonces, es la de marcar la dirección general en que se debe de lle-var el alineamiento para reducir las terracerías. La figura 2.13 - muestrs el Método del Compás

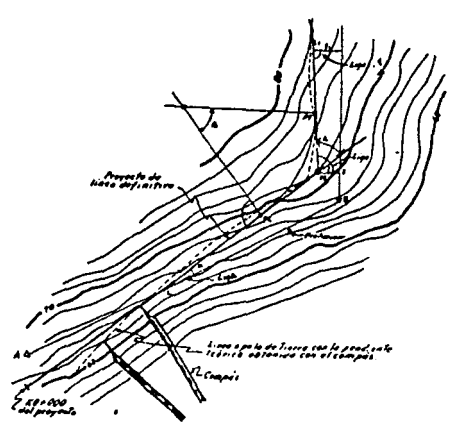

ficura 2.13

El ideal en el trazado del alineamiento de una vía, es que éste fuera recto del origen al destino, y a nivel: pero al temer que salvar los accidentes topográficos, es necesario buscar los lugares más fáciles para selvarlos, y de la manera más económica posible. Estos lugares por donde debe pasarse para llegar al destino final, son los -

llamados "Puntos de Paso Forzoso y Obligados", que son puntos que ha de tocar el camino, y como su nombre lo indica, es indispensable que **se paae por elles, ya sea par razones socloecon6micaa o técnicas, por**  ejemplo: una zona industrializada que propicia desarrollo, es forzoso que el camino toque ese punto: la formación gmológica de un estrato -del terreno, la cual puede ser muy buena para lograr ahorros en la ci-••nhci6n de algún puente o la excavaci6n de algún tund, también ea forzoso que el camino toque ase punto: etc.

Los puntos obligados quían el alineamiento general de la ruta.  $+$ Para ello, la ruta en estudio se divide en tramos, designándolos generelmente con el nombre de los pueblos extremos que unen. De esta manera ee poeible seneler sobre ls carta varias rutas posibles, Le figura 2.14 ilustra los conceptos anteriores.

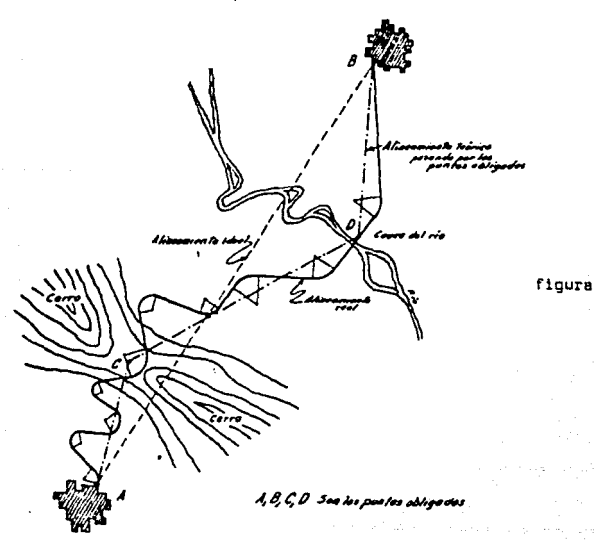

 $74$ 

Al dibujar las diferentes líneas que definen las opsibles rutas. deben considerarse los desniveles entre puntos obligados, así como las distancias entre ellos, para darse una idea de la pendiente que regirá en au trazedo. la cual se le conoce como pendiente opbernadora y la cual debe estar entre el 2% y el 10% decendiendo del tipo de camino.

La pendiente que se les quede dar a los caminos para salvar los accidentes topopráficos, es el nímero de unidades (metros) que sube o baja una línea per cada 100 unidades horizontales, y antonces se expre sa como por ciento, por ejemplo: 4%, 6%, 7.5%, etc.

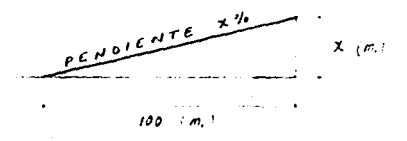

2.5.1.3 .- INFORME DE LOS "PRIMEROS RECONOCIMIENTOS" DE UN CAMINO.

Ensequida presentemos el informe de los " Primeros Reconocimien-tos " para el camino " La Tinaja - Niltepec ", en el tramo "Tuxtepec -Matias Romero - Niltepec ", elaborados en eme entonces por la S.O.P. (año de 1967).

the office and a company

 $\mathcal{O}^{(1)}$  and the contract of the second state  $\mathcal{O}^{(1)}$  , and the contract of the second state

 $\overline{\phantom{a}}$ SERECTION SECTION OF PROTECTOR T LABORATORIES HISTORY SE ALLOWS AT PRINTING THEFTAL **TUATEPEC-MATING** ROMENO- HILTE PEC Information Answer Measures (Martin Party) Trans Tustapes - Notfas Remero - HILTEPEC LONG AMOR SAEKS  $$ Monce de retas dendiques ( Se estudio la mina en general) Orlanda cadenamento: Tuxtepec I- Contro attitude: Relicópiaro 22- Pentas Ohli pidea: Tustagen y Matisa Rienzo (3 algún punto de la Carretera Transist mica sercana a esta ditina restación ) y Miltepec ( o algún punto de la Carretera Cristébal Calón cercana a esta población. 131- Tijn de courre que debt estudis rac de Joinese con el francisto que<br>| fedes y las condeciones mondialents de la merida. Croise Tipe D. í 24- Otice punted principates y forms on not as the punde day service, In le reside, estacissimate ca clumpte est ismosticmeticatates. reblades les cuiles et rusdes ligns el cenino per media de breches ï a centres tire C crea es propose para el casino Mila - Tacateres, -×

a sila aling Sig

Bixet, co. au liza see el cantho abiste de este reconsciente. **September 200**  $\sim$  140

 $\overline{\phantom{a}}$ 

ł

IJ

المستحدث

made of the specific

 $\mathbf{r}$ **RUTA COMMENT** 

New Consecutivities de la Baas.

 $\ddot{\phantom{0}}$ 

المدار المسا للمرادي والمراسب

÷,

j

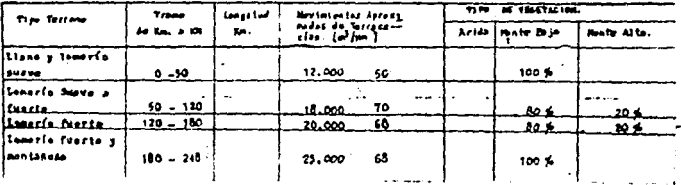

j

j

VI .- Escarrantentes que requisiren pounte

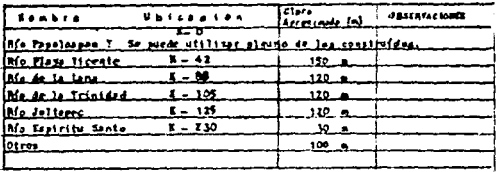

640 longitud total de prentes

VII- Accesibnitated del tramo-

ومسد

Inistem on to tone brechts i versdan and sermiten liegar a la rate: <u>Futre el Mie deltrees a Madies Resere ( 40 km/l ne had ascraibilidad. .</u>

VIII - Vias de Commissativ estatuida.

futato Carretoro favinistada de la Rusa in Rusioneo de dende la donce ... prondes consider referiides a Lona Bonital con exercit beats Sepale). a dasses, das, s.a. Pens Mitgues.<br>Se utilizará parte e se cruzará la Garretera Trenisteico y em ligará. en Niltepec con le Correteze Cristébal Colés.

IE- Libranientos que se extinza accesarios

Se deta astudiar el trinerio en Insiemen Das.  $\frac{1}{\sqrt{2}}$ . . . . . Ť

El- Trames en que se neconòridan abilizza, para si estudio definibilmo,<br>los franzelinientos en uso:

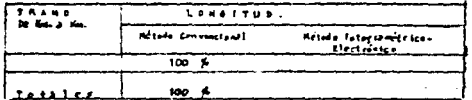

XII.- En saan de que para la stapa de ante-progreto, se necesiton de nagor abi<br>- aero de fetagrafías acreau, indiquen la finalisad, tas annos por fotogra<br>- flar y las excatas.

Les fotografias actuairs no sen auficientes. On el informe managem-

nado se anesa glama en al gre indica la zona que debe fotografiar- $... 50, 50, 60$ 

XII.» Observaciones denerales y Conclecionus.

**Hoje AVEXA:** 

AMEROSI Ante-Presupecitos de J , Alferiations Masoleo Fotografico esculo - 2: \_\_\_\_\_\_\_\_\_\_\_\_ metes facels. The management comments on

### **OBSEFVACIONES SENERALES**

Esta rota, suatituse con ventaiss al Sagula-Cin talano I que debe construírse par tranou, como brecho de pensatración ), ya que permite penetrar en una seas con potencial económico elevado permite la integración de numerosas poblados de la sana Mixe al resto de la República; representa acorto mienta de recarrido na solo a les vehículos hacia Turtla Gutiá Tret ( come et el case del Sayula - Cintalase ) aino instalapark los que se distgen bacia et sur del Itimo y a la mona con ters del estado de Chianeo.

En la referente a las gondiçanes Topográficas y probabless. Actas permiten la construcción de un camino de menor cesto per kilómetro que el que se tendría en el Sayula - -Cintologue.

Mesico, D. F. a 16 de nov.1967.

ATESTARESTE EL SUPERVISOR DE BIRGADAS  $\overline{\mathscr{L}}$ ING. FERTANDO OLIVERA BUSTANENTE

**POB/ccn.** 

ille il

**Service Control** 

La figura 2.15 muestra un croquis del camino en cuestión: con la construcción de este camino, se logró reducir la ruta de la Ciudad de México a Tuxtla Gutierrez v/o de la Ciudad de México a Daxaca. Es decir. anteriormente, si se quisiera ir de la Ciudad de México a Tuxtla Gutie rrez, primero se llegaba a "La Tinaja" y de ahí se tenía que llegar a "Cintalapa" para que se tomara el camino hacia Tuxtla Gutierrez; para

contract and was

# ESTA TESIS NO DEBE SALIR DE LA BIBLIUTECA

 $79 -$ 

lograr esto, se tenía que rodear pasando por "Paso del Toro", "Acayu-can", "Sayula", "Matias Romero", "La Ventosa", "Niltepec" y, finalmente, como ya se dijo, llegar a "Cintalapan"; lo que nos daba una longitud de 629 Km.

Con el nuevo camino, de la "Tinaja" se lleos a "Tuxtepec", de ahí a "Matias Romero", de "Matias Romero" a "Niltepac" y de "Niltepec" a -"Cintalapa", lo que nos da una longitud de 471 Km.; por lo tanto, se logró un ahorro de: 629 Km. - 471 Km. = 158 Km.

En caso de querer ir al estado de Oaxaca, de "La Tinaja" también se tenía que rodear pasando por "Paso del Toro". "Acayucan". "Sayula". "Matias Romero" y "La Ventosa", lo que nos daba una longitud de - - -482 Km.

Con el nuevo camino, de la "Tinaja" se llega a "Tuxtepec", de - -"Tuxtepec" a "Matias Romero y de "Matias Romero" a "La Ventosa", lo que nos da una longitud de 326 Km.: por lo tanto, se logró un ahorro de: 482 Km. - 326 Km. = 156 Km.

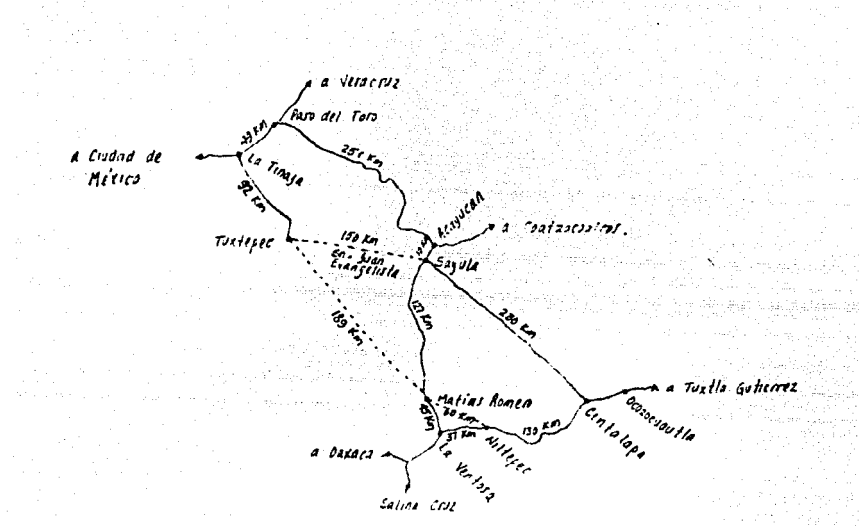

 $30$ 

figura 2.15 .- Croquis del Camino "La Tinaja " - "Niltepec", en el tra<br>mo "Tuxtepec" - "Matias Romero" - "Niltepec" .

RUTA ACTUAL (1968)

 $\mathbf{t}$ 

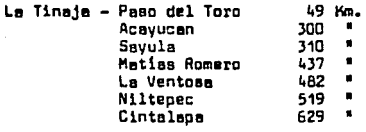

RUTA DIRECTA POR TUXTEPEC Y MATIAS ROMERO

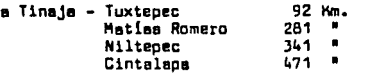

OTRA POSIBLE RUTA (POR<br>SAN JUAN EVANGELISTA):

La Tinaja - Tuxtepec 92 Kg. Sayula 242<br>Cintalapa472 ×

# 2.5.2 .- RECONOCIMIENTOS CON HELICOPTERO

Con los datos obtenidos como producto del primer reconocimiento máreo y la fotointerpretación llevada a cabo por el localizador, el -ge61ogo y el economista, ae efectua una junta para discutir y hacer las proposiciones que ae consideren pertinentes, y ponerse de acuerdo principalmente on lo qua se refiere a zonas que deberán ser beneficiadas por la nueva carretera, tomando en cuenta la accesibilidad a los centros de población o explotación, desde el punto de viata topográfico, de cruces de lae principales corrientes fluviales y de problemas de tipo gentécnico que se puadan presentar, etc.

Como reaultado de esta junta, se elabora un informe mancomunado en el que aa obtiene finalmente las rutae que ae aceptan y sobre lae cuales se va a continuar el estudio; así miamo se decide sobre la for**ma más conve"iente en que deberé llevarse e cabo el segundo reconoci-** mianto, al cual de preferencia se lleva a cabo en helic6ptero, lo qua permite a los ingenieros descender en los lugares de interés y recabar en ellos la información que consideren necesaria.

Este reconocimiento ee lleve a cabo con le intervención del mioma pereon•l que llev6 e cabo el primer reconocimiento y que hizo le fotointerpreteci6n, llevando coneigo cada uno el siguiente material:

Un juego de fotografías escala 1:50 000 que ya han sido fotointer pretadas, en las que aparezco con toda claridad lee rutes seleccionadas, el mosaico 1ndice en donde aparezcan lae rutee seleccionadas, marcando

 $8<sub>1</sub>$ 

loa puntas en donde ae hoya tenido duda, y que deban aer verificados **en el tirrena.** 

Este segundo reconocimiento tiene por objeto comprober la informa ción obtenida etravés de las fotografías eéreas, el cual se efectúa en helicóptero, va que permite llegar haata los lugares donde se tenga que requerir cierta información directa en el terreno tales como, - comprobar lo elevoción de los puertas v fonda de conadao, lugores de **crucis y pendlante trens\lerael del terreno, pera zan11a donde se hayan**  apreciada fallas geológicas, posición v echodo de laa eatratificacio- nes, cobertura de la capa vegetal, comprobación del tipo de rocas que afloren; se comprobará las áreas y la clase de cultivo, la potencialidad aconómica, se estimará an forma directa el número de habitantes de los poblados y rancherías, y todos aquellos datos que se consideren ne ceaerios para tener una idea más clara sobre el aspecto económico de la zona beneficiada.

control and control in the form

 $\tau \sim$ 

Como resultado de este reconocimiento por cada una de las rutas **eal1ccian1daa, 111 obtiene el área que deberé aer cubierta par un nuevo**  vuelo fotográfico a la escala 1:25 000 el cual se concentra únicamente **a lea rutea Que daapu6a de eate segundo reccnociralento, se hayan acor**dada se continúe au estudia. Lo anterior se anota de inmediato en lae fotograflaa aéreos v mosaico indice respectiva.

De 188 fotograflas aéreas se puede pesar por eparotos especiales a la 'retitución• que permite obtener un plano de la zona en estudio **con la ex.actitud necesaria en este etapa, tanto en planimetría como en**  altimetría para poder seleccionar la mejor ruta de entre las distintas existentes. De estos aparatos de restitución existen diversos modelos. oor ejemplo el Kelsch, el Balplex, el Autografo, etc.; todos ellos pro vectan las fotografías hasta una escala cinco vecea mayor. Véase figu $ra$  2.16.

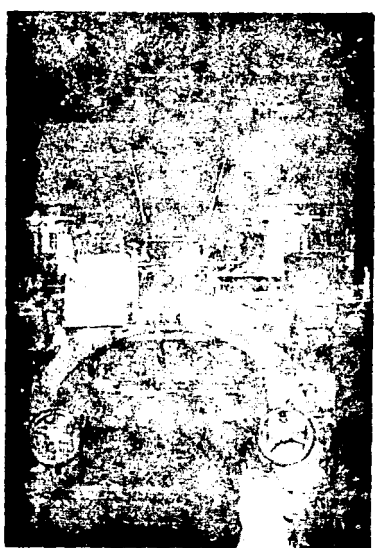

figura 2.16 .- Aparato Restituidor Autógrafo Wild A-7

Sobre esa proyección estereoscópica, los ingenieros proyectistas estudian varias líneas, obteniendo sus perfiles y estimendo los volúme nes de materiales por mover en cada una, lo que permite elaborar un presupuesto con una aproximación razonable, que pueda ser factor - --

Sisarreg<br>Vaqeyay

**determinente en la elección oe une de les rutas.** 

Le descripción y el funcionamiento de los eperetoe restituidores se verá en le etapa de proyecto preliminar par el método fotogremétrico - electrónico.

Resumiendo, se puede decir que el estudio del trezsdc de una v1s es cuestión delicada y dificil en donde el acierta de le solución es**cogida, será función del más exacto conocimiento del terreno e cono- cer en sus direrentee aspectos, fac:tc:res todos que pesarán en el cos**ta de le construcción, operación y mantenimiento.

2.5.2.1 .- INFORME DE LOS ºSEGUNDOS RECONOCIMIENTOS" DE UN CAMINO

**Enseguida presentemos el inforrr.e de los segundos reconocimientos**  para el camino "Tuxtepec - Matías Romero - Niltepec", en el tramo "Tux tepec - Matias Romero", elaborados en el año de 1968 por la 5.0.P.: **este inforrre muestre el análisis de dos posicles rutes pare tal trame: la variante norte y la variante sur.** 

**Despu6s de esto, se oresenta un informe mancomunado de el camino**  "Ciuaed Guzmán - El Grulla", elaborados en el ano de 1971 por le propia **Secretaria; en este informe se puede apreciar con mayor clarided lo enel!.zado hasta este etaoa.** 

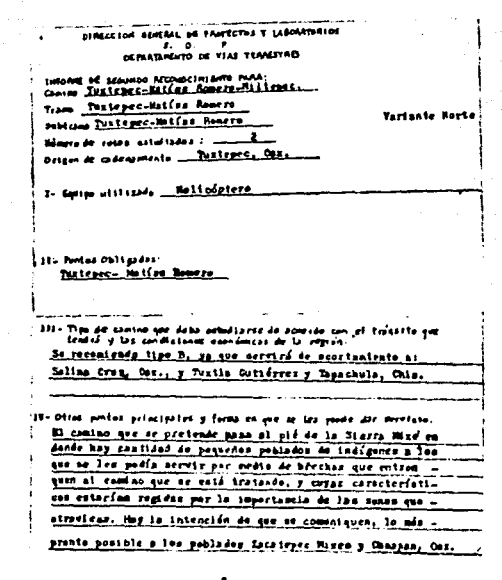

ali sa shek  $\mathbb{P}^1 \times \mathbb{P}^1 \times \mathbb{P}^1$ 

**RUPA NUM** 

Geodularistica de la Sena,

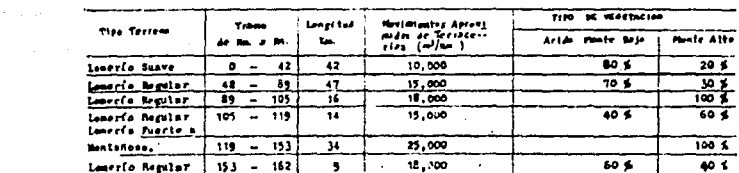

ka katika kacamatan sa pada mata mata yang kacamatan ng kalendar sa kacamatan sa mata sa kalimatan ang mga ka

وأوجود إنجابها بحاضرة بالمحادث والراحات والمتحالة المرارا المحجود وبالموارد الماريات المتناسب والمستحدث والمرا

a construction of the company of the

 $\sum_{i=1}^{n-1} \frac{1}{2} \sum_{i=1}^{n-1} \frac{1}{2} \sum_{i=1}^{n-1} \frac{1}{2} \sum_{i=1}^{n-1} \frac{1}{2} \sum_{i=1}^{n-1} \frac{1}{2} \sum_{i=1}^{n-1} \frac{1}{2} \sum_{i=1}^{n-1} \frac{1}{2} \sum_{i=1}^{n-1} \frac{1}{2} \sum_{i=1}^{n-1} \frac{1}{2} \sum_{i=1}^{n-1} \frac{1}{2} \sum_{i=1}^{n-1} \frac{1}{2} \sum_{i=1}^{n-1$ 

Control County Control

alerco paente VI. - Geographyster

الأواد المم ÷.

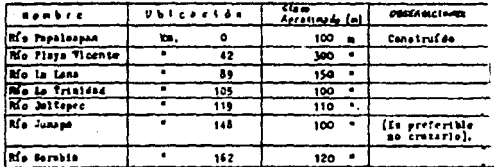

Langthod total de poentes. 760 m, (sin incluir el Elo Sarabia).

Vasi Accestul Land det trains

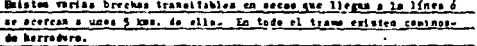

 $\sim$ 

VIII.. Visa de Commulesción entolantes. Par Tustopec pasa el Canino Ciudad Alemán-Dazaco existiendo puente asker at Me Papalorpan. For Sation beauto puss of Gabino Pranslated

Mis. Librarentes que se mitiara nacerritua.

 $\frac{D}{2}$  de funtages, ont,  $\overline{1}$   $\overline{1}$   $\overline{$ 

.<br>3.- Yzonak en goz de jemmionich utilitzar, pezo al estudio definițivo,<br>106 Procedinicates en use:

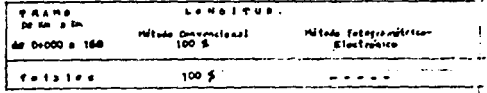

XI.- En came de que para la etena de anta-projecto, ao necesiton de major ello.<br>- pues de totografías pormas, indicaro la travitidad, las sanas par detograf<br>- for y tas manilei.

Se necesita fotografiar la cuchilla que se esté fotografíada a mertir del Río la Lana hasta el Camino Transistmico.

Alt .- Dispersion for the first control of the second second second second second second second second second second second second second second second second second second second second second second second second second

Longitud tets) de esta variante 185 km.

Longitud per construir 163 km.

AMDiets Anta-Preservation de Albertaltium: Indice Natales fotografics steats. I: orbi Gota 1:

ros/hiv.

ţ

Misson, D. P. a 4 de junio de 1968.

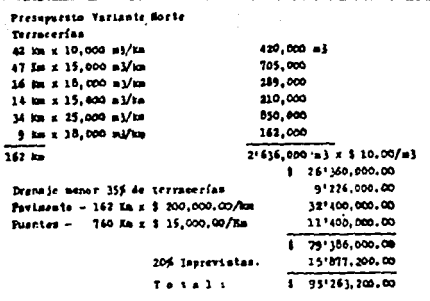

Coste per Mildmetre : \$ 588,000.00

### Mérico, D.P., a 6 de gunto de 1968.

**The Committee of the Committee Committee** 

 $\sim$ 

MARTINI MARIAL OF FAIRWAYS Y LUMATORIAS SERVICE OF THE TRANSVILLE .<br>And of Jelevine Research Peter Parka;  $\sim$ Ristepec-Matine Romero-Hiltopec, Trans Tuxtepec-Mayfax Romero ÷ les Turteper-Matian Romera Variante Sur Mourn de nitos estudiados. 2 Origen de colenaniento Textepec, Cax,

# IF: Pentos Obligados:

**Contract Contract Contract Contract** 

 $\hat{\sigma}_{\text{2D}}(\cdot,\vec{\rho})$ 

 $\sim 25\, \rm{km}$  and  $\sim 10$ 

- 2 Turtepac y Matfas Rowero, Oax.

I- Stelen stillmen \_\_ Nelicoptern

111- Tipo de izalno que delo vitrálizzar de nonerdo con el transito que<br>- tendió y las cindístació vicnimient de la reglán

Se recontroda tipo il, ya que serd un secriamiento hacia Saltna Cruz, furtla Gutiérrez y Sapachula. (También permatirá abrir a la producción terrence hoy virgenos y dará servicio no cial a los poblados de la Sierra Mixe. - Otros pintos principales y formo en que se los pundo dar servicio

El camine que se pretenda, mas el sié de la Sierra Mire on donds hay cantidad de presentos poblados indigense a los que se les puede servir par medio de brechas que entrerauen a este camino y cuyas características geométricas dependerán de la in pertancia de las zonas que atraviesan. Hay la intencida de conunicar en un futuro mixima a los póblomos de facaterec, Mixes y Cheapan, Cos.

 $\mathcal{O}_{\mathcal{O}_{\mathcal{A}}(\mathcal{A})}$  and

ì.

 $^{-1}$ 

 $\ddot{\phantom{a}}$ 

L.

ing African

 $\begin{bmatrix} \mathbf{1} & \mathbf{1} & \mathbf{1} & \mathbf{1} & \mathbf{1} \\ \mathbf{1} & \mathbf{1} & \mathbf{1} & \mathbf{1} & \mathbf{1} \\ \mathbf{1} & \mathbf{1} & \mathbf{1} & \mathbf{1} & \mathbf{1} \end{bmatrix} = \begin{bmatrix} \mathbf{1} & \mathbf{1} & \mathbf{1} & \mathbf{1} & \mathbf{1} \\ \mathbf{1} & \mathbf{1} & \mathbf{1} & \mathbf{1} & \mathbf{1} \\ \mathbf{1} & \mathbf{1} & \mathbf{1} & \mathbf{1}$ 

# alum in

.<br>No correspondente de la Sena.

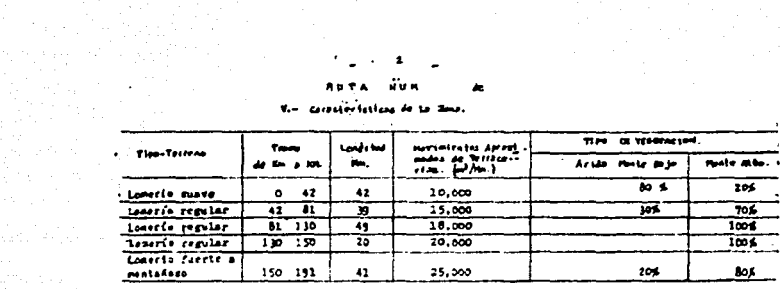

 $\label{eq:2} \mathcal{L}(\mathbf{e}^{i\theta}) = \mathcal{L}(\mathbf{e}^{i\theta})$ 

VI.» Escurrintentos que vegaterén puente

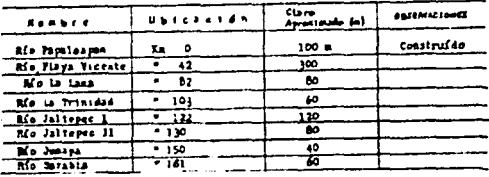

**Longitud** fals? de pientos

an Sulawe<br>Alaman

instrument<br>1970 – Antonio<br>1980 – Antonio<br>1980 – Antonio

Film spokes and consistent

"VII- Ancestbilidad del graen!

Séle hay seconibilidad a Flays Vicente y cerca de Matins Romero.

nigistä Midrates-

Per Tustpper pass el Caniso: Ciudad Alenda-Canton, per Maties Beauve pass of Camine: Transfermice.  $\overline{\phantom{a}}$ 

### at ... Linguarist que le actions arresperter

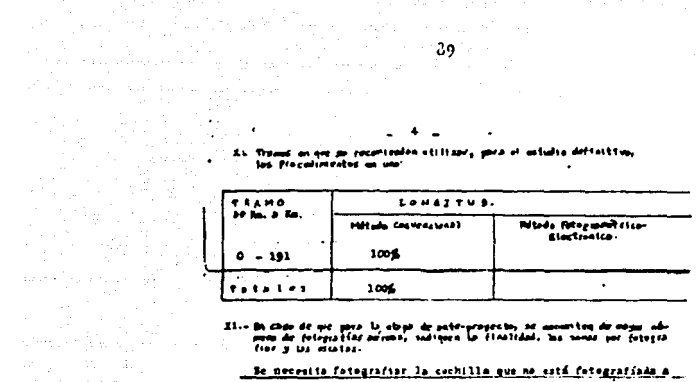

Be necesita fotografiar la cochilla que no está fotografíada a

partir del fico la lana hesta el Camino Transfermico. ۰.

**reachive** 

a ji kodê

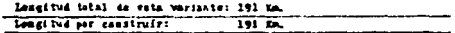

Audied: Acte-Francescontes de 10 Atlantices Order Sight 1:

México, D.F., a 6 de junio de 1968.

الشبا سائنسا الممرورين

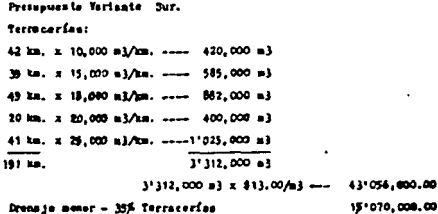

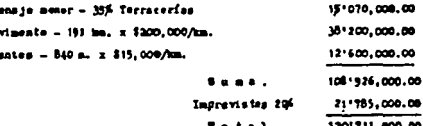

Cesta por kilómetro 8631,200.00

mistes, p. f.a 3 de junto de 1968.

المنفر أيهمه والراوي

ang<br>Samura<br>Samura r t DIRECCIÓN GENERAL DE<br>DISONGS Y LABORATORIOS<br>PRO.DE VIAS TRACSIAS<br>LOGAINACS AUXILIARES FLOTEO!  $212/2...$ ExP. Se envia in:<br>del Ganize:<br>Il Gralle. .<br>Ciulad Cusada -Mixico, D.F., 15 de agoste de 1971. IN, SHOIO SILEAN AGUILE.<br>ADIACTOR DE PROIECIGS.<br>A S X X X X X .

Adjuste el presente ne permite entregar a usted el informe del primar resonocimiento del Caninos Ciudad-Conrie - Al Gralle, es el que intervienen los que firman.

ms. dos en s'aixa mu

Jofe del Departamento de Vias Perrestros.- D.G.P.L.-

 $\langle \hat{m}^{\dagger}_{\mu\nu} \rangle$  where د بن سال ۱۹۵

# CAMINO: EL GRULLO - CIUDAD GUINAR

### IBFORME ORL FRIMER RECONSOLUTION

Com la intervención de los CC, ince. José inte en terre<br>sentendión de la Dirección fortalmente de Almereira de la Dirección de la Dirección de la Dirección de la Contenenta de la Contenenta de la Contenenta de Contenenta

lipoolism overlaps al reconocimiento, estavante (etaperica)<br>al reconocimiento (etaperica) (etaperica)<br>al reconocimiento (etaperica) (etaperica)<br>al reconocimiento (etaperica) (etaperica) (etaperica) (etaperica) (etaperica)<br>

3.00 ats. de acche, hasta el poblado de Stolitziape<br>
19 atsolitzia de acche, hasta el poblado de Stolitziape<br>
19 atsolitzia de acche, hasta de activista el poblado de activista de activista de la contrata de la contrata d

### CLIFATOLOGIA:

atifikatif (\* 1977)<br>1989 - Paul Berlin, politika

na jezik koleda 

says a summer of 

.<br>1973 - Jacob John Barnett, martx

A complete management

 $\limsup_{n\to\infty}\sup_{\lambda\in\mathbb{R}^n}\left\|e^{i\lambda_n\lambda_n}\right\|_{L^\infty(\mathbb{R}^n)}\leq\sup_{\lambda\in\mathbb{R}^n}\left\|e^{i\lambda_n}\right\|_{L^\infty(\mathbb{R}^n)}\leq\epsilon.$  $\label{eq:2} \omega\stackrel{\alpha}{\rightarrow} \chi^2_{\alpha\beta} \left(\psi\right) = \frac{\partial}{\partial \xi}\left(\psi\right) \left(\psi\right) = \left(\psi\right) \left(\psi\right) \left(\psi\right)$ 

 $\frac{1}{2} \left( \frac{1}{2} \right)^{1/2}$ 

Les característicse climatólogique que prevalessa en al-<br>francisco del presente estudio, corresponde al tipo elegando<br>plan, las ten de corpidal de Gabina, esta el alebrad de ficar<br>plan, las ten de corpidal de Gabina, esta

Las precipitaciones annales se enduentras distribuídas<br>da los rees de noyo a septienbre em regiers pluribeitre-<br>da dal droc de Sió u.c. anuales; la culturia vegetal predosinam-<br>te ve de ratuma, formada por pastos, afrustos

### GECLOSIA Y SUFLOS

Le franje estudista donde se pretende alejar las rutas para alejar de la dividida en las divididas prosecutivas la meza de la dividida en la dividida en la dividida de la dividida de la dividida de la dividida dividida de

-- in segunda unidad presenta un relievo de lomeria de --<br>Suave pendiente, formado por sedimentos de gramalometria grue-<br>Sa, que sobreyacon a unidades ignema y materiales piroclásti--<br>Cos.

Correspondiendo a la tercera unidad, las transiciones<br>esistentes esista las socias de locaciós durate y constante<br>as integradas per materiales de origen ignes, en los montados<br>denincas las rocas madesicas, localiticas, ri

A continuesión de hace una constitución aproximada-<br>de les setembres de la constitución de hace una constitución a los hiloso-<br>trajes estimados.

EM 0x000 = 4x200

John plane integrada por sedimentos finos, preducto -<br>de la situración, erosión y transportes de rouse ignese de ti<br>poco dafinico, adamítico y tober, sureado por caucas jóvenes,<br>poco dafinicos.

**IN 4+200 + 5+600** 

0 - 5-600<br>- Zon-a - de loaerio suave integrada por rosa basaltica.

 $\sim 200$ 

E8 54600 = 127600

an an Aire Comprende la parte plana a lomerio smave, integrada -<br>por materiales pirodiasticos, tobas de color sasrillento, con<br>direnje seperficial bien definido, cauces profundos y erosida<br>remontante.  $\sim$   $^{\circ}$ 

ER 12-600 = 18-200

### EM 18+200 - 32+000

Lumerie suave a fuerte, formada por mocas igness barál<br>tiens de nolor persure que laterperisma e gris electro-<br>das en bloques de diameniones estimadas en 1.00 mis. dispersas<br>en las partes bajas de la sepa pontañosa.

EM 32+000 - 40+000

Loserio suave a fuerte. Derramen basilticos, romas ar-<br>desiticas y tobas, cubiertas por une capa de naterial calishose.  $R = 40,000 - 45,000$ 

Cone plana integrada por suelo arene-arcillaso, trestas

**33 MHOOD = 65+633** 

iona de planieia forzida per materiales piroclímicos-<br>de solor electronica processor de proposa proposa proposa proposa proposa proposa proposa proposa proposa proposa proposa proposa proposa proposa proposa proposa propo

EM 65-600 - 75+400

Zona de lorerio suave formada por toble de composición<br>variable con dressje bisn definide y causes jóveses.

-<br>E1 75-800 - 86-600

Sous de loserio fuerte a montañoso integrada per aste-<br>elales igneos, como tohas cospactas de cosposicias andesitico-<br>a barillica y derrases andesiticos y basilticos.

 $+28.86600 - 1006000$ 

js.

Zona de locarie fuerte a sona de plusiele en las parties de positions de rechte de production de rechte les<br>les parties de rechte de rechte de rechte de rechte de rechte de rechte de rechte de rechte de rechte de rechte de

ing Kabupatèn Propinsi<br>Propinsi Propinsi

La rona donde queda contracido el derarrollo del capacida el derarrollo del capacitat por el crito de cuato de la Sierra del Volcán de Colina (r.161.0), de es<br>partesquas de la Sierra del Volcán de Colina (r.161.0), de es<br>

stated as the former, period on the constraints the temperature of the control and the control of the control of the control of the control of the control of the control of the control of the control of the control of the

- t.- La suna por escrir es constostra ya desarrolloin un el rosglén<br>ogrepocastio y en elle so calibran principianes en escapel<br>rijol y les fratales; tablién es arpletan les bengues naéry
- 
- $3x<sup>2</sup>$  is otra prepareta, attelle de comunique anten ponne son la  $-$ red visit, satisfier an iliga direction de la ligaritation-<br>solatess sociones des ligas directions of the left of the state.
- 4- Erice a la fede un brob francisco en limp de reaspone de la federación de la federación de la federación de<br>positiva planetar de la federación de la federación de la federación de la<br>planetar de la federación de la fede

In all trans compressible satre Cieted Careda y el paraje "Cestign-<br>whe, as presentus des penihilidades perfeccior un trans de lei lume, apergo<br>shade al estimo estedente, e blda, suas trats encorado 10.9 ho, que -<br>redecir

### CONSUMBRINGS:

ti sang pangang

aki (1990)<br>Verifika

we consider the state  $\mathcal{O}(2^{\log n})$  , where  $\mathcal{O}(n)$  is a state  $\mathcal{O}(n)$  , and  $\mathcal{O}(n)$ 

For computation and these spoince, do antactoristical associations of the properties and the computer of the space of the space of the space of the space of the space of the space of the space of the space of the space of

Finalantie, as recenteds In construction for these nows and<br>a particular to construct the construction of the construction of the<br>entire m 1.0 in, derived the<br>advance per above a section of transition of the construction

control control and internations restiting, not exteriorized to the politicals one instructions restiting, por externations of the second control of the second pair of the second pair of the second pair of the second pair

ZIES SUCES PERS

 $\mathcal{F}(\mathcal{F})$  . MONTH ONES 3.

 $\gamma$  -type and complete  $\lambda$ 

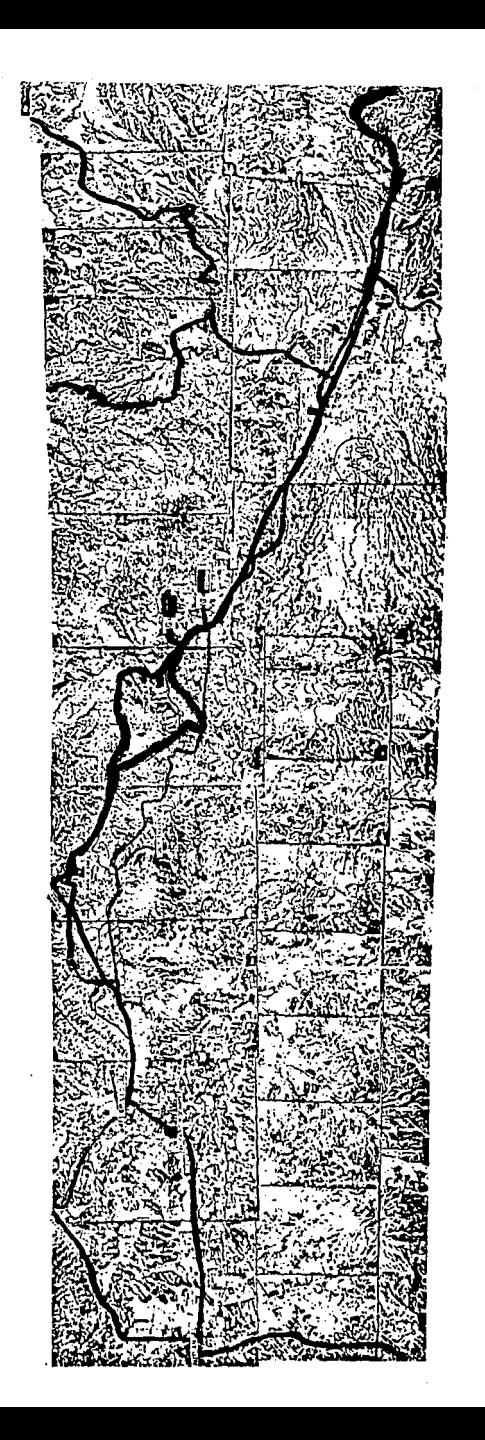

٦,

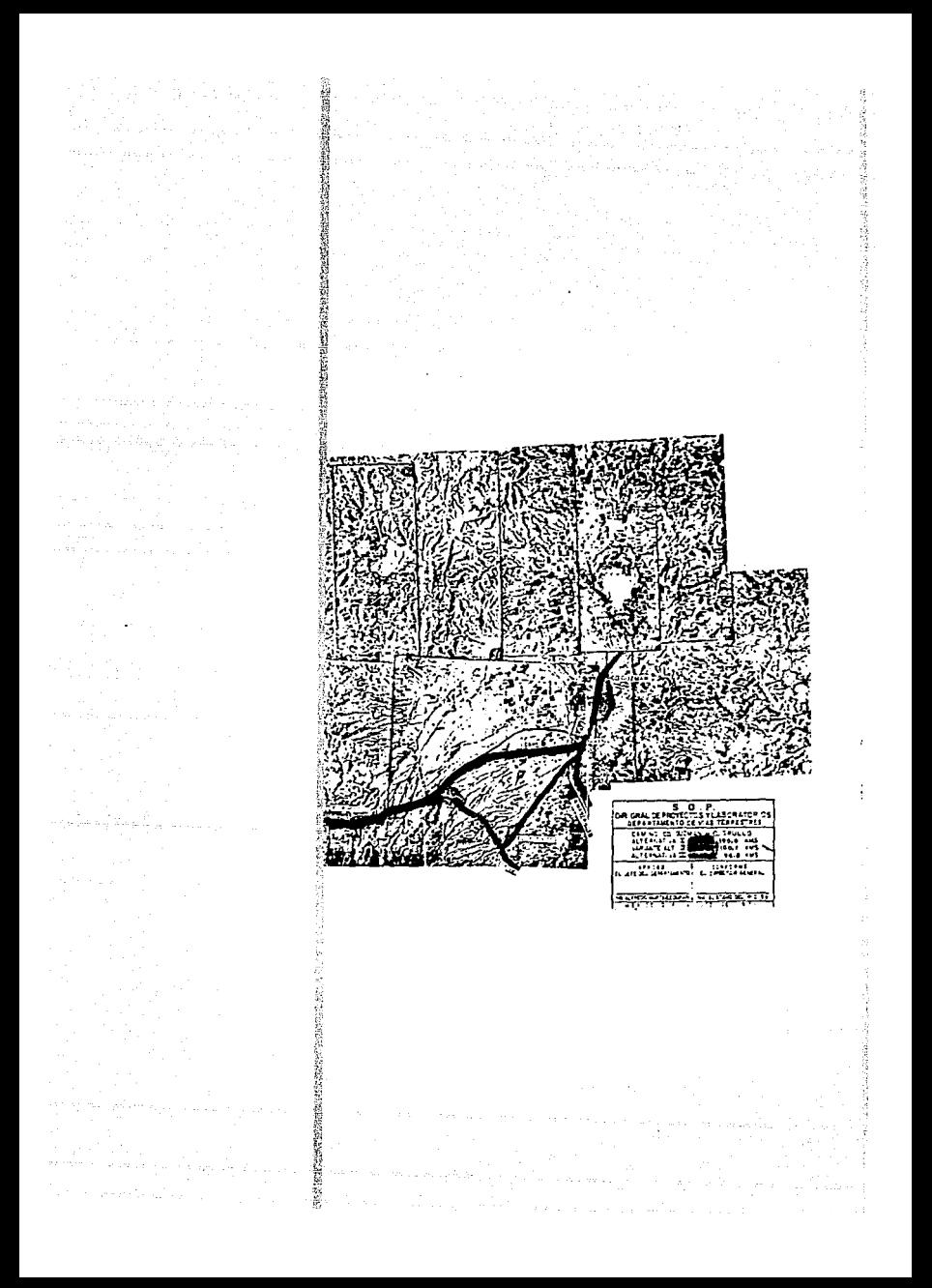

# SECRETARIA DE OBRAS PUBLICAS<br>DIAECCION GEREALL DE PACYECTOS Y LABORATORIOS<br>DEPARTAMENTO DE VIAS TERRESIRES

5.april

San Architecture

٠,

### INTORME DEL RECONOGIMIENTO

CAMINO: IL SIULIO - CD. CUENIX<br>Y: CD. CUENIX, JAL. \_\_\_\_\_\_\_\_\_\_\_\_\_ ORIGEN ENTRE EL ORULLO, JAL. ORIGEN DE CALENAMIENTO EL GRULLO, JAL. EUZA NO I (COLOR ROJO)  $\ddot{\phantom{0}}$ **RONARD** NOMBRE<br>SU2TRAMO LONGITUD  $6.2$  has  $\ddot{\phantom{a}}$  $\Sigma$  caulto -  $\Sigma$  lines EL LINOS -  $\mathbf{D.39.3}$  +  $33.0 -60.6$  $km.39.3 - CD. CUEJAGF$  $\bullet$  $-100.0$  $\bullet$ + PARA ESTE TRANO SE VAN A CONSILIBRAR OTRAS DOS POSIBILIDADES. ے۔<br>ت OBJETIVO: CONDUCIE MUCLECS IMPORTANTES BE FORLEDON CON 10948 BE PRODUC CION TA DESARROLLADAS. TPANSITO ESPERADO: 500 v. TOPA (INICIAL)  $\sim 100$ VEHICULOS TIFO PARA PROYECTO:  $\sim$ CARACTERISTICAS TOPOGRAFICAS: PLANO: LOTENIO Y MONTAROSO He APROX. DE RILOMETROS: 100.00 DES.  $\ddot{\phantom{a}}$ TIRRENG PLANO Y LOMERIO SUAVE: 48.9 Km.  $\ddot{\phantom{0}}$ --٠, LOWERIO MEDIO Y FUERTS:  $\ddotsc$ المحافظ والماراني والمرامين

 $95$ 

N

المناوبة بالموارد

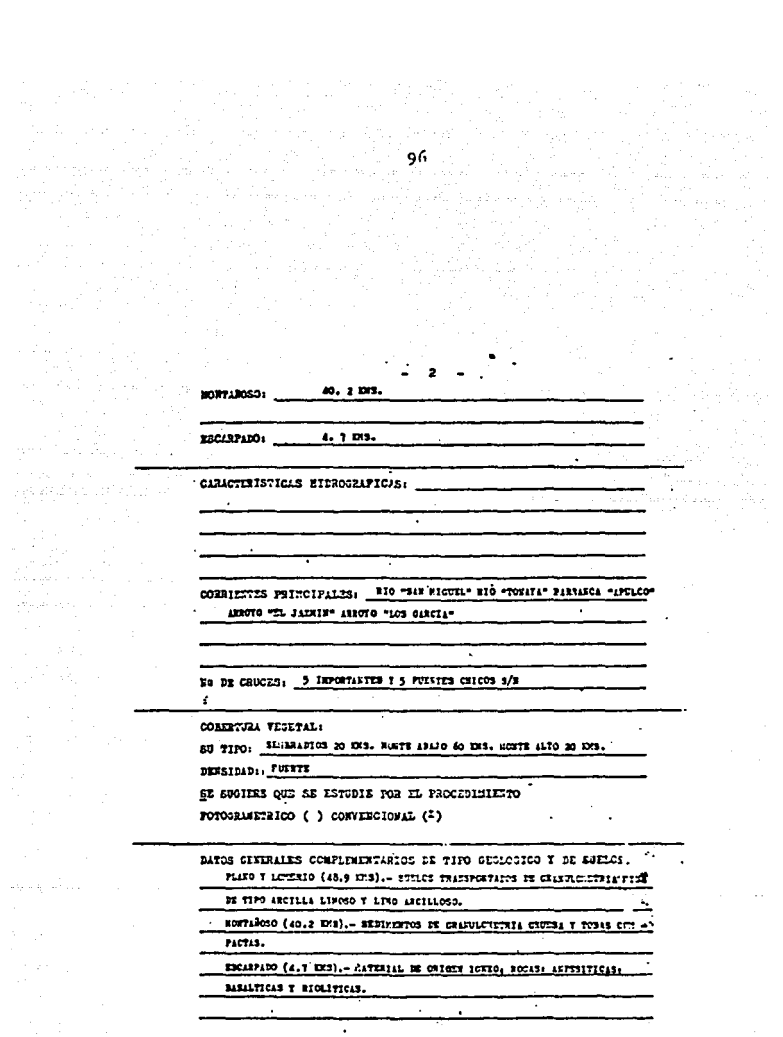

 $\sim 10^{-10}$  m  $^{-1}$ 

 $\sim$ 

رابا فللبد السازية تهيف

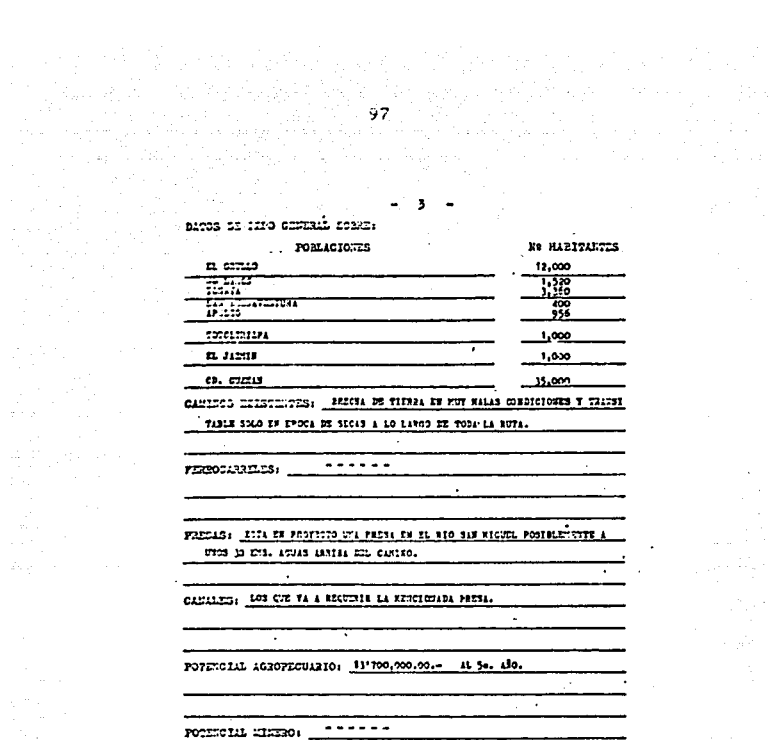

 $\sim$   $\sim$  $\mathcal{L}^{\pm}$ 

OFALD LUTERSIONES QUE SE ESTAN EFICTUAEDO'EN LA ZONA, O QUE ESTAN  $P$ ESSRAHASAS: \_

 $\omega = 0.1$ 

53 PROPONE QUE LA CARRICERA SEA: A) CARRETTER DE FUXCION SOCIAL (2) B) CARRITZHA DE PENETRACION ECONOMICA ( )

 $\sim r$ 

C) CARRETEZA EN ZONAS EXAUTABEN DESARROLLO (2)

# 

ĵ.

J

 $\frac{1}{4}$ 

 $\alpha$  ,  $\alpha$  ,  $\alpha$  ,  $\alpha$  ,  $\alpha$ 

### INTORME BEL Ler. RECONOCIMIERTO

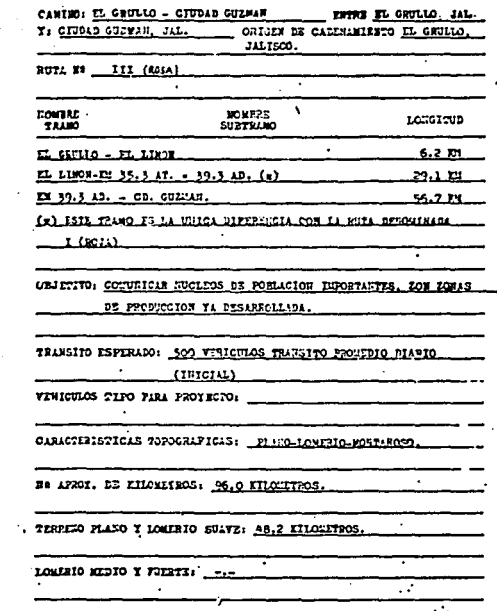

 $\ddot{\phantom{a}}$ 

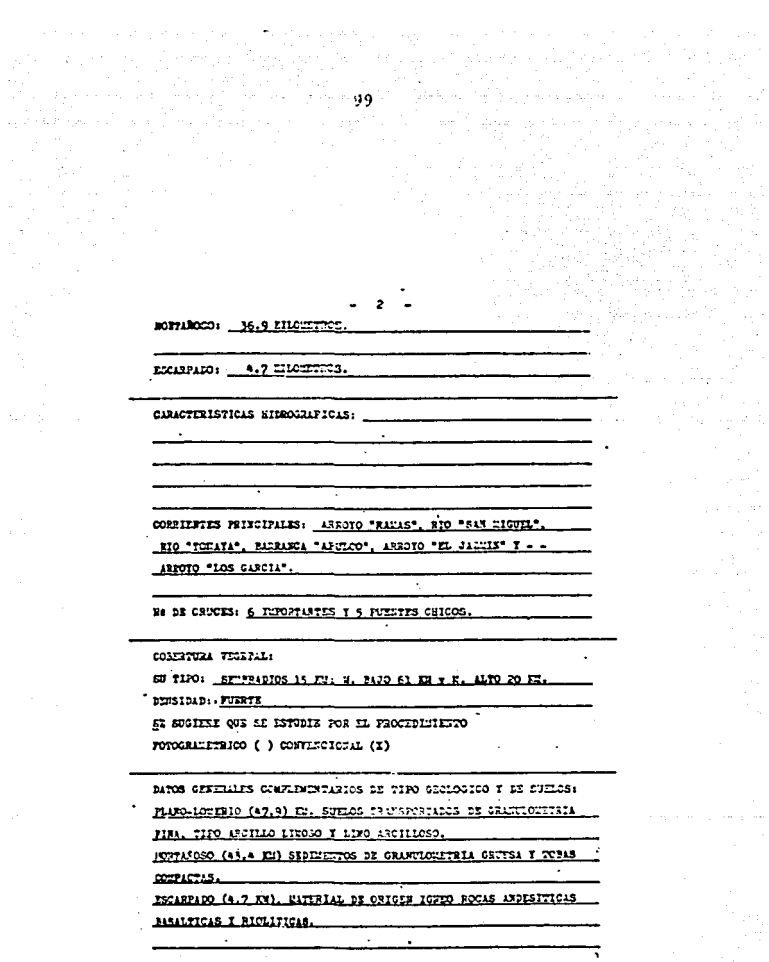

معاملاتها والمعاملة والملحات المتواصل والتي التي تعامل المعامل التي تعامل المعامل المعامل المعامل المعاملة والمعامل

 $\alpha$  and  $\beta$  is a second
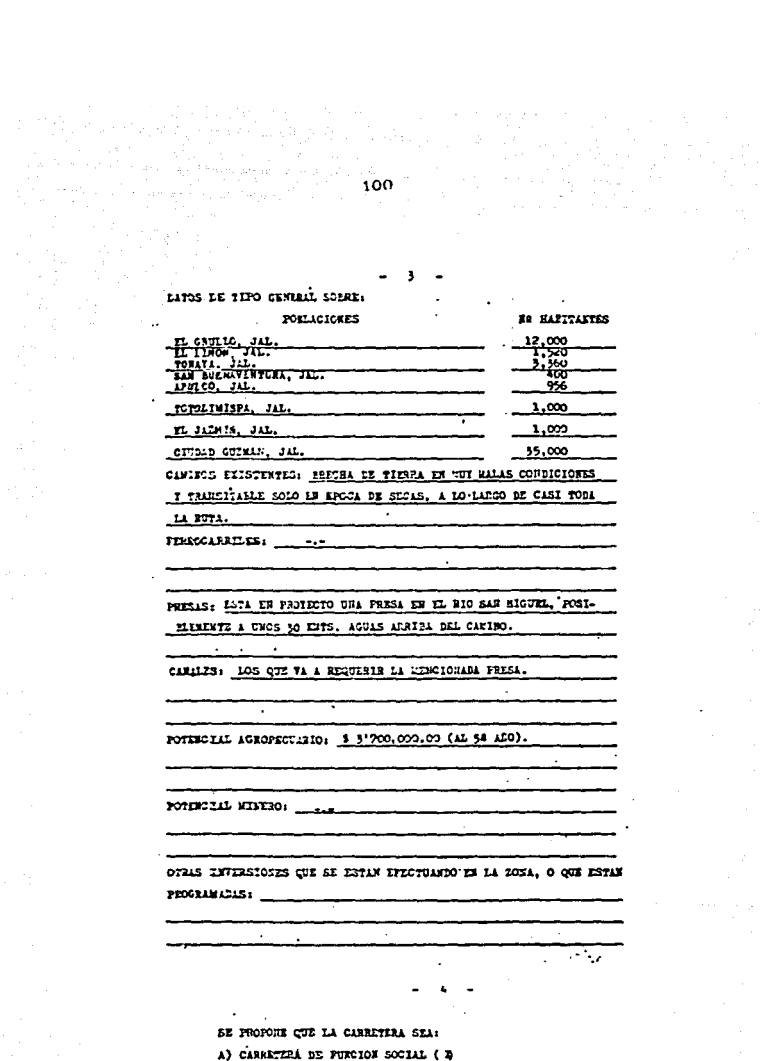

÷,

- B) CARRETERA DE PERETRACION ECONOMICA ( )
- C) CARPETERA EN ZONAS EN EXEED DESARBOLIO (X)

in comes - ch. senter  $1774$   $1$  ( $1034$ ) 12337739 100.0 East  $0.3733$  Time was **CROSS DE 7.00 BLA.**  $\equiv$  1.47.  $\overline{1}$  ET.  $4.30$ 14-000 11-100 43-450 **ALCOHOL** 45x100 مصنف  $49 - 400$ 89-100 **KOMM** = 45.9 lost £ 15,000 a3 = 733,500 a3 (80-20-00) 317-1-> 586,800 14-000  $11.722$ 46-430  $v \sim m$  $T<sub>2</sub>$ The term 124.000 11-100 117.1.- 241,200<br>117.3.- 723,600<br>117.6.- 241,300  $-0.2$  inc.  $1, 20, 000$  a)  $-17, 206, 000$  a)  $(20-60-35)$ 43400  $44.220$ **Abused** 73-100  $n \rightarrow \infty$  $14 - 60$ - 4.1 hms. 2 50,000 a) - 215,000 a) (05-37-73)  $5.7.3 - 70.500$ <br> $5.7.5 - 164.500$ E17. 1.- - \$28,000<br>HITC 1.- - \$40,000<br>Mit. C.- - 435,700 826,000 a) x 312.00 = 3 = 97936,000.00<br>960,000 a) x 318.00 = 3 = 167934,000.00<br>403,500 a) x 325.00 = 3 = 167142,500.00  $1 - 37'012, 933.00$ 33333336 105 del anote per terraserian. 137\*012,900 z 0.30 + 111\*123,870.00 **PRESTER SIE PIETE** 125 Miles TOTAL.  $150 - 1$ 00-ac 2 114,000.00 = 301100,000.00 iraco ь. 24232  $15 \mathbf{m}$  . 101 013011  $\mathbf{v}$  $$GHz$ **430 Blos.** 

#### PAVIMUM)

a na hIri<br>Ann an D

 $\gamma_{\lambda\mu}$ 

 $\mathbb{Z} \times \mathbb{Z}$  , where  $\mathbb{Z} \times \mathbb{Z}$ 

an mark of particularly

where  $\left\{ \left\{ \left( \left( \mathbf{y}_{1}, \mathbf{y}_{2}, \mathbf{y}_{1}, \mathbf{y}_{2}, \mathbf{y}_{2},$ 

189.0 Eas. E 1300,000.00 - 1301000,003.00

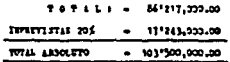

Mitter h. P.s. 15 de agreta de 13714

ar a sina

 $\sim 10^{-1}$ 

الأفلي والمتمر والمتهاجين والمحادث والمحالي والمحال والمتحدث

carno viro -c-COROTA # 7.00 RMA. **B.MT.**, A.BT.  $6 - 300$ 14-000 35+400  $36-600$  at = 37-900 ab  $17.500$ 434430  $44.220$ 45+700  $46-420$  $63 - 620$  $63*100$ 109-700 51.4 Sec. 2 15,000 a3 = 771,000 a3 (80-30-00) 14:000 35+400 45+750 461434 72+150 11-000  $16 - 420$  $89.100$  $\begin{array}{ccc}\n\text{I17}-\text{I1}-&230,400 \\
\text{I17}-\text{I1}-&691,200 \\
\text{I17}-&\text{I1}-&230,400 \\
\end{array}$ 35.4 Ene. X 31,000 a3 = 1\*152,000 a3 (30-40-30) دددده 44+230 63-630  $12 - 100$ 17-000 78+400  $117 - 3 - 70,500$ <br> $117 - 2 - 164,500$ 4.7 Knn. I 50,000 n3 - 235,000 n3 (00-30-70) ast. i.e 647,200 e)<br>817. ke 915,900 e)<br>817. C.e 334,500 a) 847,300 a) 1 312.00 a<br>915,000 a) 1 318.00 a<br>394,900 a) 1 325.00 a 1 13'164,400-00<br>1 16'484,2'33-00<br>1 3'812,500-00 8-361525-900-00  $1111111111$ 30% del enato per terraeorfan. 1361525,100.00 X 0.30 =1101557,530.00  $H$ 348 8100TL 130 Phs.  $12.7$ TOTAL TA  $\nu$ n.co ⊷-430 Etn. 1310,000.00 - 17'500,000.00 34200 15 . tos questa  $15$  $s$  enters ۰ مو 430 Bts. PAVINGHTO:

 $\mathbf{v} \in \mathcal{A}_{m}^{\mathrm{obs}}(\mathcal{E}_{p}^{\mathrm{c}})$ 

دينسيسيونية

100.7 Rts. 2 8300,000.00 = 830'210,000.00

d

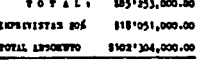

io 3, P., 13 de agusto de 1971.

n cente - ci. dumm **AUTA II (BLAINEA)** LOBEITTE 100.7 Eme.

EL CORLO / CITRO BODINE STEELER CROSSES LOUSTEED 96.0 Los. cuttro, vivo en CORCEA 36 7.00 Fts.  $\pm$  00%  $\mathbf{z}$  and **A**xxe 12-500  $14.00$  $\frac{19+500}{25+302} = 37 + \frac{1}{20} + \frac{1}{20} = 3.3.$ فصبره  $1 - 100$  $44 - 226$  $5 - 120$ 16-100  $62.600$ 89+100 100+010 Ester Arm 518,400<br>117. - P. - 141.600 19.2 Emp. I 19.000 m) = 723.000 m3 (Bo-20-00)  $12 - 570$  $12.402$  $M<sub>20</sub>$ 15+500  $44 + 122$ 45-TO 11:000 12-130 834100  $72 - 470$ **ELT-1-221-00** 16.9 lbs. I 10.000 a) = 1'107,000 a) (20-60-60)  $157 - 1 - 64,200$ <br> $157 - 6 - 211,600$ مصود  $\cdots$  $77 - 100$  $13 - 400$  $T = 5$  $11 - 420$  $117 - 3 - 79,520$ 4.7 Sec. I jo.000 a) - 215,000 a) (03-30-70)  $\begin{array}{cc} x_{17,-} & 1, \\ x_{17,-} & 1, \\ x_{17,-} & 0, \end{array}$  $799,500 = 3$ <br> $819,500 = 3$ <br> $359,900 = 3$ 799,800 a3 3 312.00 =<br>879,300 a3 3 318.00 =<br>385,900 a3 3 35.00 = 91597,630.00<br>00.003.71.620.00 ł  $1.30.30.30$ 8 15'072,500.00 *BESEAR* 30% dal seste per terrseorfan. 351072,500.00 \$ 0.30 = 1131521,750.00  $7.777777$ 31843 40.00 Eta.  $120.00 - 11.$ **MA ETORIA**  $\cdot$ 129.00 TOPITA **DRIG** 100.00  $\bullet$  . 15.00  $\ddot{\phantom{1}}$ 312873 15.00 . LOS ELECTA  $\bullet$ s reunts cutos 50.00  $463.00$  R10. 40 Fts. 1 14,000.00 - 18'20,000.00 PATEINTOS  $\cdot$ 96.0 Emi, E \$300,000.00 = \$281800,000.00  $\overline{\cdots}$ - 1 82'614,000.00 DIFFERENCE ROS  $\sim 1$ 161515,000.00 TOTAL ARSHUTO  $\bullet$   $\bullet$ 99'209,000-00

S.

103

Misten 3. Fry 13 de agreste de 1971.

 $CUTTO = CTDMAB$   $BDTAB = DE$   $BMDAB$ CHAIND CONTABATIVO THE ALTERATIVES cares through

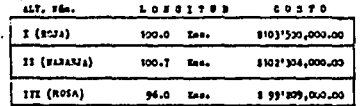

ng and<br>Distrikt

with a major of the consequently as a promotion of the consequence of the component of the

 $m_{\rm H}$  ,  $\frac{1}{2}$  ,

Kazies h. P., 13 de agente de 1971.

 $\label{eq:2.1} \frac{1}{2} \left( \frac{1}{2} \sum_{i=1}^n \frac{1}{2} \sum_{j=1}^n \frac{1}{2} \sum_{i=1}^n \frac{1}{2} \sum_{j=1}^n \frac{1}{2} \sum_{j=1}^n \frac{1}{2} \sum_{j=1}^n \frac{1}{2} \sum_{j=1}^n \frac{1}{2} \sum_{j=1}^n \frac{1}{2} \sum_{j=1}^n \frac{1}{2} \sum_{j=1}^n \frac{1}{2} \sum_{j=1}^n \frac{1}{2} \sum_{j=1}^n \frac{1}{2} \sum$ 

a<br>Bernador

 $\frac{1}{2}$  ,  $\frac{1}{2}$  ,  $\frac{1}{2}$  ,  $\frac{1}{2}$ 

 $\mathcal{L}^{\text{max}}_{\text{max}}$  , where  $\mathcal{L}^{\text{max}}_{\text{max}}$ 

and de distribuir por an anc

والربائين بالهابين والمتحوي والمستور والأهوية

## CAPITULO III .- PROVECTO PRELIMINAR POR EL METODO CONVENCIONAL

J.1 .- GENERALIDADES

El provecto preliminar tiene la finalidad de hacer un levantamien to topográfico para obtener la configuración del terreno en donde - quede comprendida la ruta que se eligió en la etapa anterior (selección de ruta) •

Tomanoo como base loa estucfios de reconocimiento anteriores, en donde se definieron aproximadamente (en los planos restituidos) distan cias, alturas y pendientes entre los puntos obligados, así como los an qulos de deflexión en los camcios de dirección de la ruta aceptada,  $\sim$ con los cuales puco hacerse la localización en gabinete de la major ru ta entre varias posibles para la construcción de un camino, el paso si guiente es hacer la localización de dicha ruta pero en campo (a lo - cual se le llama implementación) con la ayuda de una Brigada de Locali zncibn pore poder trezer le "Linea Preliminar" ael camino.

La L1nea Preliminar es aquella Que une a los puntos obligados por medio de líneas rectas.

Al tiempo de ir hacienso el trazo de la Linea Preliminar, puede hacerse el levantamiento topográfico para obtener la configuración del terreno.

Una brigada de trabajo principalmente se compone de un ingeniero

werpen a geboren ein das die

105

en jefe, que siempre va adelante con un nivel de mano o un clisímetro. acompañado de un peón provisto de una baliza, al cual le indica el luoar que corresponde a los puntos tomados en la etapa de selección de ruta para que ahí se claven las estacas de la poligonal del trazo; de un ingeniero que hace el levantamiento de la poligonal del trazo (este ingeniero sigue en categoría el jefe); de un nivelador, que es el que va haciendo la nivelación de la línea levantada; y por último de los llamados "topógrafos" o "seccionadores" que son los encargados de le-vantar las secciones transversales y de hacer un croquis general que represente la configuración del terreno.

Al concluir el trabajo del día se hace el dibujo de la parte levan tada.

El levantamiento de la línea preliminar no necesita mucha orecisión, pues al hacer el proyecto definitivo es cuando se van fijando los puntos con refinamiento.

Una vez que se ha terminado el levantamiento de la línea preliminar, se procede a hacer el dibujo tanto de la proyección horizontal co mo de los perfiles, lo cual permite posteriormente proyectar el trazo definitivo.

3.2 .- SELECCION DEL PROCEDIMIENTO PARA EL LEVANTAMIENTO TOPOGRAFICO.

Se ha dicho que para completar y definir los datos previos se  $-$ 

106

requiere un levantemiento topográfico, ya sea utilizando los métodos convencionales terrestres o empleando las facilidades de la fotogrametría y las computadoras electrónicas, método al cual se le ha llamado fotogramétrico electrónico.

Para elegir el procedimiento a emplearse deban tomarse en cuanta los cuetro fectores determinantes:

- a) La Vegetación
- b) La Confiouración Topográfica
- c) El Plaza de Ejecuc1ón
- d) La Accesibilidad a la Zona
- a) Vegetación; La precisión en el procedimiento fotogramétrico electrónico dependerá de la altura, denaidad y tipo de vegeta ción existente. La altura máxima de una vegetación densa, per misible para emplear directamente el procedimiento fotogramétrico electrónico, sin ninguna corrección, es de 0.10 m. Cuan do la altura de la vegetación esté comprendida entre 0.10 m.  $y$  1.00 m., debe obtenerse la densidad  $y$  altura media mediante un recorrido, a fin de aplicarla• **a** manera de corrección al efectuar le reet1tuci6n.

Si la altura de la vegetación es mayor de lo antes indicado, el empleo del procedimiento fotogramétrico electrónico dependerá de au densidad. A continuación se presenta la tabla 3.1 que puede utilizarse a manera de guia, para determinar si es posible au empleo.

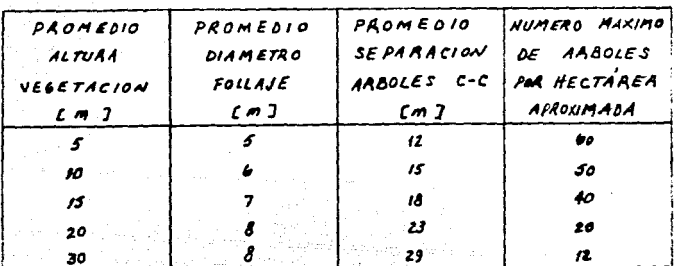

Tabla 3.1

Cuando la densidad da la vegetación aobregase las cantidades ante riores, no se podrán observar estereoscópicamente la mayoría de los puntos del terreno y entonces no debe recurrirse al método fotogramé -trico electrónico. Al considerar la vegatación alta en la forma citada. dabe tenarse en cuenta que la vegetación chica que existe entre ella, cumple con lo indicado en los párrafos anteriores.

Cuando las áreas de vegetación densa son aisladas y representan menos del 50% de la longitud del provecto, pueden combinarse ambos pro cedimientos con buenos resultados; es decir, empleando el método fotogramétrico donde la vegetación lo permita y el terrestre en el resto. Como pueden presentarse muchas combinaciones de densidad y altura de vegatación, en estos casos debe predominar el criterio del ingeniero, para elegir el procedimiento adecuado.

108

- h) Configuración Topporáfica: El terreno, en cuanto a su configu ración, se clasifica en plano, lomerío y montañoso. En seguide se den las recomendaciones oenerales para el empleo de uno u otro orocedimiento en relación con la configuración del terranoi
- 1) En terreno plano o lomerío suave, el tiempo que se requiere osta el control terrestre es más o menos el mismo que se nece sitaría para el trazo definitivo, en caso de que no hubiere necesidad de recurrir a levantamientos oreliminares. lo cual es factible con la avuda de las fotografías aéreas obtenidas con anterioridad. Por lo que, en general, debe usarse el procedimiento convencional o terrestre, por mer más aconómico y rápido que el fotogramétrico electrónico.
- 2) En terreno de lomerío, la elección del procedimiento depende de su costo, el cuel a su vez varia con la lonoitud del camino. Puede decirse como término medio, que el procedimiento te rrestre conviene usarse en caminos hasta de unos 30 Km, de longitud y de ahí an adelante usar el procedimiento fotogramé trico electrónico.
- 3) En terreno montañoso, el procedimiento más adecuado es el foto gramétrico electrónico, por ser el más aconómico, pero quedan do limitado su empleo a longitudes de camino mayorea de 10 Hm.
- c) Plazo de Ejecución; Cuando el plazo de ejecución del proyecto

es corto y la toma de fotografías aéreas no puede realizarse de inmediato, camo cor ejemplo, cuando las condiciones stmpsféricas son desfavorables, generalmente conviene usar el procedimiento terrestre o convencional.

d) Accesibilidad a la Zona: Otro factor que quede hacer variar la elección del procedimiento e sequir, es la dificultad en el acceso a la zona del camino en estudio, va sea por los cos tos resultantes de transporte o por el tiempo empleado en movilizar tanto al personal como a sus elementos de trabajo.

#### 3.3 .- IMPLEMENTACION Y TRAZO PRELIMINAR

La implementación consiste, como ya se mencionó, en identificar en el campo por medio de unas "monas", los puntos que correapondan a los vértices de la ruta seleccionada, certificando que entre punto y punto exista la pendiente gobernadora.

Una vez que se ha hecho lo anterior, se procederá al trazo de la lines preliminar del camino, la cual es una policonal abierta que se traza con el objeto de que sirva de apoyo para la obtención de una faja de topografía, dentro de la cual quedará alojado necesarismente el camino.

El trazo preliminar solamente se realiza cuando se treta de obtemer un plano topográfico por el método tradicional, es decir, con el -

empleo de une Brigada de Topografía. La figura 3.1 muestra una Brigada Topográfica para el trazo de la preliminar.

시요서 *되었다. 기*사 în y

itan<br>Maria Maria

in the country of

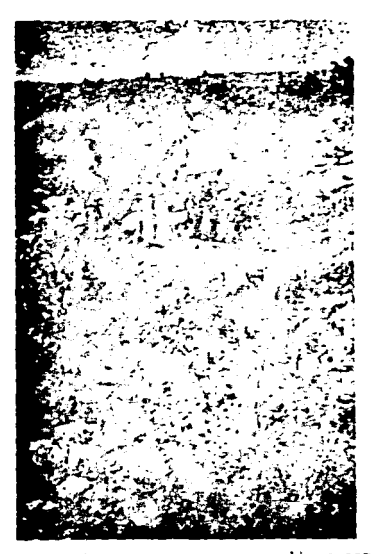

figura 3.1 .- Los estudios de anteproyecto se realizan por medio de briga Las terrestres cuando la vegetación, topografía, accesibili e de la provincia del porto.<br>Al America de la provincia de la dad, así lo requieren.

> El método más usual que se sigue para el trazo preliminar, es el de Deflexiones, aunque podría seguiras cualquier otro; para ello con-tribuye la costumbre de cade brigada.

> Vamos a ver cual es la forma como se integra una brigada de trazo preliminar:

> > where the same research and

1.- Un inceniero jefe de le bricada: Este inceniero tiene sucha responsabilidad, va que además de indicar los cuntos por don de debe paear la linea preliminar (para que ahi se coloquen las estacas), de él dependerá en oran parte que la línea lle ve la orientación adacusda, las pandientes más convenientes y el alineamiento mejor posible; además de esto tiene funcio nes de jefs administrativo, por ejemplo tiene que ver que se les paque a todos y cada uno de los integrantes de la brigada; que no falte la comida en el campamento durante las sema nas que esten ahí: que funcionen bien los eparatos a utili-zarse, que todas las medidas y datos obtenidos esten correctos, etc.

El aquipo de que se auxilia para indicar por dónde debe pasar la lines preliminar es:

El clisimetro; en él coloca la pendiente gobernadora o la más ade cueda de acuerdo al tipo de terreno en que trabaje y de acuerdo con los datos fijados de antemano para el tipo de camino de que se trate: con estos datos y su buen criterio localizará sobre el terreno la línea preliminar que a au vez servirá de base al ingeniero trazador para llevar por ella su trazo preliminar.

El trabajo sobre el terreno consiste en ir marcando la línea a se guir, en la dirección general requerida, por los lugares más adecuados; y cuando para proseguir en esa ruta se encuentran cuestas cuya pendien te es mayor que la permisible, habrá necesidad de desarrollar la línea

station and the property of the control of the complete of the complete supports

的话 s kalla suku Kalipo

para llegar al punto obligado siguiente, buscando sobre el terreno pun tos consecutivos, de tal modo que entre ellos se tenga una pendiente menor o inual a la opbernadora. Este último camo es el que requiere ir buscando esa pendiente. lo cuml. puede haceree de la aiquiente manera:

a) Con nivel de mano, cinta y estadal: conocida la altura del odo del observador, se calcula lo que debe leerse en el estadal para que, a la longitud de la cinta, ésta suba o baje la altura necesaria secún la pendiente que se busca. Por ejemplo:

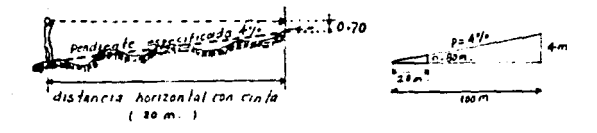

altura del pio =  $1.50$ 

cinta de 20 m. Lecture en el estadal =  $0.70 m$  $pendiente = + 4%$ 

b) Con clisimetro y sin cinta; el clisimetro es un aparato semejante al nivel de mano pero con el nivel movible para poder marcar en un círculo graduado el ángulo o la pendiente que se necesite, y saí al centrar la burbuja la visual tendrá la pen diente marcada, no se necesita medir distancias, y en el esta dal se leerá siempre la misma altura del ojo. Para más facili dad se puede poner una marca en el estadal, o simplemante en una baliza o una vara, un lienzo amarrado e la altura del ojo.

HAA AFI AIA en sobre terrenn

Una vez localizada así una serie de ountos que vavan dando la -pendiente necesaria de uno a otro, se tendría, ai se les uniera, una lines muy quebrada que nos marca el camino general que debe seguirse -("Lines a Pelo de Tierra"). Pero como no es posible trazar una vía de comunicación según esa línea, debe entonces configurarse una faja de terreno que tenga como eje esa línes quebrada agroximadamente, para es tudier despues sobre el dibujo el trezo definitivo más conveniente, y que siga lo más cerca posible por la localización encontrada. La figura 3.2 nos ilustra estos conceptos.

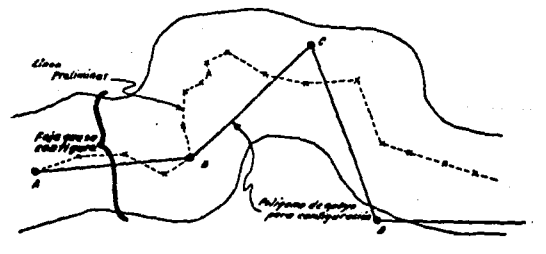

figura 3.2

El jefe de la brigada dirige todos los trabajos, él tiene la responsabilidad de la línea, debe conectar los puntos obligados con una o

verias coligonales pero al final, descartaré todas menos una que será la mejor.

Lleva un cliaimetro y se adelanta dejando marcados loa puntos por donde debe pasar la linee.

Lleve consigo datos de cotas, pendientwa, distancias, etc., a vecea ai se necesario, se le va llevando el trazo del perfil sobre la **march•.** 

Aparte del trabajo de cempo, tiene que dirigir tembién el trabajo de gebinete proporcionando información al dibujante, revisando planos, cuidando que las nivelaciones no excedan las tolerancias, etc.

2.- Un ingeniero trazador: Este se encarga del trazo de la poligonal, lleva el tránaito y un registro en el que hace las anotecionea uaualea, va estacando la línea, poniendo puntoa de trompo con tachuela en loa vértices (PI) y trompos con es **tace a cada 20 raetraa.** 

Opera de aquerdo con las indicaciones del jefe de la brigada; todo el personal de ingenieros, brecheros, estaqueros, peones, etc., vá con 61.

Como ya se dijo, el método más empleado para el trazo de la línea preliminar es el de Deflexiones, el cual es un método de levantemiento de polígonos con tránaito y cinta; dentro de estos levantamientos -  $-$  a) Angulos interiores .- Consiste simplemente en medir todos los ángulos interiores del polígono. Es especialmente adecuado para coliconos cerrados.

Tiene la ventaja de permitir que los ángulos se midan por repeticiones o reiteraciones. lo quel no ocurre con los otros mátodos.

Condición angular: Suma de engulos interiores = 180° (n-2) donde n = No. de vértices.

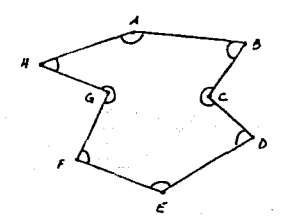

b) Deflexiones .- Consiste en medir el ángulo de deflexión de cada vértice.

Deflexión es el ángulo que forma en un vértice la prolongación del lado anterior con el lado siguiente.

Estableciendo el sentido en que se va a recorrer el polígono;

Derechaa

habrá deflexiones

Izcuierdas

Este sistema es especialmente adecuado para políocnos abiertos co me los que se emplean en estudios de vlas de comunicación.

En ceda vértice se vé el punto de atrás, se da •vuelta de campa- na<sup>\*</sup> al aparato (tránsito) y se gira la deflexión para ver el punto - adelante.

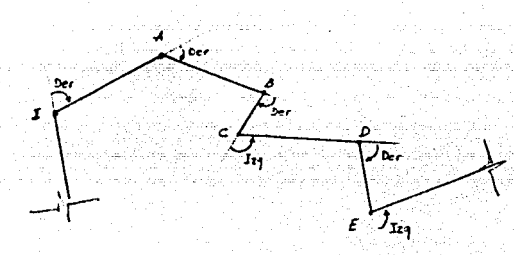

#### Sistemas :

1) Alternando posiciones del anteojo en cada vértice :

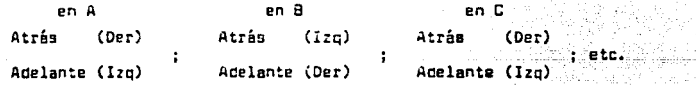

En éste fcrrna se evita que se haga sistemático cualquier error, aún pequeño, de la línea de colimación.

2) Midiendo ceflexiones en cada vértice dos veces, una con vista atrás

e inversa y le otra en directa.

Con esto se elimina el error que hublere de la línea de colimación y se comprueba la lectura angular. Este ea el aiatema máa preciso.

En poligonos abiertos, el control angular sólo puede hacerse comprobam do lea direcciones de los lados mediante rumbos astronómicos, cada cier to número de lados.

El trazador lleva a au cargo al registro del trazo, •l va Midiendo loe ángulos horizontales, debe tener especial cuidado de llevar su aparato corregido o par lo ••nos deberá de tratar de reducir al m1n1ma los errores debidos al aparato, debe de repetir todas las oparaciones para taner la seguridad de lo correcto de las mismas antes de dar puntoa definitivoa.

También tiene a au csrgo ayudar e calcular laa proyeccianea de - los lados y lea coordenadas de los vértices de la poligonal, realizar y calcular las orientaciones, las que se hacan generalmente a cada - -5 Km., pare encontrar los rumbos astronómicos y equí cabe decir que conviene llevar tres columnas de rumboa: el astronómico, el magnético calculado y el magnético observado. Todo eato se hace para descubrir errores o determinar influencias extrafias.

El trazador, puede en muchos casos modificar la línea que le va dejando el jefe de la brigada, siempre que esto aea para una mejora de la miema.

El ingeniera en jefe le dé eatas inatruccionea: deba auperviaar -

tt&

la forma en que se miden las distancias. especialmente en los lugares inclinados en los que se quiebre la cinta.

3.- Un inceniero nivelador: Este se encaros de nivelar los puntos estadados por el trazador, de construir el perfil correspondiente y de colocar los bancos de nivel. El método más empleado para la ni velación es el de Mivelación Diferencial, el cual se enuncia en sequida.

Le nivelación Diferencial tiens por objeto determinar la diferencim de nivel entre dos puntos (ceneralmente bancos de nivel, de control)

- Distancia corta .- Cuando hay algún lugar donde se puede poner el aparato de modo que pueden verse desde él los dos estadales. colocados en sua respectivos puntos, y si la distancia del aparato a ellos no se excede de la calculada para obtener la aproximación deseada, el deanivel, se obtiene aimplemente por la di ferencia de lecturas en AvB.

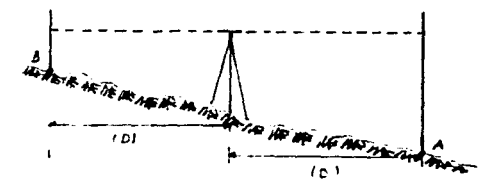

- Distancias largas .- Cuando no se pueden cumplir las condicio-nes del caso anterior, o sea que los puntos estén muy distantes uno del otro y con obstáculos intermedios, el desnivel se obtie ne repitiendo la operación cuantas veces sea mecesario, utili-zando puntos intermedios, llamados puntos de liga (PL). La nive lación se va llevando así por la ruta mejor posible haste lle-car al cunto final.

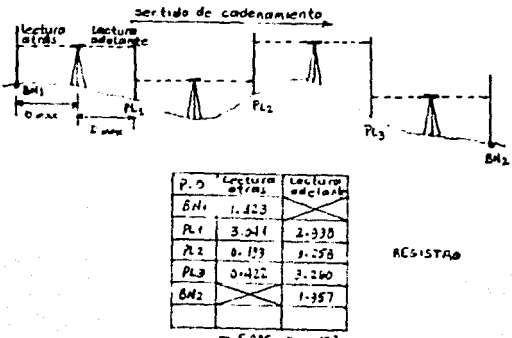

 $5 - 5 - 0$  $2:3.47$ strás ade lante

Descrited  $8.473 - 5.385 = 3.388$  m BAIL of Bile

(obsérvese que no es necesario calcular el desnivel en cada frans ).

Si E atrés > E adelante : t se subió el ir de un punto el otro Si  $\Sigma$  atrée <  $\Sigma$  adelante : + as bajó el ir de un punto al otro

财产

Las nivelaciones, como todo trabajo, deben comprobarse. La comproba- ción de una nivelación es. otra nivelación, y puede hacerae por:

- Nivelar de ida y de regreso: por los mismos puntos o por otro camino o ountos diferentes. (es lo más conveniente en general).

Así como el trazador responde de la línea en planta, el nivelador reaponde del parfil de la misma; debe tomar las cotas de todos los pun tos dejados por el trazador y de los puntos de quiebre del terreno que queden entre las estacas y deberá referenciar perfectamente los bancos de nivel para poder ser localizados posteriormente.

El nivelador usa el nivel fijo y el nivel de mano. El nivel fijo en todo el trabajo y el de mano en tramos pequeños en que las probabilidades e importancia de los posibles errores, comperados con el tiempo que se perdería si se usara el nivel fijo, justifique su empleo.

Las lecturas en los bancos de nivel y en los puntos de liga (PL) deben tomarse al milímatro, en cambio, en las estaciones intermedias bastará con tomarlas al centímetro, pues no se justifica el tiempo - emplasdo en llevaries al milimetro.

Los bendos de nivel deben colocarse fuera de la línea para que no estorben a las operaciones de la construcción ni me vesn afectados por ella. En general se acostumbra poner un banco a cada 500 metros baatan te alejados de la línea y bien diferenciados en el libro de registro.

 $121$ 

El nivelador descués de comorobar las operaciones. construye el nerfil. El jefe de la bricada sabe esí las cotas exactas de los puntos oue as han llevado.

4.- Los ascoionadores (cumtro como mínimo): Los seccionadores se encargen de obtener les secciones transversales de topografía para dibujer las curvas de nivel que den la configuración del terreno. anotando también los detalles topográficos. Siemore se requiere más de un topógrafo para no quedarse atrasados y poder avenzar al parajo de todos los demás; el método para configurar el terreno es el de secciones transversales con el nivel de mano.

Generalmente estas aecciones se levantan a cada 20 metros (lo que se le conoce como leventamiento de cota redonda o cerrada) v/o en cada quiebre importante del terreno o de la poligonal del trazo preliminar.

El método de secciones transversales consiste en términos generales en apoyarse de la poligonal abierta que forma la línea oreliminar del camino para obtener los perfiles transversales (o secciones transversales) del terreno a los lados de dicha poligonal (límea preliminar). cubriendo el área requerida. Las aecciones pueden hacerse con el espaciamiento que convenga, según el grado de aproximación con que se re-quiera temer el reliave. Entre más cerrado se haga el seccionamiento. menos detalles se escapan, y más fiel resultará la representación del terreno.

La secuencia del trabajo de campo será entonces así :

- Ya trazade le línea preliminar del camino (polipono de egovo). se marca el cadenamiento a cada 20 m. para poder obtener au per **fil.**
- Se nivele de perfil dicho policono pera obtener les cotes de to dos los nuntos.
- Se sacañ secciones transversales en todoa v cada uno de los oun. tos del coligono.

En general las secciones son normales al polígono, pero en cier-tos casos se necesitan aecciones especiales, en algún punto intermedio, o en cierta dirección, para fijar detalles importantes, o para cubrir vacios que a veces queden en los quiebres (vértices).

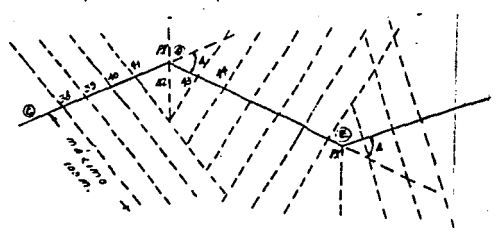

Las secciones transversales pueden hacerse con nivel fijo cuando el ancho de la zona por configurar es grande, y el terreno plano, sin fuerte pendiente, para no tener que hacer cambios de posición del aparato que hacen tardada la operación. El procedimiento que se sigue es semejante a la nivelación de perfil.

La més frecuente es que el seccionamiento se obtenga con nivel de

mano, especialmente cuando el terreno es accidentado, pues el aparato en este camo es el mismo observador y puede trasladarse rapidamente. Le figure 3.3 nos muestrs un nivel de mano.

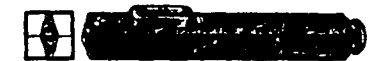

finura 3.3 - Nivel de Mano

El punto de partida para obtener cada sección, es el del polígono, cuya cota se determinó con la nivelación de perfil.

En estos perfiles transversales no se miden distancias para fijar puntos sobre el trazo y determinar desquée sus cotas, sino que se loca lizen sobre la línea que va a sequir la sección y a ambos lados del po lígono, los puntos de cota carrada inmediatos, y después se prosigue buacando los aiquientes puntos de cota cerrada y midiendo las diatan-cias de uno a otro. Con esto se facilita el trebajo, pues al irae parando el observedor sobre cada punto de cota cerrada, para encontrar la aiquiente, deberá leer con su nivel en el estadal la misma lectura constantemente, pues debe ir bajando o subiendo desniveles constantes.

Además saí se obtienen ya las distancias que se tendrán que dibujar después, para fijar los puntos de cota cerrada por donde pasarán las curvas de nivel.

El observador, después de medir la altura de su ojo, se parará -

 $124$ 

الهيون والأحاد والمعتد

sobre el punto de cota conocida del polígono, y calculará la que debe · leer en el estadal para que éste quede colocado sobre el punto de cota cerrada inmediato. Entonces ordena que le vayan alejando el estadal se gún la dirección de la sección, hasta que haga la lectura calculada: mide la distancia que se alejó el estadal, enota y se traslade al lu-gar donde quedó el estadal, de cota ya conocida, cerrada, y procede en igual forma a buscar el siguiente punto; pero de aquí en adelante ya serán sus lecturas constantes para localizar las aiguientes cotas ce-rradas. El procedimiento se sigue hasta llegar a la distancia que re-quiera cubrir a mabos lados del polígono.

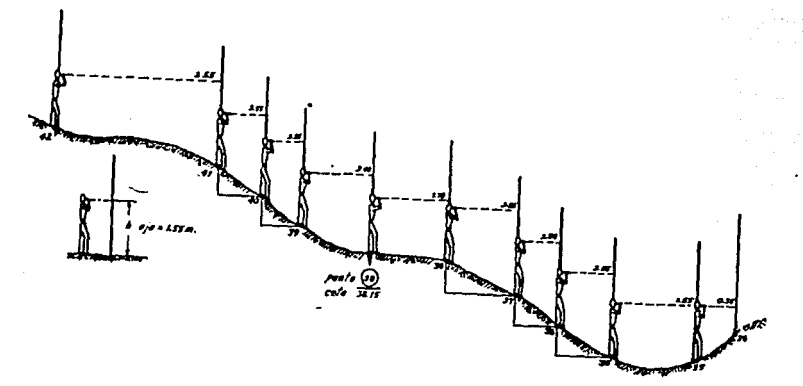

Una vez comprobados los cierres del polígono, se puede dibujar és te, y en seguida los trazos de las secciones y marcar sobre ellos los puntos de cota cerrada y aus cotas. Entonces uniendo con líneas contínuas los puntos de igual cota, se tendrán las curvas de nivel que nos darán la configuración del terreno. Uno de los casos en que tiene más aplicación este procedimiento para configurar, es en los estudios de -

 $125$ 

vísa de comunicación.

La figura 3.4 muestra la configuración del terreno que se levan tó en esta etapa, y la figura 3.5 nos muestra el dibujo de la planta y el perfil del terreno que se obtiene en el proyecto preliminar y que airve para el trazo de la aubrasante en el proyecto definitivo.

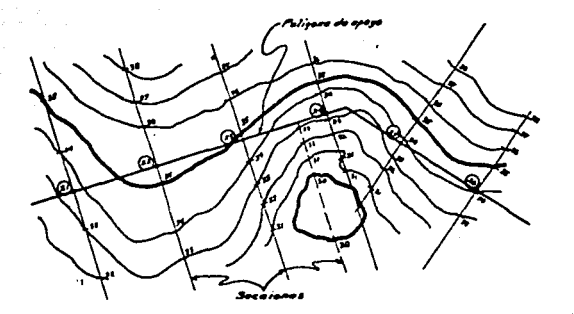

figura 3.4

sakita in

the control of the control of the control of the control of the control of the control of the control of the c

. While the contract of the company of the consideration and  $\alpha$ 

The contract of the second contract of

a Tarihiya

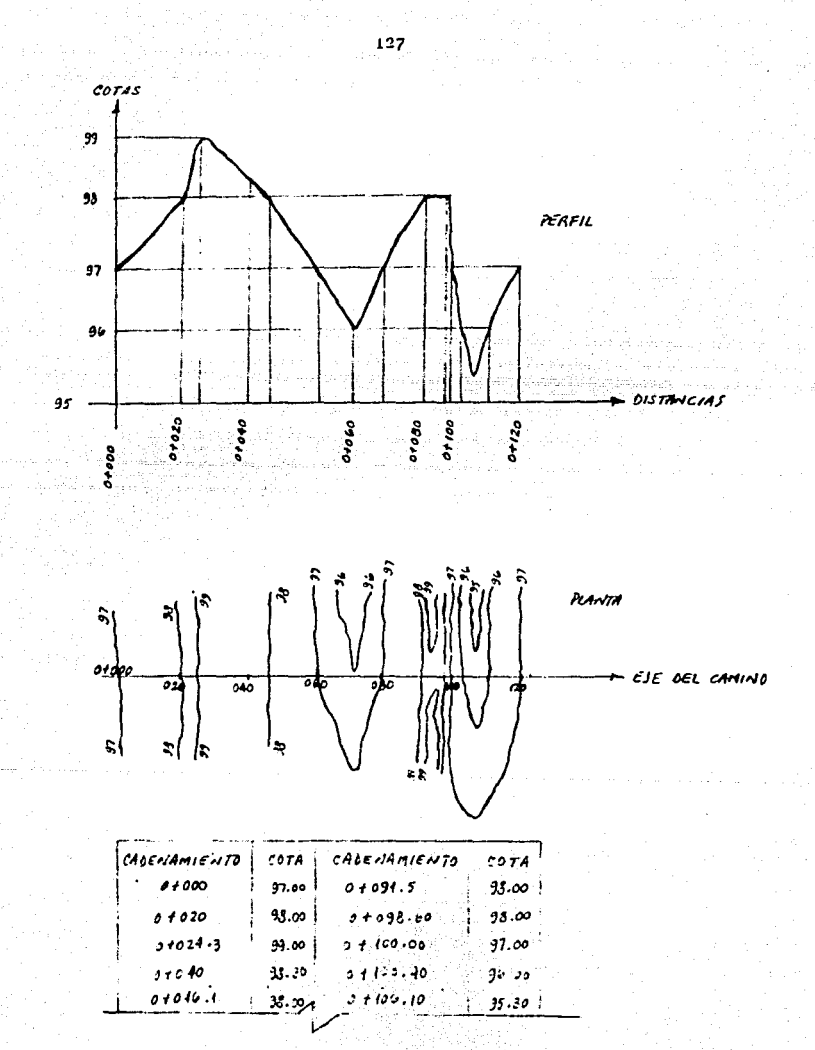

Mgura 3.5

5.- Un dibujante: El dibujante se encargará de dibujer en cartulina la que la entreguan el trazador y el topógrafo. Dibuja en cartuli na por ai hay le necesidad de estar borrando por cualquier correc ción. Una vez que se está seguro de lo dibujado, se pasa el dibujo e tinta sobre oapel albanane.

No hay que olvidar que además del personal técnico, en una brigade de trazo preliminar, existe otro personal no técnico que se indica en seguida:

Varios cadeneros, contracadeneros, varios brecheros (segun la cla se de terreno), eataqueros, baliceros, estadaleros, cocineros, chofe-**rea y loe peonea o mozoe neceaerioa.** 

Aai puea, ya que se ha obtenido la configuración del terreno, se cuente con un plano tapaghfica que nea da la faja de terrena por donde ae estudiará el eje definitivo del camino, en la etapa de proyecto definitivo. Con la syuda de este plano, ae hace nuevamente el trezo del eje del camino (ahora merá el trazo definitivo) paro con mucha mayor preciai6n, con la cual ee tienen lae eepecificacianes del traza hari- zontal y vertical: entonces, toda vez que se tienen las tangentes elegidas, se procede a ligarlas con el empleo de curvas, las que pueden ser simples, compuestas o con esgiralea de trensición

En el principio, a eea en •l primer intento, esta liga ae realiza empleando exclubivamente curvas circulares simples, para lo cual es conveniente hacer una plantilla de las mismas sobre un pedazo de mica,

del espesor adecuado, en el que a la escala del plano se traza una serie de c1rculos concéntricos cuyo radio será aquel que corresponda **a**  los grados de las curvas que uno desee.

Ya fabricada esta plantilla, se procederá a colocarla sobre el plano que contiene las tangantes, con el fin de elegir aquella curva qU9 noa **dll** una ••jor saluci6n, marcando el centro correspondiente de la miama y con unas eacuadras trazamoe linees perpendiculares a las  $$ tangentes de apoyo y que lleguen a dicho centro, los puntos aaí obteni dos •arcarin loa PI: y PT de coda curva.

El diseño de curvas forma parte de lo que es la geometría del camino y debe de analizarse en la •tapa de proyecto definitivo.

# CAPITULO IV .- PROVECTO PRELIMINAR POR EL METODO EDIDGRAMETRICO, ELECTRONICO

## 4.1.- GENERALIDADES

El orquecto preliminar por el Método Fotogramétrico-Electrónico consiste, al iqual que por el Método Convencional, en obtener la confi quración de la faja de terreno en donde quede comprendide la ruta se-leccionada: sin embargo, como va ha sido mencionado con anterioridad, le diferencia estriba en que en esta etapa, en el Método Fotogramétrico-Electrónico se sique haciendo uso de la fotografía aérea y los aparatos restituidores para la obtención de dicha configuración, con lo cual se puede contar al final con un plano restituido con curvas de ni vel de la faja en estudio, un plano del perfil longitudinal del terreno en el eje de la poligonal que sirvió de basa para el levantamiento y un plano de seccionas transversales a dicho eje. No hay que olvidar que todo esto lo podemos obtener en gabinete de una manera rápida y sencille sin necesidad de ir al campo.

### 4.2. - APARATOS DE RESTITUCION

Se ha demostrado ampliamente que la fotografía aérea es un elemen to que se ha hecho indispensable tanto para la obtención de planos, co mo para el estudio preliminar y proyecto definitivo, ya que por medio de éstas se pueden tener en forma rápida valiosos datos, que en otra forma casi serian imposibles o muy tardados de obtenerlos.

La fotogrametría está definida como la ciencia o el arte de obtener medidas por medio de fotografías aéreas; su importancia ha aumenta do hasta llegar a ser indispensable como un medio de trabajo para el ingeniero en carreteras.

Por la toma o ángulo de la toma de la fotografía, las cámaras se dividen en eta vertical, horizontal, ete inclinado, oblicua alta y baja, múltiple, trimatrogón, cámaras de siete lentes que toman fotogra-fiss de horizonte a horizonte y cámaras de horizonte. La figura 4.1 nos muestra estas ideas.

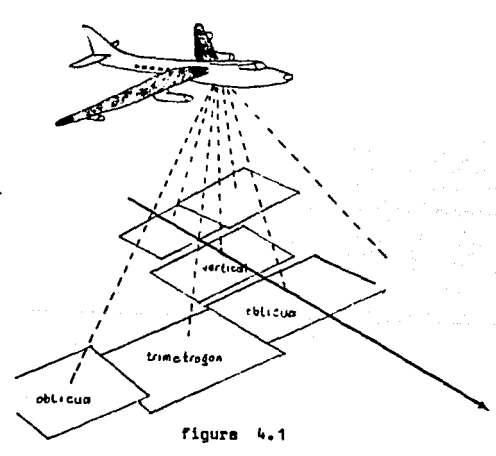

Actualmente se construyen casi exclusivamente camarna cuyo formato es de 23 x 23 cm., pero todavía existen cémaras en el mercado con formato de 11 x 11 cm.

Para los trabajos de la S.C.T. se utilizan exclusivamente câmaras grananquiar de primer orden, por ser la indicada para el proyecto de carreteras.

Como una simple aclaración, para el lavantemiento de las cartas que llava a cabo la Secretaría de la Defensa, ha utilizado en muchos de ellos el trimetrogon, el cual consta de tres cémeras acopladas, una vertical y dos inclinadas que abarcan orandea áreas de fotografía.

En cierta ocación la S.C.T. trató de obtener la cámara de horizon te, la cual presenta las miquientes características: cuatro lentes, formando angulo de 90° en sí, utiliza película de 35 mm., se obtienen cuatro fotografías al mismo tiempo tomando los cuatro puntos o sea estribor, babor, prom y popa del avión. Estes fotografías nos dan el ánqulo de ladeo y de cabeceo.

Una forma rápida de conocer el equipo usado en un trabajo aerofotográfico, es mediante el exámen de las copias positivas de la fotogra fia, en las cueles aalen indicadas las marces fiduciales. Les marcas fiduciales además sirven para centrar las placas diagositivas al lle-var a cabo la restitución en un vuelo fotográfico. La figura 4.2 -muestra unas fotografías en diapositivas (obsérvese las marcas fiducia lea que hay en la unión de las fotografías).

 $\mathcal{L}^{\mathcal{L}}$  and  $\mathcal{L}^{\mathcal{L}}$  are  $\mathcal{L}^{\mathcal{L}}$  . The contribution of

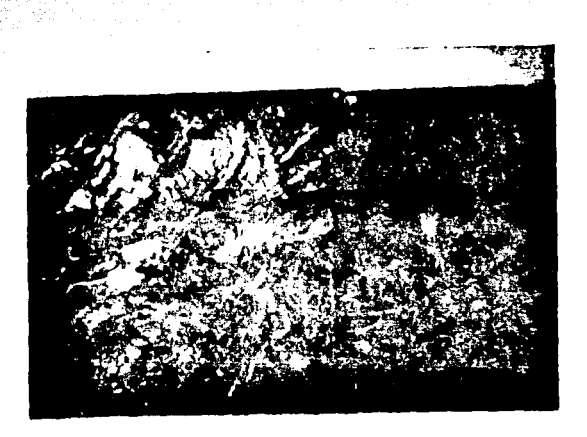

133.

figura 4.2 .- Marcas fiduciales en las orillas de las fotporafias.

Todas las cámaras van dotadas de varios aditamientos que permiten llevar a cabo la fotografía lo más preciso posible; custro instrumen-tos de que viene dotada la cámara son: un altímetro, un reloj, un nivel de burbuia y un contador de fotografías, cada uno de estos aparatos nos indican la escala de la fotografía, la hora de toma, la posición del avión con respecto e su eje vertical y la identificación de la fotogra fis y la linea de vuelo.

Los aparatos de restitución se clasifican en primero, segundo y tercer orden. Los aparatos más conocidos son los aiquientes:

a) De tercer orden : Estereoacópio de espejoa, que en algunos casos podría utilizarse para obtener cotas de algunos puntos --

Windows Charles Completed And Additional America (1994-29)

pers posteriormente unirlas con lineas y obtener así curvas de nivel, para esto se emplea la barra de paralaje, la cual se ba sa escencialmente en medir la base, o sea la distancia que - existe entre los puntos principales del par fotográfico, la el tura de vuelo y el paralaja existente entre los dos puntos a los cuales se desea obtener au diferencia de alturas.

b) De segundo orden : Abiógrafo B8, que se emplea para obtener planos de mediana precisión y principalmente para trabajos de agricultura, forestales, geológicos, etc.; este aparato tiene un poder de amplificación de 2.5 a 3 veces máximo.

Balplex 560, puede emplearse con éxito para anteproyectos prelimi nares y restitución de planos de mediana precisión; este aparato tiene un poder de amplificación de 3 veces.

Kalach, se emplee para restituciones de precisión regular, se pre senta de 2, 3 y 4 proyectores, que lo puede hacer útil para serotrianquisciones de mediana precisión; tiene un poder de emplificación de 5 VECES.

Balplex 760, se puede emplear para anteproyecto definitivo y para obtener planos a escalas grandes de mediana precisión, pueden hacerse aerotriangulaciones de mayor precisión que los anteriores, es de pro-yección y tiene un poder de amplificación de 5 veces.

c) De primer orden : Autógrafo A7, aparato de observación de alta

precisión que se emplea para la obtención de planos a muy di-versas escalas, se emplea para llevar a cabo aerotrianoulacionas de elte precisión, tiene un poder de emplificación de 5 ve ces y una aproximación en distancias, cotas y elevaciones de -0.01 mm. Se emples con frecuencia para configurar el terreno y en el estudio del drenaje, ya que al ampliar fotografías escala 1:10 000 y con el poder de amplificación de 5 veces, se tra baja en imágenes a escala 1:2000, que es suficiente para el di seño de drenaje en esta etapa. Debido a su construcción acepta vuelos defectuosos, que los otros aparatos no tendrían oportunidad de acentar.

En el Autógrafo A-7 pueden llevarse a cabo todos los demás trabajos que se han mencionado para los aparatos anteriores, con la diferen cia de au alta precisión.

4.3 .- CONTROL TERRESTRE

Las diferentes elevaciones del terreno y los movimientos del -avión y de la cémara, durante los vuelos fotográficos, son la causa de los cambios de escala, la deriva, el cabeceo y balanceo que presentan las fotografías aéreas. Por esta razón es indispensable determinar en al terreno la posición y la elevación de puntos previamente seleccione dos, que permitan relacionar cuantitativamente el terreno con sus imágenea fotográficas. Con el control terrestre de esta etapa, se pueden utilizar las fotografías aéreas 1:10 000 como un medio para obtener --
planos detallados y precisos del área requerida.

Los datos de control terrestre generalmente se manejan en siste-maa eapeciales de coordenadas x.v.z. que pueden ser erbitrarios o es tar linados a uno o más orioenes oreestablecidos: en la mavoría de los casos les alevaciones se refieren al nivel dal mar. Como los puntos deben mer identificables en las fotoprafias aéreas, en mata mitade se acostumbra asñalarlos previemente a la toma de ellas.

La forma y dimensiones de las señales deberán ser adecuadas a la escala de la foto, para facilitar su identificación y el centrado en ellas del Índice de medición de los instrumentos fotogramétricos. Se usan las formas de cuadro, de círculo, de "T", de "Y" y de cruz, dando mayores resultados la de "Y" y la de cruz. Para esta última, la tabla 4.1 recomienda las siguientes dimensiones:

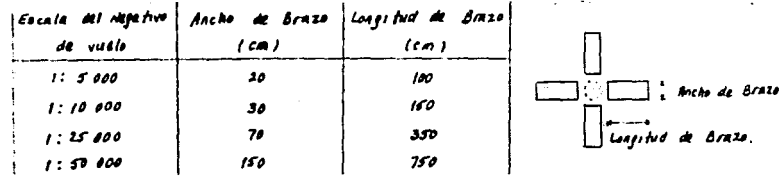

Tabla 4.1 .

Cada punto de control se establecerá en una mojonera de concreto; sin embargo, en sitios de acceso dificil, la mojonera podrá sustituirse por una piedra grande, un tronco de árbol cortado a ras de suelo, o -

aloún otro cuerpo que no se mueva fácilmente.

En la práctica es común el empleo del control terrestre de sólo cuatro puntos como se muestra a continuación:

> 1  $\overline{\mathbf{3}}$

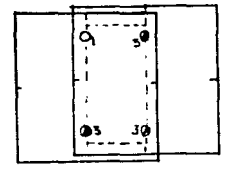

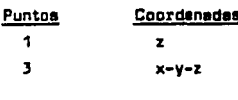

La aerotrianoulación es un método de obtención de control auxi- liar a través de les relaciones geométricas entre fotografías aéreas advacentea. Estas relacionem pueden establecerse analítica o mecónicamente: esta última forma incluve el uso de instrumentos estereoscópi -cos de restitución, para hacer la transmisión de la orientación de una foto a la siguiente.

En proyecto de carreteras, se hacen aerotriangulaciones en Salplex o Autógrafo A-7 con fotos e escala 1:10 000, compensadas por fajas del orden de 5 a 10 modelos. Los conceptos de compensación son: escala. curvatures y abstimiento, los cuales se controlan, respectivamente, con medidas limeales, orientaciones astronómicas y nivelaciones terrestres.

El control típico en estos casos en de esta forma :

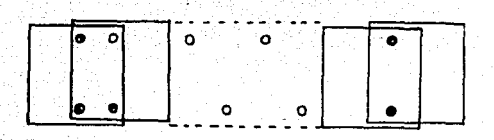

 $\frac{1}{138}$ Marin Singhill<br>Person Northea

Salida

Lleonds

 $3$  nuntos de x-v-z 1 nunto de 2

Un nunto de  $z$  a cada 2 puntos de x-y-z tercer models. en distribución al "Tree  $b$ alilla"

La denaidad y distribución del control terrestre para serotrianou lación depende del tipo de compensación a efectuar, del inatrumento a emplear, de la precisión requerida, etc.

La triangulación es el procedimiento que se emplea para el control de levantamientos extensos, que ai se hicieran simplemente con poligonos, el gran número de lados de éstos acumularia errores fuertes.

El control que se establece consiste al final de cuentas, en te-ner las coordenadas de los vértices. Con esta sistema, para paser de las coordenadas de un punto a les de otro punto, muy distantes entre sí, sólo se tiene una línea, en vez de todas las que se tendrían que straveser mediante polígonos, y que conducirían a incertidumbre en la posición del punto de llegada.

El anovo terrestre que se ejecuta en esta etapa es únicamente el indispensable para poder efectuar en un equipo Balplex o un Autoprafo A-7 les serotrianoulaciones que permitan producir el control auxiliar requerido para orientar aisladamente cada modelo estereoscónico.

El control terrestre para serotrianoulación consiste peneralmente en figuras de trianqulación o poligonales, situadas en cada extremo de tramo de aerotrianquiación, aisladas planimétricamente pero lioadas en nivel o lioadas planimétricamente y altimétricamente, mediante lados de poligonal y nivelación trigonométrica. La figura 4.3 muestra una triangulación con avuda de helicóptero.

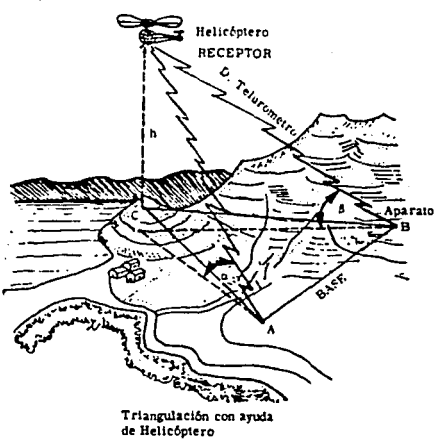

El apovo terrestre se proyecta en las oficinas centrales y ea aje cutado por 8rigadas de control terrestre, cada una de las cuales conata de 2 Ings, 3 auxiliares técnicos, un chofer y 7 peones en prome-dio. El equipo principal de cada Brigada está constituido por: -

finies  $4 - 3$  2 tránsitos de un segundo de lectura. 3 niveles automáticos. 2 estacio nes de telurómetro MRA-3 y 2 astaciones de radio receptor-transmisor cortatiles. Cuentan con un jeep, y un pick up, ambos de doble tracción; se tiene además el auxilio de un helicóptero cuando hay que trabajar en zones de dificil ecceso.

Telurómetro MRA-3 .- Em un lonoimetro electrónico totalmente tran sistorizado, que mediante dos estaciones intercambiables de maestra a remota permite medir distancias desde 50 m. hasta 50 Kms. con aproxima ción auficiente para trabajos de control terrestre, que da directamente los digitos de la distancia medida, la que se corrige por condiciones metereplógicas y se reduce al horizonte. El instrumento es tan por tátil como un tránaito y permite medir cada distancia en un tiempo - ~ eproximado de 10 minutos. La figura 4.4 nos muestra unos teluróme- tros ó telémetros marca Wild.

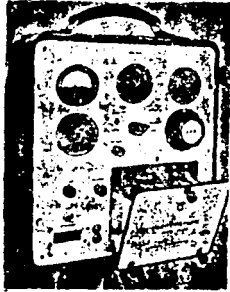

Para el control angular se efectuan orientaciones astronómicas, mientres que para el control altimétrico siempre que es económicamente conveniente, se ligan las nivelaciones a bancos preexistentes de levan tamientos confiables. Las distancias se miden con telurómetros MRA-3.

finura  $L - L$ 

Cada punto de control es identificado con croquis en los registros de campo y piquetes finos en las fotos de trabajo. eerster pinasi abding o

 $\frac{144}{141}$ 

أشاقا فيقربون

두가 보

يراوان ويعتبط Nagy palm Suppliers of

神经的 医牙下颌的

Letter by the second con-

 $\omega = \pm \pi/3$ 

Algebra salah

ang pang

"아비아 나, 나, 나

2014년 b El apovo terrestre se calcula con el auxilio de las computadoras electrónicas, obteniendo finalmente las coordenadas de los puntos de  $$ **control que sirven para el desarrollo de la aerotriangulación. Las - -** - - $\sim$  computadoras electrónicas que utiliza la S.C.T. se muestran en la fig<u>u</u>  $\cdots$  re 4.5 (a) y (b); los valores de las coordenadas x, y, z pueden obtemerse en pantalla ó en la impresora.

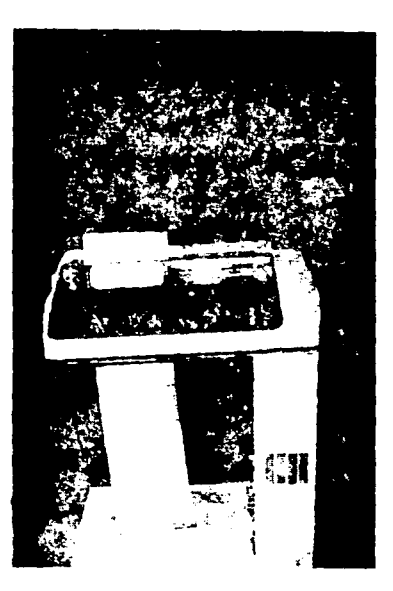

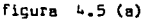

فأوصله والمتحدث والمتحال والمتواطن والمتحدث والمتحدث

figura 4.5 (b) .- En el cálculo<br>de control terrestre están presen<br>tando cada vez mayor ayuda las<br>computadoras electrónicas, al dar<br>mayor rapidez a los cálculos. En<br>estas dos figuras (a) y (b) se<br>-<br>cuenta la S.C.T.

ing the state of the

and the second state  $\mathcal{L}_{\text{max}}$  . The  $\mathcal{L}_{\text{max}}$ 

 $\label{eq:2.1} \mathcal{L}(\mathcal{A})\text{-}\mathrm{d} \mathcal{L}(\mathcal{A})\text{-}\mathcal{L}(\mathcal{A})\text{-}\mathcal{L}(\mathcal{A})\text{-}\mathcal{L}(\mathcal{A})\text{-}\mathcal{L}(\mathcal{A})\text{-}\mathcal{L}(\mathcal{A})\text{-}\mathcal{L}(\mathcal{A})\text{-}\mathcal{L}(\mathcal{A})$ 

References and the companion of the

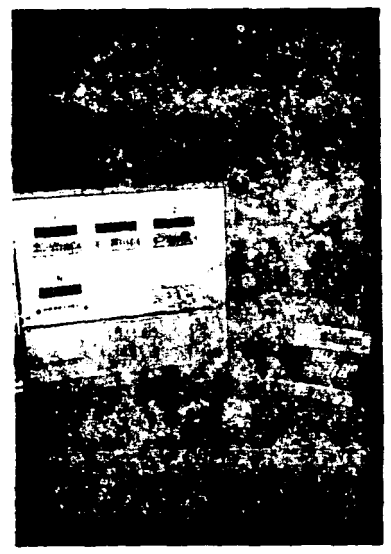

a na kalimita na kapamatan

وللوائد وأميلوه والمواردة فالمحافظة وأدفاه والمحارب

Andrew Corporation and Corporation

Resumiendo, los levantamientos fotogramétricos requieren triangulaciones para su control: Previemente a la toma de las fotografías se establece un sistema de triangulación, y los vérticas en el terreno se marcan en forma notable, limpiando la vegetación a su alrededor, y pin tando grandes cruces y circulos con cal para que aparezcan en las fotografías.

Las coordenadas de los vértices, y las distancias y rumbos de las lineas servirán para el ajuste de las fotografías.

Un sistema de trienguleción, se forma can triangulas edyecentes encecienadoo según se necesite, y as!, conociendo una sale distancia y todos los ángulos de los triángulos, se calculen todos las ledos y las coordenadee de loe vértices. Ceda triángulo tendrá cuenda menos un lado común con el triángulo siguiente.

 $\overline{123}$ 

La longitud que se mide directamente es la base de la triangula-ción: si la importancia del trabajo lo requiere se queden medir dos ba ses pera comprobación.

Las figuras que se usen en las sistemas de triangulación pueden ser trlíingulas e implemente, a pol1ganas de • értice central formados a su vez por triéngulos o cuadriláteros con diagonales. Como lo muestre

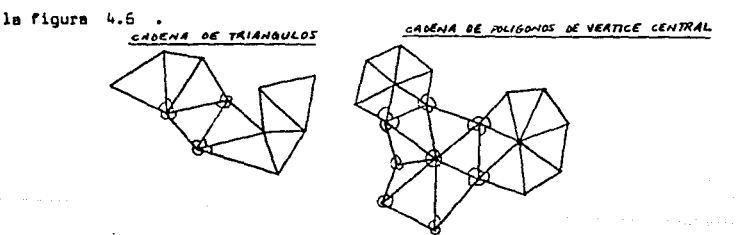

figure 4.6

4.t. ANTEPROYECTO A ESCALA 1: 10 000

Para poder estudiar las fotografies en los aparatos restituidores es necesario que estes fotagrefies estén en forma de diapcsltives, lo cual puede hacerse con los negativos de las fotos aéreas los cuales se imprimen en placas de vidrio sensible, cuyo cristal es indeformable. con lo cual se formen las diapositivas.

Las placas diapositivas pueden obtenerse del temaño de 23  $\times$  23 cm. para todos los aparatos de restitución con que se cuenta, excepto para los Balplex que utilizan el tamaño de 11 x 11 cm. La obtención de estas placas se hace mediante una reductora del negativo de 23 x 23 a 11 x **11 cm.** 

En caso de que la restitución se haga con el equipo Balplex, se colocen 2, 3, 4, 5, 6, 7 u 8 placas según el número de proyectores que tenga ceda operador. Le figura 4.7 nos muestre ingenieros proyectistas trabajando sobre la mesa del Balplex.

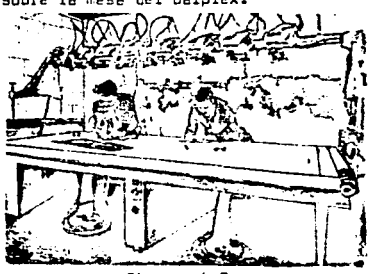

figura 4.7

Para el anteproyecto con Balplex 760 de 3 proyectores, las mesas **de trabajo se han montada en** ~atc.s **hidreúlicoe que permiten variar le elture del plano ce proyec:::ión pare observar estereoscópicamente los**  modelos completos. Este disposición es ideal para interpretar el terre **no, restituir lo necesario y leer c:on seguridad les perfiles de la ru**ta, lo cual es más terdaca con el método convencional. Con la fotografía

a gacala 1:10 000, en esta equipo se obtienen la restitución y la ma-queta estereoscópica de anteprovecto a escela 1:2000 con curvas de nivel a cada 2 metros va que como se dijo, el aparato tiene un poder de smolificación de 5 veces, es decir, de 1:10 888 e 1:2008.

Actualments, en la S.C.T. el anteprovecto de un camino se hace con el Autóorafo A-7, en el cual se necesitan únicamente un par de pla cas dispositivas para su estudio y el cual también tiene un poder de mmalificación de 5 veces.

Este tino de Autócrafo es lo más moderno con que cuenta la S.C.T.. el cual es capaz de oraficar las coordenadas de los puntos que estemos observando ya que cuenta con un "pantógrafo" que viene anexado al apera to. La berra de paralaje tambien viene intepreda a este aparato v -  $$ además puede observarse la estereoscopia (tercera dimensión) de las fo tourafies.

En seguida trataremos de decir a orandes rasoos cómo funciona este sparato:

Primeramente se colocan las placas dispositivas en los provectores del apareto, los cuales tienen forma de lámparas y están a cada extremo en la parte superior del eparato (Véase figura 4.8 donde se muestra que los proyectores están encendidos).

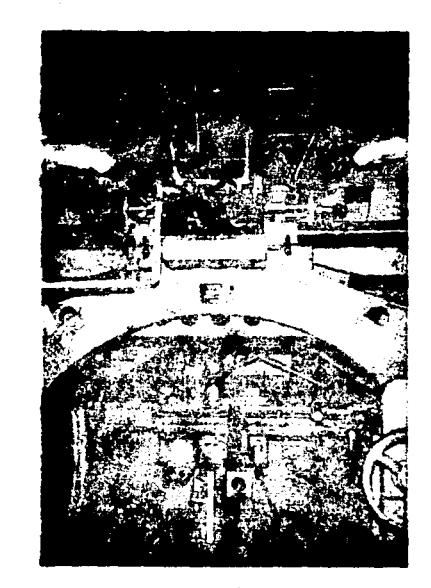

o, po

 $\frac{1}{\sigma} \left[ \begin{array}{cc} \frac{\partial}{\partial x} & \frac{\partial}{\partial y} \\ \frac{\partial}{\partial y} & \frac{\partial}{\partial z} \end{array} \right]$ 

and the problems open are

1969 - Paul Marie Van Bernett, 1968<br>1969 - Paul Marie Germany, 1970

화 사회<br>19  $\label{eq:3.1} \mathcal{F}_{\mathcal{F}}\left(\frac{1}{\mathcal{N}(\mathcal{F})}\right) = \frac{1}{\mathcal{N}(\mathcal{F})}\mathcal{F}_{\mathcal{F}}\left(\frac{1}{\mathcal{N}(\mathcal{F})}\right)$ 

Viens zilian da sangan

geriano y p ating<br>Ma

alian<br>Sebagai di Serbagai ا د اړول سالم<del>ي</del>نه in.<br>Film

 $\tilde{\varphi}_{1,1} \leq \varphi_{2,1,1}$ 

an an Iorra

t<br>Saidh

 $\triangleq\mathbf{s}$  . stringen for a com-

figura 4.8 Autógrafo Wild A-7

Una vez colocades estas placas, deben de centrarse en los porte-places de los aparetos, lo cual se hace haciendo coincidir las marcas fiduciales que aparecen en la placa diapositiva y las marcas fijas por construcción que tiene este aparato.

Una vez colocadas las placas dispositivas en los portaplacas se procede a ejecutar la orientación relativa que consiste en reproducir

la posición execta de la placa tel como fué tomada por la cámara en el evión. En la mevoría de los sosratos se cuenta con los 3 movimientos que me refieren a cabeceo. ladeo y oiro. Cuando se logra obtenar la orientación relativa de les 2 dispositivas se procede a obtemer la dis tencia a escala de la separación de las dos fotografias iquel a la dis tancia cuando fueron tomadas en el avión, a esta separación se le deno mina base, esto se logra en los aparatos de restitución al abrir o cerrar el cortecémeras.

Le orienteción absoluta se loore cuando se conen a escela v se nivelan las diapositivas, esto se logra subiendo o bajando los portacá merge, dendoles el mismo movimiento de cabeceo o ladeo a los dos porta cimares.

Para llavar a cabo esta etapa de trabajo se cuenta con los puntos de control debidemente identificados y con las 3 coordenadas conocidas de cada punto.

Cuando se logra lo enterior el aparato esta listo para empezar a restituir o bien para seccionar secún mem el trabajo de que as trate.

En ese momento el fotointerprete verá esas fotos por medio del es terenscópio el cual está en la parte central del momento (en la misma figura 4.8 se identifica facilmente este par de lentes; están arriba de la merca "Mild" del sparato).

 $147$ 

n<br>Start South Constant Start Start

La figura 4.10 muestre a un operador observando pares fotográfi cos en el Autografo A-7; en el lado izquierdo de él se muestre la foto grafía que está observando pero no en diapositiva, sino que es una fotografía en papel; obsérvese también las barras de paraleje que tiene el aperato que se ven "arriba" de la cabeza del operador.

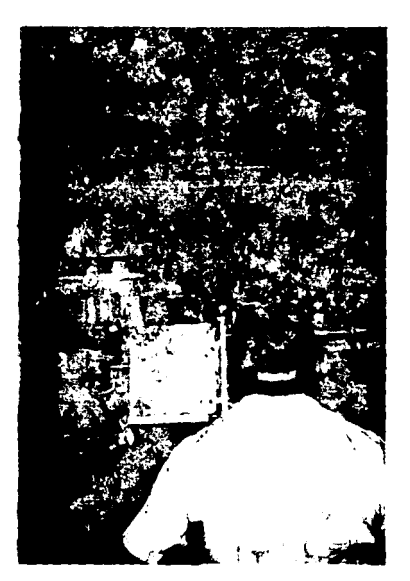

ficura 4.10

proposition of the company of the company of the company of the company of the company of the company of the c

 $\mathcal{L}^{(1)}$  ,  $\mathcal{L}^{(2)}$  , and the state product  $\mathcal{L}^{(1)}$ 

148

 $\sim$ in its ba

or any old

1. 이 오늘 부모

in Maria (1999)<br>1994 - Anton Maria (1999)<br>1995 - Anton College (1999)

.<br>Mana to say

assembly the pro-

والراد أشامي والهجم

والمستحرق والمراقب والمحافظ فتقتض

La figura 4.11 muestre más claramente las barras de paralaje oue tiene el apereto.

 $\label{eq:optimal} \textit{Coh}(\mathcal{A},\mathcal{A})_{\textit{Coh},\textit{Coh},\textit$ 

 $-149$ 

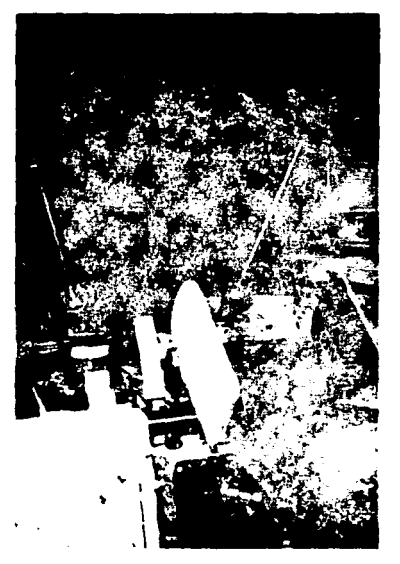

figurs 4.11

La figura 4.12 nos auestra otro operador restituyendo fotogra--. fiss, con la mano derecha de vueltas e la manivela y logre que les fotografías tengan un movimiento horizontal para ver el punto que más le intersse y con el pié también da vueltas a un diaco que está en la par te inferior del aparato con lo cual logra obtener un movimiento hori-zental para buscar el punto de observación deseado; la elevación de di chos puntos en el terreno se ve mercando con números que aparecen en -

 $\hat{f}_{\rm{max}}$  , and  $\hat{f}_{\rm{max}}$  , and  $\hat{f}_{\rm{max}}$  is a sequence of the set of  $\hat{f}_{\rm{max}}$ 

una especie de pantalla que está en la parte intermedia del aparato.

 $\mu$  s  $\hat{\eta}_{\rm rad}$  ,  $\tau_{\rm s}$  ,  $\hat{\rho}_{\rm rad}$  ,  $\hat{\rho}_{\rm rad}$  ,  $\hat{\rho}_{\rm rad}$  , Martin Marie (1987)<br>1970 - Johann Barnett, frysk skriuwer<br>1980 - Johann Barnett, frysk skriuwer  $\begin{array}{l} \frac{d\mu}{d\mu} \, \frac{d\mu}{d\mu} \, \frac{d\$ an<br>Ma

لرزالك الماجية فتواطأ

科学

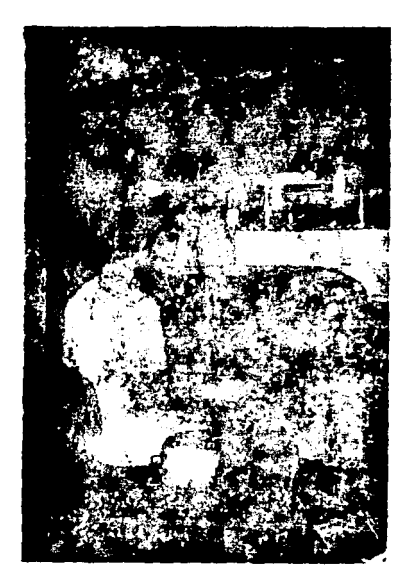

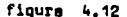

行政街

الإستوق الرابعات المدار

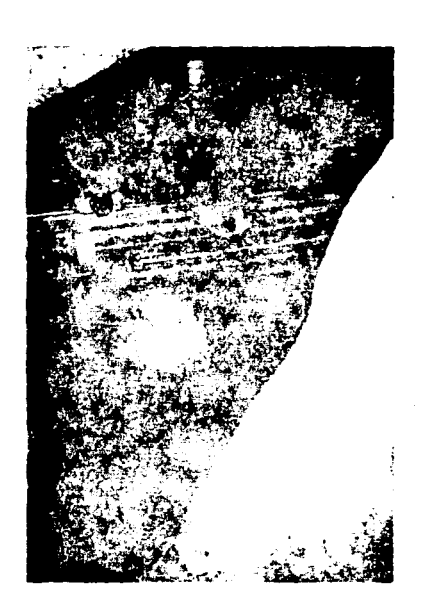

figura 4.13 -

Para ir dibujando la configuración del terreno, el Autografo A-7 cuents con un "pantógrafo", el cual se conecta al aparato y puede dibu jer las coordenades de los puntos del terreno.

La figura 4.14 (a, b y c) musstra a los pantógrafos y la figura 4.15 muestra como va unido al pantógrafo con el autógrafo.

 $151$ 

mang ng propinsi pagpak ang p

22. 가능하다

**Contractor** 

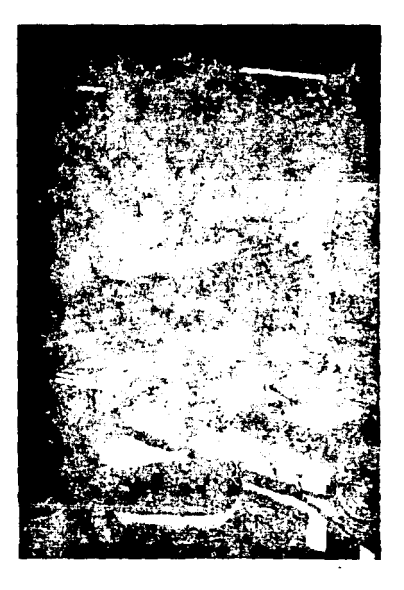

a Kili<br>M

ر آن این برای<br>با با بالان به لویه

 $\mathcal{I}(\mathcal{G})$ 

 $\frac{1}{2}$  ,  $\frac{1}{2}$ 

erian<br>Naskar

an di Kabupatén<br>Kabupatèn Kabupatèn

figura 4.14

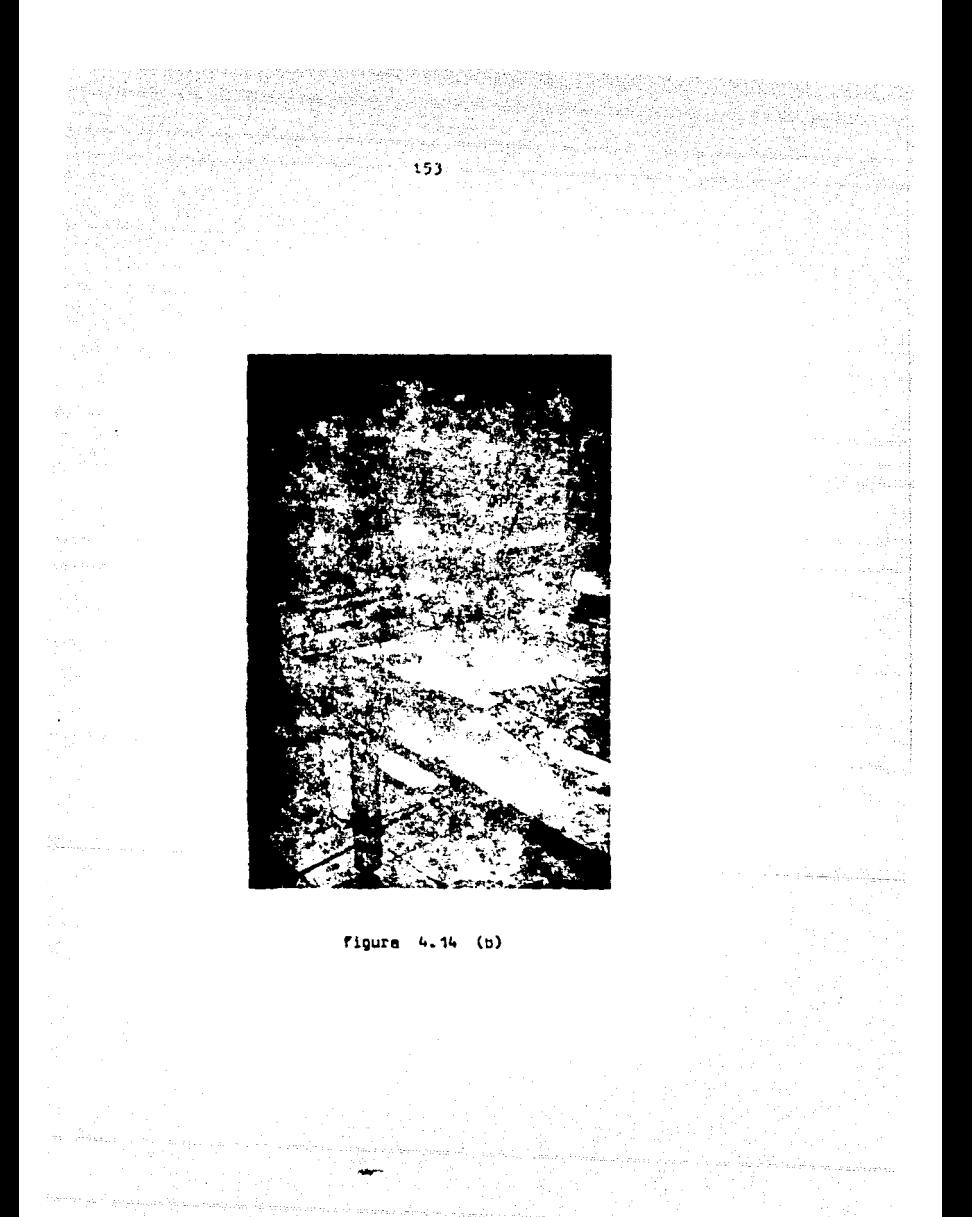

味い かたいし

Ye salar rang

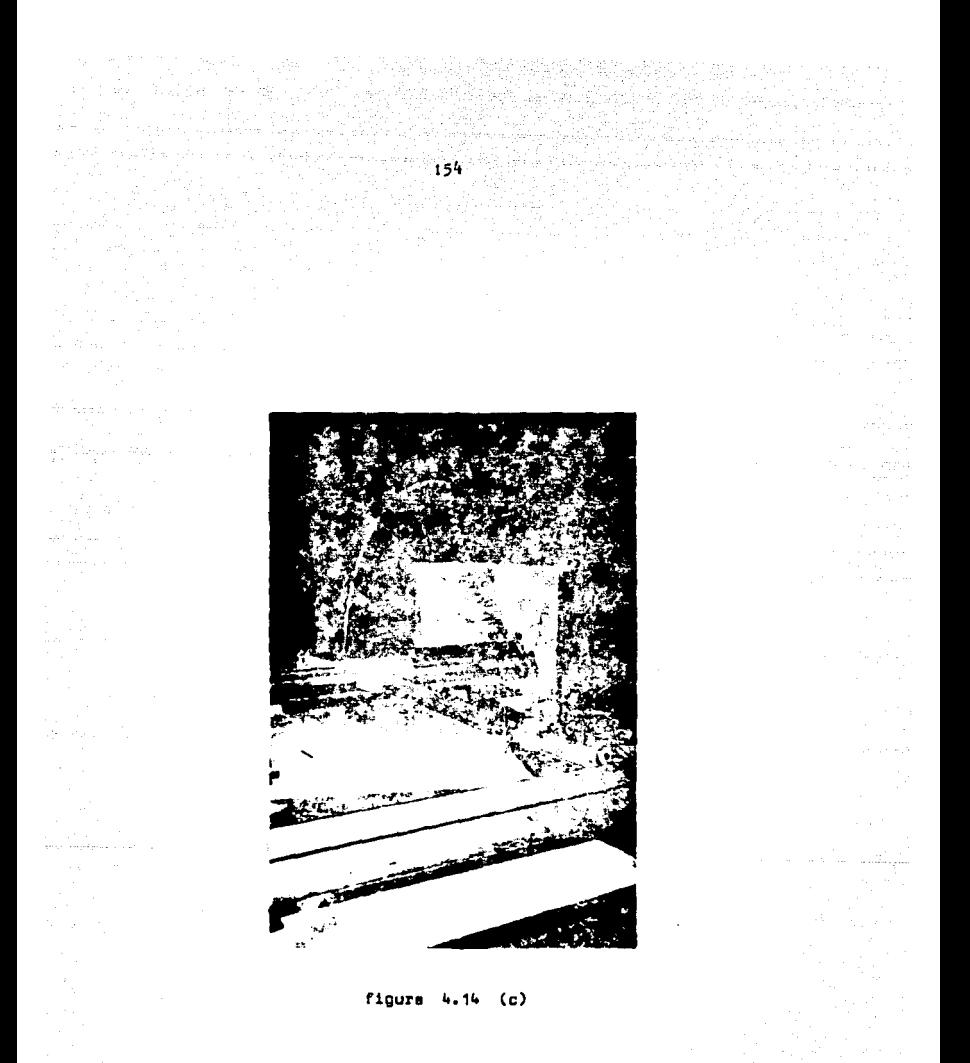

a Tingga da Sa

그 사고가

ter and the state of the state of the state of the state of the state of the state of the state of the state o<br>The state of the state of the state of the state of the state of the state of the state of the state of the st

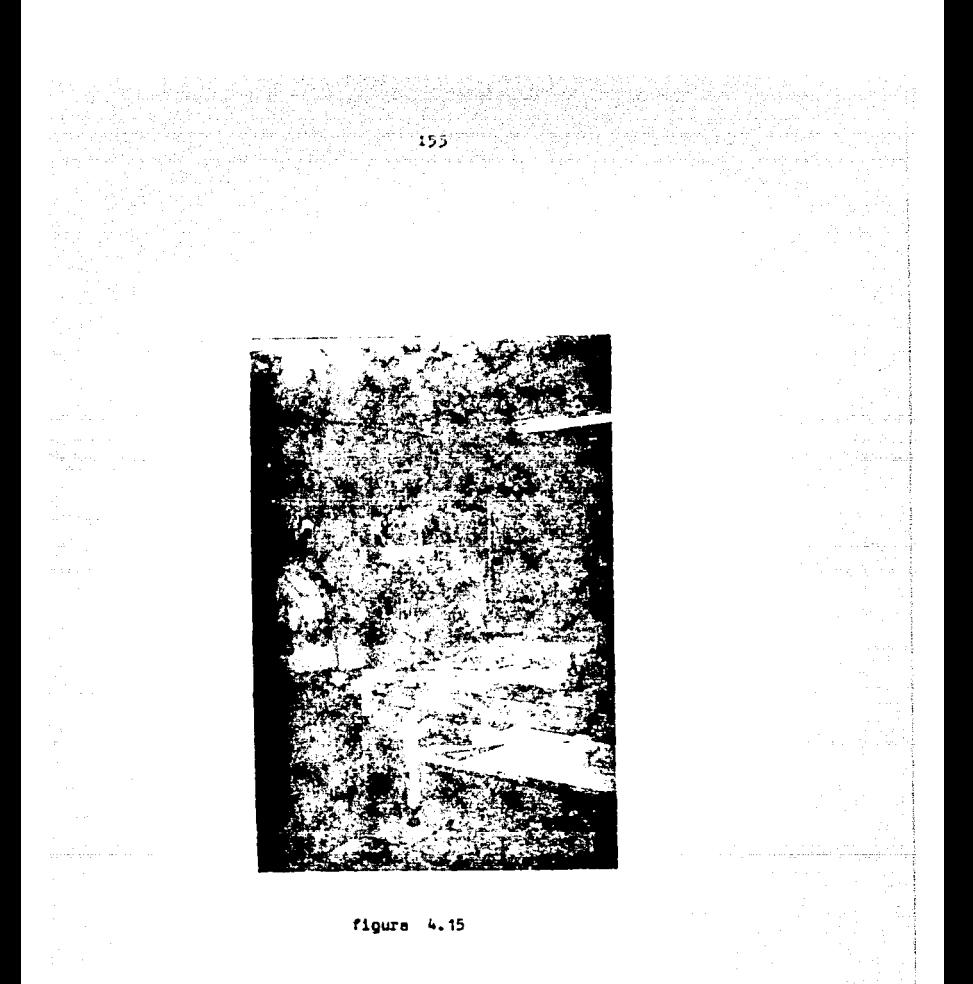

 $\mathcal{A}_\mathcal{A} = \mathcal{A} \mathcal{A} \mathcal{A} \mathcal{A}$ 

المحوس سوادات فالمحاف كالمهمق بقسقما الك

a kasang at ito ng mga kasang pangangang ng mga kasang ng mga kasang ng mga kasang ng mga kasang ng mga kasang<br>Mga kasang ng mga kasang ng mga kasang ng mga kasang ng mga kasang ng mga kasang ng mga kasang ng mga kasang n

Es conveniente abrir un paréntesis en este tema y hacer mensión personal que se requiere para llevar a cabo este tipo de trabajo, el cuel se ha clasificado como especializado, y que por lo tento reguiere un entranumiento aobre todo en lo que respecta a la fotointerpretación y restitución, los cuales a pesar de haberse cursado en alguna Universided o haber tomedo algún curso especial, el perfeccionemiento se logra solamente hasta después de mucho tiempo de ester trabajando sobre la mataria, empleando la fotografía aérea en pares estereoscópicos.

Se puede decir con tode certeza que el personal bien experimentado en el estudio de las fotografías aéreas, puede llagar a resultados muy cercanos a la realidad.

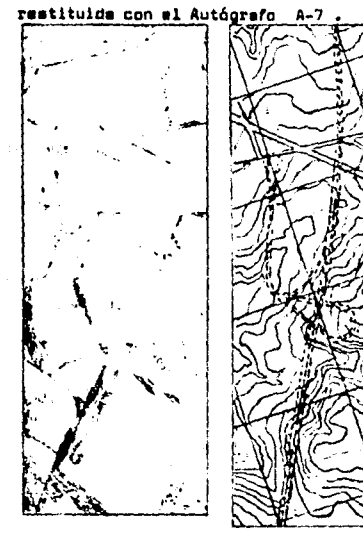

La figura 4.16 a y b muestra una fotografía mérem y una planta

finura 4.16 a .- fotoprafis aéres vertical y maca topooráfico de la misma årea.

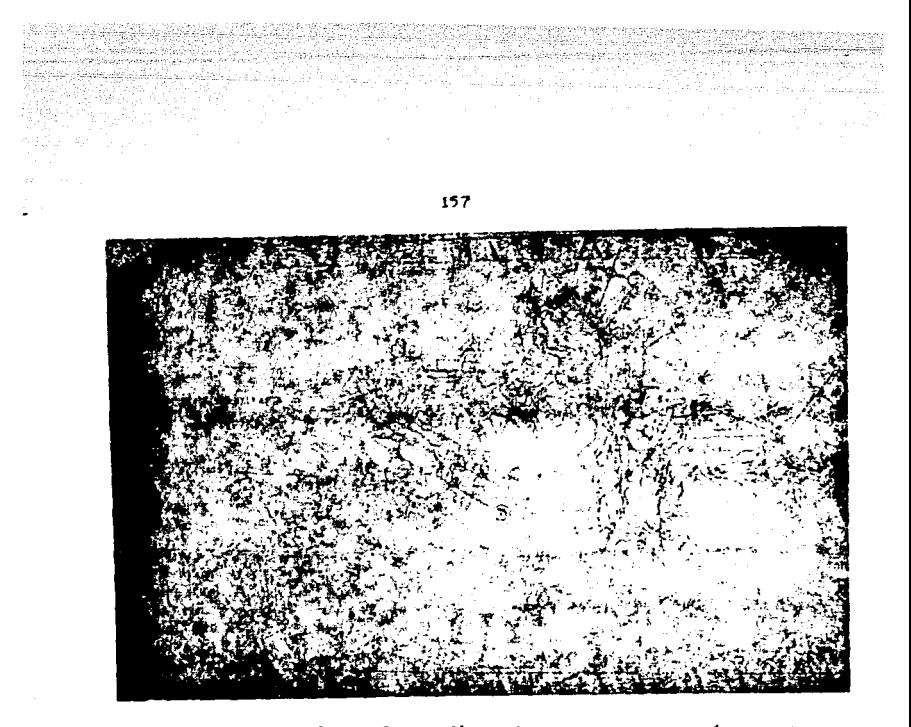

figura 4.16 b .- Topografía de la zona que atravesará un camino, leventada durante la stapa de anteproyecto por el método fo toorsmétrico-eléctrico.

La computadora electrónica y los aparatos de restitución de los que hablé (y conocí), se encuentren en el estado de Morelia, Michoacán, en la Dirección de Proyectos de Caminos, perteneciente a la Dirección General de Carreteras Federales.

# CAPITULO V .- LA PLANTA V EL PERFIL DEL CAMINO.

### 5.1 .- GENERALIDADES.

En realidad, la planta y el perfil del camino han de analizarse con detalle en le etapa de proyecto definitivo mediante los proyectos horizontal y vertical del camino; esto se hece después de ser analizada~ le eelección de ruta y el proyecto preliminar hasta squi vistoe. - Sin embargo, para dar continuidad en este estudio, en el presente capi tulo se mencionarán lee principales considersciones e tener en cuente sobre la planta y el perfil del camino, sin analizar lo que es en sí **d** proyecto definitivo.

En planta, el camino está compuesto de rectas y curvas. En la  $$ recta es posible logrsr un movimiento uniforme del veh1culo con le velocidad precise y, por tanto, con el máximo de seguridad; les rectas no presentan dificultades para la circulación, únicamente cuando son excesivamente largas. la monotonía oroduce una fatiga que ouede consti tuir un peligro el repercutir en loa valores da loa tiempos de reacción. La necesidad de salvar los obstáculos que el terreno presenta, sin un "'°vioienta de tierras excesivo, obliga **a** intercalar curvas entra las alineaciones rectas; en ellas aparecen los peligros de la posible fal ta de visibilidad y de la fuerza centrifuga, origen del deslizamiento transversal y peligro de vuelco; por ello las curvas hay que proyectar **las** cumpliendo une serle de candicionaa técnlces rigurosas pera que no conatltuyan un grave riesgo pare le circulación.

La pendiente a adoptar para el trazada de un camina es runci6n, dentro de las limites de una lógica ecanam1a, del tipa de camina que se vaya a proyectar, influyendo las caracterlsticas del terrena en que .. desarrolla. El valumen de tierras a mover depende de la •accidentada" del camino en planta y pendientes máximas en perfil; empleando radios pequeños, aumentando el número de curvas y llegando a las pendien tes máximas, ciñéndose al terreno, se puede lograr un costo mínimo del movimiento de tierras y, probablemente, del total del camino.

## s.2 .- DIFERENTES DISTANCIAS DE VISIBILIDAD.

**La** carretera ha **da** tener en todos sus puntas las condiciones de visibilidad precisa para que el conductor pueda tomar a tiempo las decisiones necesarias; tiene que ver los obstáculos que la carretera pue da presentar, para poder adoptar sus maniobras. Una visibilidad deter- **•inecla con une curva de radio dadO, impone una velocidad máxima para**  circular en condiciones de seguridad; esta velocidad se denomina velocidad específica o de cálculo; todos los elementos del trazado se han de diaponer con unas c\_aracterlsticas que permiten marchar sin riesgo a \*\*\* velocidad; y reciprocamente toda carretera, según sus característi **caa,** permitirá radar con seguridad a una velocidad especlrica determi**nede.** 

Las distancias de visibilidad que hay que considerar son das: la de parada y la de paso o rebase. La distancia de visibilidad de parada, es la precisa para que el conductor de un vehículo, marchando a la velo cidad de cálculo, puada detenerse antes de llegar a un objeto fijo en -

au linea de circulación: en ningún punto del camino la visibilidad dehe ser menor que la distancia de parada. La distancia de visibilidad de rebase o de oaso es la orecisa para que un vehículo adelante a uno o varios que marchan por su vía de circulación, sin pelioro de coli- sión con otro que venga en sentido contrario por la vía contigua.

#### DISTANCIA DE VISIBILIDAD DE PARADA.  $5.2.1 -$

La distancia de visibilidad de parada se compone de dos sumandos: el recorrido del vehículo desde el momento en que el conductor divisa el obstáculo hasta que aplica los frenos, y la distancia de frenado. -Cuando el conductor divisa un objeto. lo orimero que necesita es darse cuenta de que está fijo. El tiempo de percepción, después de gran núme ro de ensayos realizados en el laboratorio y en la carretera, se ha fi imdo por el Comite del A.A.S.H.J.O. (American Association of State - -Highway and Transportation Officials), en 1.5 sequndos: esta cifra es muy conservadora. El tiempo preciso para que, divisado el objeto, se moliquen los frenos (tiempo de reacción) es de 0.5 a 1.0 segundo : por tanto, el tiempo total desde que se divisa el objeto hasta que se han aplicado los frenos es de 2 a 3 segundos.

Las distancias de frenado para diferentes velocidades y pendien -tes vienen dadas por la figura 5.1.

to a construction of the construction of the construction of the construction of the construction of the construction of the construction of the construction of the construction of the construction of the construction of t

The Same

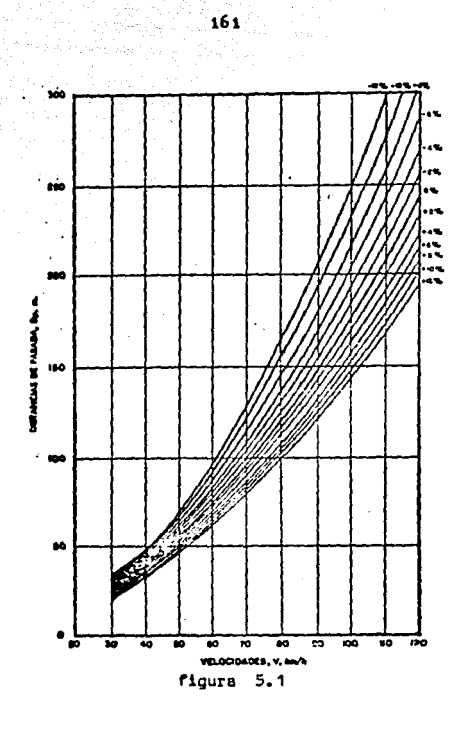

#### DISTANCIA DE VISIBILIDAD DE PASO O REBASE.  $5.2.2 - -$

La distancia de visibilidad de paso es la necesaria para que un vehículo pueda adeiantar a otro que marcha por su misma via de circula ción a menor velocidad, sin peligro de colisión con el tráfico que pue da venir en dirección opuesta por la vía que eventualmente utiliza pare la maniobra de adelantar. La distancia de adelantamiento es muy - -

auperior a la de parada (cerca de tres veces); construir una carretera en un terreno montafloso conservando en ·teda elle le distancia de viaibilided de pese, es entieccnámico.

Cuando no sea posible que el trazado tenga en todos loa puntes la posibilidad de adelantamiento, debe exigirse que, por lo menea cada dos kilómatros, haya un tremo donde exista.

La distancia de dos kilómetros es un máximo que no conviene exceder más que en casos excepcionales, porque esto provocaría que la ca-rr•tera sea peligrosa, ya que lea conductores se impacientan y tratan de •dalantar dende no puaden hacerle.

El problema de visibilidad de adelantamiento tiene importancia es pecial en las carreteras de dos circulaciones, ancho de siete metros, que constituyen le mayor porción de las redes en el pala.

Para finas prácticos de proyecto, se use la siguiente axpresión pera calcular le distancia mlnima de visibilidad de rebase.

 $D_{\Omega}$  $-4.5v$ •ri la cual:

 $D_R$  = Distancia de visibilidad de rebase en metros.

V Velocidad de proyecto en Km/hora.

La distancie de visibilidad de rebase es un elemento que debe tenaraa presente daede les etapas preliminares del proyecto.

Determinando oráficamente sobre los planos las distancias de visi bilidad y anotándolas a intervalos frecuentes, el provectista puede -- woreciar de conjunto todo el trazo y realizar un provecto más equili-brado, con un mínimo de correcciones en planta y en perfil.

ALINEAMIENTOS HORIZONTAL Y VERTICAL.  $5.3 - -$ 

El mlineamiento horizontal es la provección sobre un plano hori-zontal del cje de la subcorona del camino.

Los elementos que integran el alinesmiento horizontal son las tan gentes, las curvas circulares y las curvas de transición.

El alimeamiento vertical es la proyección sobre un plano vertical del desarrollo del sje de la subcorona.

El alineamiento vertical se compone de tangentes y curvas.

Al eje de la subcorona se la llama linea subrasante.

La figura 5.2 (a,b) muestra los elementos que se proyectan en esta atapa.

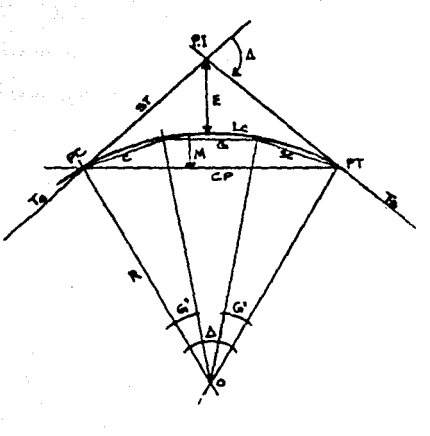

AnAngula de Defleción Der o Izq. p I= Puelle de Interescoide (inflatión). PC = Principle de Curve. PT= Principio de Tongerão. R a Routie de la auron. 5T= Subtrangente C= Cuerda unitaria  $C = 20 \pi$ Giz Girado de la cursa e curistien Se= Subcuerda  $G_i^{\dagger}$ s Subgrudo CP= Cuerda Principal .<br>Le = Longitud de la curva. M= Ordenedes Hedia (fieche)  $E = E$ stena To = Tangenta de salida Tes Teageste de estrado.

figura 5.2 (a) .- Elementos da una curva horizontal (alineamiento horizontal)

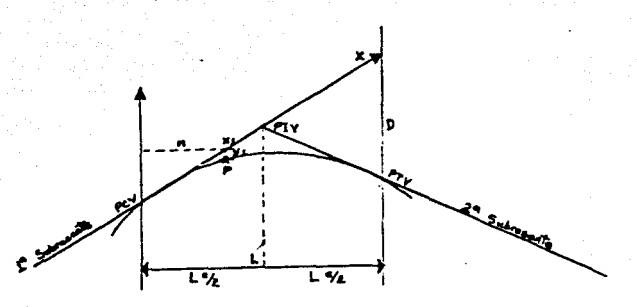

PIV = Punto de Inflerión Vestical PEVE Principle de Curva Vertical PTVE Principia Tongeate Vertical Die Ordenede del punto final de tengeneia (PTV) L= Longitud Horizontal de la Curva. n's Distancia Horizontel del PCV a un casio cualquiera Ils Ordenada vertical de un parte cualquiera a pattir del ge XEndrmante) Pe Un punto cualquiera sobre la carva vertical.

 $floura 5.2 (b) --$ Elementos de una curva vertical (alineamiento vertical)

Los alinemnientos horizontal y vertical no deben ser considerados independientes en el proyecto, puesto que se complementan el uno al otro. Si uno de los dos alineamientos presenta partes pobremente pro-yectadas, éstas influyen negativamente tanto en el resto de ese alinea miento como en el otro. Por lo anterior, deben estudiarse en forza - exhaustiva ambos alineamientos, tomando en cuenta que la bondad en su

provecto incrementará su uso y sequridad.

Las combinaciones apropiadas de los alineamientos horizontal y vertical se obtienen por medio de los estudios del proyecto definitivo, considerando las siguientes normas ganerales:

- 1.- Por une razón de orden estético, al trazado debe romper lo menoa poaible la armonía del paisaje.
- $2 -$  Las alineaciones deben ser suficientemente largas, unidas  $$ por **curvaa** de radios lo mayores que la economla da 111 obra permita. A ser posible, existirá en todo el trazado la dis-tancia de visibilidad de paso; será imprescindible exista la diatancia de visibilidad d• parada.
- J.- No deben emplearse curvas y contra-curvas; es necesaria en-tre doa curvas consecutivas, una alineación recta de longi-tud tal que permita efectuar el cambio del peralte.
- ~.- Conviene evitar loa cruces de carretera en curvas horizontales o verticales. Si en algún caso excepcional fuesen impreacindibles, estudiar muy bien la visibilidad para las diferen tea maniobras de incorporaci6n.
- 5.- No deben proyectarse curvas horizontales rorzadaa en o cerca de una cima, o de una curva vertical en cresta pronunciada. Eats condici6n ea peligrosa porque el.conductor no puede percibir el cambio en el alineamiento horizontal, espacialmente en la noche, porque las luces de los coches alumbran adelante

hacia el especio y en línea recta. El peligro puede anularse ai la curvatura horizontal se impone a la vertical, por - sjemplo construyendo una curva horizontal más larga que la curva vertical.

LA SECCION TRANSVERSAL DEL CAMINO.  $5 - 4 - -$ 

La sección transversal del camino en un punto cualquiera de éste es un corte vertical normal al alineamiento horizontal. Permite defi-nir la disposición y dimensiones de los elementos que forman el camino en el punto correspondiente a cada aección y su relación con el terreno natural. En la figura 5.3 se muestran los elementos de la sección transversal que forman un camino.

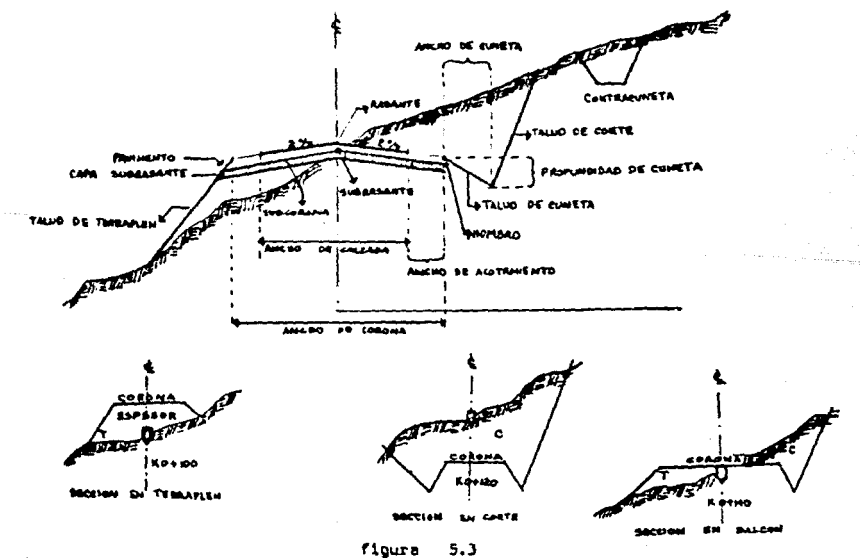

can be a strong of

Proyectar can acierta la secci6n transversal de un camino es problema complicada, el cual debe el Ingeniero dedicar le máxime aten- - . ci6n. De la eecci6n transversal depende, en praporci6n importante, le capacidad de tráfico de le via y, el misma tiempo, ls sección trens- verasl pees fundamentalmente en el casta total de canstrucci6n. Par otra parte, para fijar con acierto la sección transversal es imprescin deble prever el tráfico futuro que ha de servir, y en esta previsión, no sujeta a la rigidez de una fórmula, es el buen sentido del Ingenie re al que ha de encontrar la solución más conveniente, proyectando can visión amplia del porvenir y, al mismo tiempo, con sentido económico, para na hacer el proyecta irrealizable a, al noence, económica- **mente inccnvaniente.** 

Ea aqui, dende el proyectista ha de tener coma guia el leme de máxima ambición al proyectar, ejecutando de momento sólo aquello que es estrictamente . necesario, pero haciendo posible para el futuro una ampliación fácil y económica; que la falta de visión al proyectar no canatituya en el porvenir un obstáculo ineupersble pare la ampliación.

5.4.1 .- EL PAVIMENTO.

Denominamos pavimento al conjunto de capas de materiales seleccio nadas que reciben en forma directa las cargas de tránsito y les transmiten adecuadamente distribuidas a las capas inferiores, proporcionando la ·superficie de radamienta de las vehiculas, en donde se dabe tener **una operecián Rrépida• y •cómoda•** •

### t68

El ancho necesario, por v le de circulación, depende de las dimensiones máximes de los vehículos.

Le velocidad influye también en el ancho preciso por vla,siendo - ••~ar cuanto más lo es aquáll•, porque mayor es le separación necesa- ria de los vehiculos entre si.

En el Congreso de Carreteras de Wáshington se acept6 el ancho de 3.5 metros por vía de circulación, dimensión mínima recomendable para carreteras normales. Hoy hay tendencia a proyectar en el ancha por vla de J,75 m,

## 5.4.2 .- LA PENDIENTE TRANSVERSAL

El perfil del pavimento en recta, sin separeci6n de tráfico, tiene un punto alto en au eje y pendiente hacia ambos ladas, que varia del 1% el 3%, según la clase de pavimento. La razón de la inclinación del pavimento es la necesidad de eliminar rápidamente el agua de lluvia, haciendo que corra a la cuneta; que ésta condición se cumple es necese rlo para le conservación del pavimenta; pero, por otra parte, na es conveniente para el tráfico una pandiente transversal fuerte, que reaulta no sólo incómode, sino, además, peligrosa, pues cuando un vehícu lo trata da adelantar a otro, a la acción de la fuerza centrifuga que la maniobra origina, se suma la de la pendiente transversal; la acción conjunta de las dos puede ser causa del despiste del vehículo, que para adelantar irá a velocidad elevada.

Cuando existe pendiente longitudinal no es conveniente que se - enula la transversal. Como en alounos casos se hace, porque entonces -. el squa seguirá la dirección del eje de la via, deteriorará el pavimen to y podría llegar a molestar el tráfico. Se prescribe, en general, que el sque tenga que recorrer longitudinalmente, como máximo, el do -ble del ancho de la vía.

A ambos lados del pavimento se disponen, normalmente, unas zonas denominadas arcánes (margen u orilla, también denominadas zonas de aco tamiento); tienen como fin fundamental proporcionar una superficia complementaria, para utilizar en caso de emergencia y donde los vehícu los pueden detenerse en perfectas condiciones de saguridad, no ablo para allos mismos, sino para el resto del tráfico.

La capa superior del arcén puede ser tierra estabilizada con alguitrân, para evitar que la humedad penetre a través de ellos; deben tener una pendiente transversal de 3 a 4% , para que el equa vaya a la cuneta de drenaje.

## 5.4.3 .- EL DRENAJE DEL CAMINO.

Uno de los elementos que mayores problemas causa a los caminos, sino el que más, ma el aqua, ya que en general provoca la diaminución de la resistencia de los suelos, por lo que se presentan fallas en terraplenes, cortes y superficies de rodamiento. Lo anterior, conduce a resolver el drenaje, de tal forma, que el agua se aleje lo más pronto posible de la obra. En consecuencia, podría decirae que un buen drenaje as al alma dal camino.

Se deflne como drenaje artificial· al conjunto de obres que sirven para captar, conducir y alejar del camino el agua que puede causarle problemas.

El agua de lluvia, al caer sobre la superficie terrestre, tiene varias destinas¡ puede escurrir superficialmente, infiltrarse al sub- auglo a gysootranspirarse.

Aaimismc, al construirse el camina, el agua qua se infiltró al subsuela, tiende a aflorar por los taludes y cama del camina dansndc au estabilidad, por lo que es necesario cortar los fluídos o profundizar el desnivel de las aquas freáticas.

Si desde la etapa de elección de ruta, no se elige la zona más amcuada, ae tendrán problemas durante la vida del camina aumentandase innecesariamente los costos de conservación.

Loa factoras que afectan el escurrimiento del agua son:

- a) Cantidad y tipo de precipitaci6n.
- b) Tamaño de la cuenca.
- e) Declive superficial.
- d) Permeabilidad de suelas y rocas.
- e) Condiciones de saturación.
- f) Cantidad y tipo de vegetación.

Eh la actualidad, se cuenta con diferentes métodos hidrológicos para obtener el gasta que una cuenca puede aportar; estos m6todos se -
clasifican en: empíricos. estadísticos y los basados en la relación -lluvia - escurrimiento.

Los métodos empíricos están basados en la experiencia de los provectistas y, en general, requieren del conocimiento del tamaño de la cuence considerada.

Los métodos estadísticos son los que hacen uso de datos de orecinitaciones y escurrimientos que se han registrado durente un largo - tiemon y se basan en los osstos máximos anuales de la corriente de que as trate. Sin ambargo, la mayoría de los estudios que se tienen son os ra corrientes muy importantes y no son molicables a las cuencas pequefias que en paneral cruzen los caminos.

Por último. los métodos basados en la relación lluvia - escurri-miento, requieren de datos de precipitación, así como de algunas carac terísticas de la cuenca en estudio, su aplicación está limitada a cuen cas pequeñas va que estos métodos fueron desarrollados para áreas hasta del orden de 50  $\text{Km}^2$  .

Ademés de los métodos hidrológicos, existen tembién métodos de -cempo para conocer el gasto de las corrientes que aprovechan estrechamientos, cambios de pendiente, vertederos existentes, etc. El de splicación más común en el proyecto de caminos por la disponibilidad de los datos que requiere, es el de sección - pendiente, el cuel se des-cribe més adelente.

El drenaje artificial ee clasifica, según la posición que las - obra• guardan con respecto al aja del camino, en longitudinal y trena-**V•rael.** 

El drenaje longitudinal es aquel que tiene por objeto captar los escurrimientos pera evitar que llequen al camino o permanezcan en 61, de tal manera que no le causen desperfectos; quedan comprendidos en ••te tipo lea cunetas, contracunataa, bordillos y canales de encauzamiento. Se llaman de drenaje longitudinal porque están situadas más a menos en forma paralela al eje del camino.

El drenaje transversal es el que tiene por objeto dar paso expedi to al agua que cruza de un lado a otro del camino, o bián, retirar lo mée pronto posible el agua de su corona; quedan comprendidos en este tipo de drenaje los tubos, losas, cajones, bóvedas, puentes y al -  $$ **bombeo de la corona.** 

De acuerdo a la dimensión del claro de las obras de drenaje trans varsal, se ha convenido dividir a éste en mayor o menor. El drenaje ma yor sa aquel que requiere obras con claro mayor a 6 m. A las obras de drenaja mayor se lea denomina puentes y a les de drenaje menor alcanta rilles.

Las cunetas son canales que se hacen a los lados de la cama del  $$ camino en cortea y tienen como función interceptar el agua que escurre de la corona, del talud del corta y del terreno natural adyacente,  $-$ 

أنهب والمستور والمستعيد والمستعمل والمستعمل والمستعملة

para conducirla hacia una corriente natural a a una abra trenaversal para alejarla la más pronta pasible de la zona que ocupa el camina.

Pera calcular el érea hidreúlice de las cunetas, será necesaria tomar en cuenta les diferentes caracter1sticas del área par drenar. Se ha considerado suficiente para la mayoría de los casos, la utilización da una secci6n transversal triangular cuya profundidad sea de O.JJ m , ancha de 1.0 m y con taludes del ledo de la corona de J:1 y del lada del carta, la que corresponde según el material que se encuentre (véase figura (5.4)

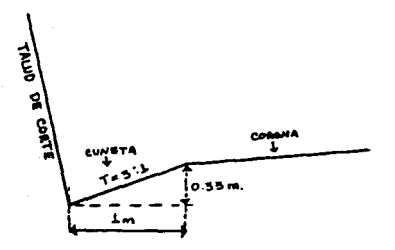

figura 5.4

Las contracunetas son zanjas que se construyen aguas arriba de los cerros de los cortes y tienen como finalidad interceptar el agua qua ascurre par las laderas y conducirla hacia alguna cenada irvnediata a parte baja del terreno, evitando qua al escurrir par los taludes las erosione y que se aumente el caudal de las cunetas. La figura 5.5 nos

**mueetra una cantracunete.** 

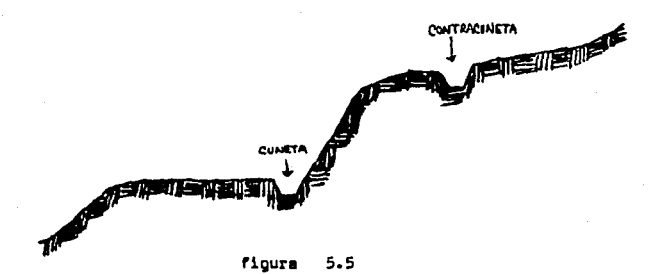

Un porcentaje alto de fallas de taludes en la red nacional, eon provocadas por la presencia de contracunetas, ya sea por la calidad de los materiales en que se encuentran o por la inadecuada localiza- c16n, al grado, que •l criterio de los especialistas ae inclina en el ••ntido da recomendar que en toda la red carretera no se construyan eiatematicamente contracunetas en las zonas que existan cortes, pues - •n general son mayores loe perjuicio• que los benaricios que ae pueden obtener. Lo anterior es en particular aplicable, cuando las contracune tas no se impermeabilizan.

Por la forma de su sección y al material de que están construidas, les estructuras da drenaje menor (alcantarillas) pueden clasificarse como tubos, bóvedas, cajones, etc. Están siempre alojadas •n el cuerpo de la terracería. La figura 5.6 muestra une alcantarilla de tubo.

175

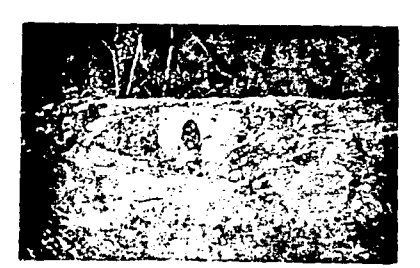

sa ko

figura 5.6 .- Alcantarilla de tubo en un camino en construcción.

El bombeo consiste en proporcionar a la corona del camino, en las tangentas del trazo horizontal, una pendiente transversal del centro del camino hacia los hombros y su función es dar salida expedita al squa que cae sobre la corona y evitar en lo posible que penetre en las terracerias.

En las curvas horizontales se proporciona al camino una sobre - e levación del hombro exterior con respecto al interior con el fin de contrarrestar la fuerza centrifuga. Dicha sobre - elevación sirve - también para dar salida al agua que cae en estas partes del camino, hacia el hombro interior.

El diseño hidraúlico de una obra consiste en calcular el área necesaria para dar paso al volumen de aqua que se concentra a su entrada;

 $176$ 

care ello se recuiere un astudio orevio que abarca: orecipitación pluvial. Área, cendiente y formación geglógico de la cuenca, además del -. uso que tandrá el terreno aquas arriba de la alcantarilla.

Para calcular el área hidraúlica necesaria en una obra de drenaje. por lo general se utiliza la fórmula de Talbot para alcantarillas y el método de sección - pendiente, utilizando la fórmula de Menning para puentes.

La fórmula de Talbot es la siguiente :

- $=(0.183)(0)(A)^{3/4}$ . en la que :
- $\bullet$  Area hidraŭlica necesaria de la obra en m $^2$
- A = Area hidraúlica de la cuenca por dremar en ha
- C = Coeficiente que varie de acuerdo a las características del terrenc.

Los velores de C son los siguientes :

- $C = 1$  , pare terrenos montañosos con suslos de roce y pendientes pronunciades.
- C = 0.65, para terrence quebrados con pendientes moderadas.
- $C = 0.50$ , para cuencas irrequiares muy largas.
- C = 0.33, para terrenos agrícolas ondulados, en los que el largo de la cuenca es de 3 a 4 veces el ancho.
- C = 0.20, para terrenos llanos, senciblemente horizontales, no afectados por inundaciones fuertes.

En terrenos permeebles, estos valores de C, deben disminuirse en 50%, por lo que adamás da la formación geológica de la zona se debe - conocer el tipo de cubierta vegetal y el uso futuro del terreno.

El cálculo del área hidraúlica para puentes, por lo ceneral ae -lleva a cabo por medio del método de sección - pendiente y aplicando la fórmula de Mannino. Esta método es aplicable cuando se tienen arrovos con cauce bien definidos, y en que pueden encontrarse huellas deja das por las corrientes en las crecientes máximas. Es necemerio conocer las dimensiones de las secciones de escurrimiento y la pendiente del arrovo, así como el coeficiente de rugosidad del cauce, que es función del material en su lecho.

En los estudios para puentes, se requiera conocer el casto máximo que pasará bajo el puente, según el periodo del retorno de avenidas que se tome, que generalmente es de 25 a 50 años, así como la veloci-dad dal aqua y el mayor nivel que alcanzará debido al remanao que se producirá e causa del estrechamiento de la sección hidraúlica por la presencia del puente, nivel que no debará ser mayor de 0.40 m del que se tenía antes de la construcción.

Para calcular el gasto máximo de una corriente de aqua, es necesa rio conocer el área hidraúlica de diferentes secciones del arrollo y la velocidad media en cada una de ellas y aplicar la formula de conti nuidad:

 $Q = AV$ , en la que :  $Q =$  Gasto en  $m^3/a$ 

A • Secc16n hidraúlica en m2

V • Velocidad de le corriente en m/e

Loa estudios, generalmente se lleven a cabo en 3 secciones: una en el sitio de cruce, otra aquas arriba y la tercera aquas abajo a dis tanciaa de 300 a 500 m. entre ellas, de las cuales es necesario co nacer la sección treneversel, que se levanta por algun procedimiento topográfico.

179

Teniendo las secciones hidraúlicas, se dibujan y se encuentra -11•om6tricS111ente o con plen1metroe el área correspondiente e cede sección . (véase figura 5.7)

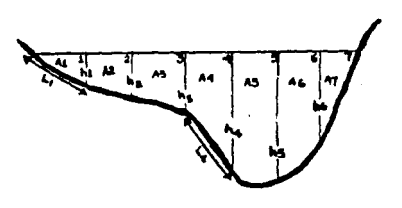

figura 5.7

Para obtener la velocidad (V) de la corriente, se tienen méto-dos directos en los que sa usan molinates o flotadores, y los indirectos aplicando la fórmula de Menning :

 $V = \frac{1}{2} r^{2/3}$  s<sup>1/2</sup>, en la que:

- m/s V = Velocidad de la corriente en
- area hidraulica r = Radio hidraúlico en m = perímetro mojado
- s = Pendiente hidraúlica de la corriente, en decimales; (pendiente longitudinal)
- n = Coeficiente de rugosidad

El coeficiente n es función del alineamiento, rugosidad y vegetación del cauce y se puede obtener de la tabla 5.1

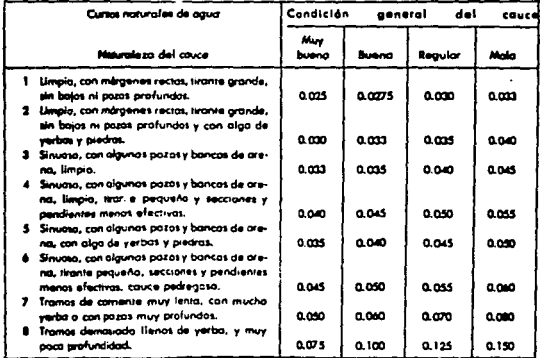

Tabla 5.4 .- Coeficiente de rucosidad "n" para aulicarse en la fórmula de Mannino.

El perímetro mojado, se obtiene midiendo en cada sección hidraúlica la longitud de la sección en contacto con el aqua.

Se define como radio hidraúlico el cociente del área de una par-te de la sección entre el perímetro mojado. Para este caso, se toma co ' mo perimetro mojado la parte del fondo del arroyo que corresponde a la sección; por ejemplo :

Section 1 : Area 1 = 
$$
a_1
$$
  
Problem 2 : Area 1 =  $a_1$   
Partmetric motion 1:

Sección 4 : Area 4 =  $a_i$ Radio hidraúlico =  $\frac{a_L}{1}$ Perimatro mojado =  $L_L$ 

Así pues, ya conociendo el Area total (A) y la velocidad del cauce (V) por el método de Mannino, podemos solicar la fórmula de conti-nuidad vista anteriormente : Q = AV y obtener el gasto máximo de la corrients.

Resumiendo este capítulo, en la tabla 5.2 se presentan los valo rea de las especificaciones geométricas que se toman en cuenta para el proyecto de carreteras; no hay que olvidar que dichas especificaciones surgen con los estudios de la etapa del proyecto definitivo y puede existir un camino especial que tenga sus propias especificaciones, sin " embargo, la tabla es de gran ayuda para los proyectistas de la selec-ción de ruta y el proyecto preliminar.

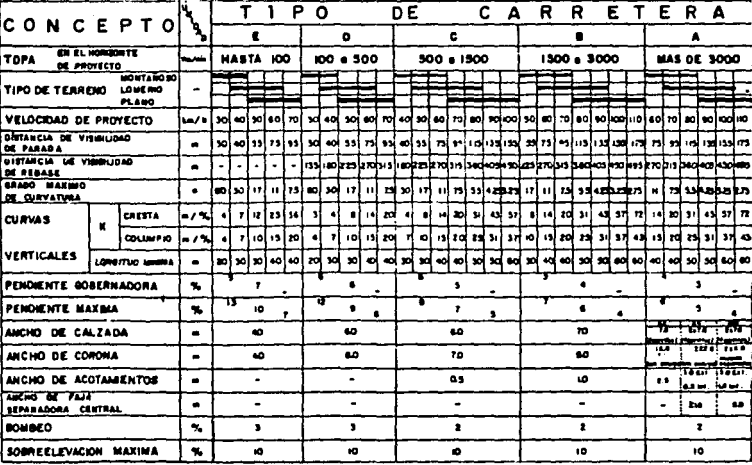

Table :  $5.2$ 

and a min

.<br>Andre an Albanya di

a the Bart of the

Ÿ,

u Dy

ų ÷

**图 6 12-8 4-13 4 15-**

## CAPTTILO ECONOMIA DEL CAMINO **UT**

GENERAL IDADES.  $6.1 -$ 

El transporte es factor fundamental de la economía y del desarrollo de un país, hay que considerar en él conjuntamente los diferentes medios que lo integran; para su eficacia y rendimiento es imprescindible hacerlo así: los distintos medios de transporte, considerados aisladamente, no forman el instrumento que la economía de un país exige.

Las obras de ingeniería deben construirse en la forma más económi ca posible. pero cumpliendo cabalmente con las finalidades para las cuales fueron provectadas; se debe entender que una obra es económica cuando la suma de los costos de construcción, conservación y operación son mínimos en relación con otras alternativas consideradas.

En nuestro caso diremos que: tan antieconómico, desde el punto de vista nacional, es proyectar una carretera con características de lujo para un tráfico escaso, como hacerlo con características pobres para un tráfico intenso.

Como el tráfico es muy diferente entre un camino tipo. A y un ca mino tipo E, han de ser muy distintas las características técnicas que lleven estas vías: anchoa, curvas, pendientes, firmes, etc. han de estar en relación con el tráfico que el camino ha de servir; lo con trario no estaría económicamente justificado; hay que lograr que la in versión esté en proporción con el servicio que la vía preste a la economia.

Por tanto, el primer problema que se plantea es el de conocer el tráfico existente en una via v/o prever el futuro, pues solo así se co dré escoger la solución técnicemente recomendable.

Amí ques, para que un diseño cumplo con el requisito de economía. deban conterse con especificaciones de provecto apropiadas. las cuales deban estar de acuerdo con el volumen de tránsito y de la topografía dal terrano (ver la última tabla del capítulo anterior - tabla 5.2 -)

Le velocided de proyecto, la longitud y la pendiente del camino. mon 3 factores que se pueden conjugar en tal forma que den un sin núme ro de solucionas, pero cada uno es función de los otros, por ejemplo. ai se quiere aumentar velocidad, hay que diaminuir cendiente, al dismi nuir pendiente se aumenta longitud de desarrollo y así sucesivamente. todo esto tiene un límite y el menor costo de construcción es el que debe imperar.

De acuerdo con lo enterior, puede decirse que no deben hacerse proyectos sin tener antes bases firmes de que el estudio que se llevó a cabo fué el resultado de la major elección, que no dejaron de verse todas las posibilidades y que por lo tanto es el económico.

Un buen estudio de anteproyecto por costoso que resulte siempre sa barato, pusa se sabe que son más costosas las fallas de proyecto que se reflejan en una obra ya terminada, que el costo adicional que sign<u>i</u> ficarian los estudios necesarios para reducir o eliminar la posibilidad de las falles.

COSTOS DE CONSTRUCCION Y MANTENÍMIENTO DE UN CAMINO.  $6.2 -$ 

Influve le calidad del terreno en el comto de le construcción v el mantenimiento del camino. El precio de la excavación en roca puede ser 4 6 5 veces el de la excavación en tierra; la necesidad de consoli dar y drener debidamente las obras de tierra construidas con un suelo de malas características a en una zona con sque en el terreno, quede valer verise veces el costo de les mismes en obras en una zona de buenes condiciones.

El conocimiento de la naturaleza del terreno atravezado nos indicaré si los suelos obtenidos de la extevación pueden o no ser emplea-dos en los terraplanes, o si conviene user para éstos, préstamos de -. suelos de mejor calidad.

En genaral, el movimiento de tierras más conveniente es aquel en el cual exista compensación económica entre el corte y el terraplén: pero el cumplimiento da esta condición no debe llevar a la utilización de auslos deficientas para la formación de terreplenes, sin antes conaiderar la conveniencia aconómica del empleo de otros de préstamo, de mejorse condiciones técnicas.

Los taludes del camino, en corte o terraplénes, deben tenar un ve lor minimo para su estabilidad que depende de la naturaleza del terreno. Los taludes minimos producen un menor volúmen de movimiento de tie rrae; pero la solución de los teludes mínimos no es, normalmente, la més conveniente deade el punto de vista de la explotación del camino.

y en casos puede no ser la más económica; los taludes muy verticales se erosionan fácilmente, especialmente en ciertos tipos de suelos: ello sa palioroso para el tráfico, pues taludes al principio estables, pueden dejar da serlo por causa de la erosión, y no hay que perder de vis ta que la corrección de un talud escuso, de corte o terraplén, con la carretera abierta al tráfico, se dificil, muy costosa y oslidrosa su ajecución para los operarios que la ejecutan y para el uso de la carra ters.

Cuando los taludes en tierra pudieran tener desorendimientos se nueden estabilizar con plantaciones de especies con raícas múltiples que evitan la erosión.

Moy le tendencia en casos normales es emplear taludes lo más tendidos posibles, hasta 4:1; fijar el talud es un problema económico; na turalmente, cuanto mayor sea su altura, mayor será el aumento de movimiento de tierras que produce el tenderlo; influye también en el costo el tipo de terreno en que se deserrolla el trazedo; cuanto más montaño so sea, mayor aumento de tierras producirá el tender los taludes; en todo caso, y para suelos fácilmente arosionables, no deben emplearse taludes menores de 2:1.

Las ventajas de los taludes tendidos son evidentes; más estables y menos sujetos a la erosión, son más económicos de conservación; pueden en allos realizarse fácilmente plantaciones, dan mayor visibilidad en las curvas de los cortes y, por último, son mucho más seguros para

186

el tráfico en ceso de accidente.

La A.A.S.H.T.O. recomienda la tabla 6.1 para la determinación de taludes en diferentes tipos de terrenos.

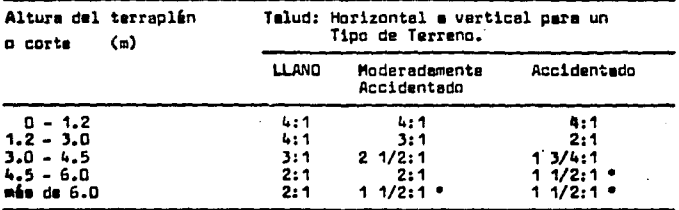

\* En suelos arcillosos o limosos sujetos a erosión, no deben usarse taludes menores de 2:1.

## Tabla 6.1

Se recomienda que para la conservación de los caminos, se les di- $\mathcal{L}$ vide en cuatro categorias, que van del estado 1 al estado 4.

Estado 1.- Caminos en buen estado, con características adaptadas al tránsito con buan alineamiento geomátrico que ofrezca seguridad y comodidad al tránsito.

Em decir, que tengen un buen indice y nivel de tránsito.

Estado 2 .- Caminos con pequeños problemas superficiales y con muy pocos problemas de dranaje y zonas laterales.

Estado 3.- Caminos con problemas de deterioro en la calzada.caracterizados principalmente por agrietamientos y pequeñas deformacio mes superficiales debidas principalmente al aqua que se infiltra de la superficie de las capas inferiorea y hace que éstas disminuyan su capa cidad de accorte. Defectos medianos en el drenaje y zonas laterales.

Estado 4 .- Caminos con fuertas problemas de deterioro superficiml caracterizados por fallas de todo tipo que provocan incomodidad al usuario hasta presentar rieagos para su seguridad. Zonas laterales de drenaje con problemas. Este estado del camino provoca prandes pérdi dea de tiempo y altos costos de operación a los usuarios.

La conservación normal se realizará e los caminos en estados 1 y 2 : la rehabilitación a los que estén en estado 3 y reconstrucción a los que se encuentren en estado 4.

COSTOS DE OPERACION DE LOS VEHICULOS DE MOTOR  $6.3 -$ 

Los buenos sistemas de transportes benefician a los usuarios de vehículos de motor mediante la reducción de los costos de funcionamien to de los vehículos, ahorros de tiempo, reducción de accidentes, mayor comodidad y facilidad de manejo.

No existe ninguna respuesta sencilla a la pregunta: ¿Cuánto cuesta operar un vehículo de motor? Sin embargo, una contestación razona-ble constituye un requisito para el disaño aconómico de las carreteras. Mucho es lo que se sabe va acerca de los costos de los veniculos de ro tor. V todavia queda mucho por determinarse mediante experimentación y estudio.

° Clertos gastos de operación aumentan más o menos directamente con el número de Kilómetros recorridos: en otras palabras, su costo por ve hiculo-Kilómetro es relativamente constante. En esta clasificación - caen renglones tales como los de combustible, llantas, aceite, manteni miento y reparaciones, y aquella porción de la depreciación que puede atribuirse al desgaste.

Algunos costos depanden total o parcialmente de la velocidad. El más importante de estos costos es el valor del tiempo del vehículo, del operadur y del pasajero, y también puede decirse que estos costos va-rian inversamente con respecto a la velocidad.

De los costos citados anteriormente, aquellos que varían con el -Kilametraje o la velocidad, son frecuentemente afectados por los mejoramientos en los caminos. De aquí se deduce que éstos tienen una parti cular importancia en los estudios de economía de caminos, porque la justificación del mejoramiento de las carreteras depende en gran medida de los anorros en los castos de operación.

Por otra parte, algunos de los costos de operación que varían pri mordialmente con el Kilometraje recorrida, tales como al consumo de combustible, el aceite y al desgaste de llantas, puede también ser --

influidos por la velocidad y otros factores tales como el congestionamiento del camino.

La cantidad de combustible para motor consumido por Kilómetro via jado varía, para cada vahículo en particular, con el modelo, peso y ta maño, la pericia del operador, ajuste de la máquina, velocidad, grado de congestionamiento del camino, la superficie del camino, grado o pen diente del camino, curvatura o sobre elevación, el número y duración de paradas, temperatura y alevación sobre el nivel del mar, etc.

La fig. 6.1 muestra al consumo de gasolina en lt/km. cara ca-rros de pasajeros operando en carreteras de doble circulación.

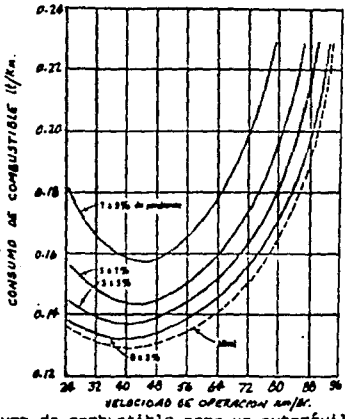

figura 6.1.- Consumo de combustible para un automóvil de pasajeros típico en una carretera recta, de dos carriles y de bajo volúmen de tránsito.

 $\label{eq:2} \mathcal{L}^{\text{max}}_{\text{max}}(\mathcal{L}^{\text{max}}_{\text{max}}, \mathcal{L}^{\text{max}}_{\text{max}}) = \mathcal{L}^{\text{max}}_{\text{max}}(\mathcal{L}^{\text{max}}_{\text{max}}),$ 

El ccngesticnamientc del tráns1tc aumenta el consume de combustible. Cuando el tránsito es muy licero, un promedio de velocidad del conductor casi coincide can la velocidad a la que desea viajar (velccl dad nominal). Cuenda la ccngesti6n aumenta, el conductor hace repeti- doe cambios de velocidad, *v* esto abacrbe combustible adicional.

Les pendientes también afectan al consumo de combustible, Estu- dios diversos han llegado a conclusiones diferentes, pero todas con--cuerdan en que el consumo de gasolina en pendientes positivas aumenta y en pendientes negativaa baja respecte al que se tendr1a operando en caminos a nivel.

Al aumentar la pendiente aumenta el tiempo de recorrido, el consu mo de combustible y aceite y hay un mayor desgaste de neumáticos. Por otra parte, al disminuir la velocidad disminuye el tráfico que la v1a puede servir; se reduce la capacidad de la misma. En definitiva, el aumento de pendiente representa, al consideramos el tiempo de recorri do, un aumente virtual de longitud.

En les vohlculos pesados la influencia eccn6mica de la pendiente es mayar que en los veh1culcs ligeras, la velocidad decrece máa rapidamente a medida que la pendiente aumenta.

En la figura 6. 2 se muestra el aumento de longitud adicional - por razón de la pendiente en vehículos ligeros y pesados.

191

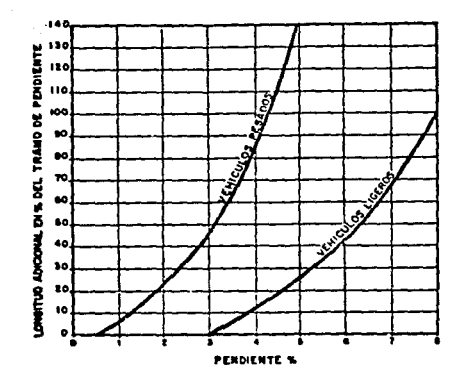

figure 6.2 .- Tantos por ciento de longitudes adicionales de los tramos en pendiente.

El tipo de superficie tiene también efectos marcados en el consu-· me de combustible; las superficies sueltes teles como les de grava sin tratar bajan el rendimiento a cerca de 1 Km/lt, comparadas.con les superficies pavimentadas lisas.

**Le** influencia del diseño de carreteras sobre el consumo de aceite •a dif1cil de aislarse. Se han acumulado catee pare probar que el consumo de aceite aumenta con la velocidad, y cue se utiliza progresiva--11ente más aceite cuando le carretera cambia de pavimentada e revestida con grava suelta y a no revestida. Les datos del comite de la AASHTO indicen que, como un promedio, los veh1culos de pesajeros viajanec a - 50 Km/hr. usan 1 litro de aceite en cada 480 km.; a 97 Km/hr. se gasta

 $\overline{\mathfrak{g}}$ 

 $\sim$   $\sim$ 

el mismo litro de aceite en un recorrido de 160 km. El consumo en cami nos no revestidos es más o menos el doble que en superficies pavimenta des.

Los resultados de alcunas pruebas muestran que el despaste de las llantas está influenciado por el tipo de superficie, velocidad. pen- diente, curvatura y orado de concestionamiento.

Le figure 6.3 de los datos del comite de la AASHTO muestra los Kilometradas oromedio estimados en la vida de las llantas para opera-ción en carreteras rectas y en nivel. La velocidad y el tipo de superficie enn variables connoidas.

Debe notarse que el desgaste de las llantas aumenta rápidamente con los aumentos en la velocidad: por ejemplo, el despaste sobre un pa vimento a 85 Km/hr. es tres veces mayor que à 53Km/hr.

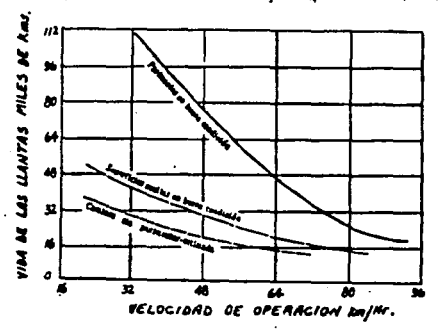

figura 6.3 .- Duración de las llantas en miles de Milómetros para carros de pasajeros en carretera recta y a nivel.

## 6.4 .- COMENTARIOS FINALES.

La licenciatura de Inceniería Civil en la Escuela Nacional de - -Estudios Profesionales "Aragón", no cuenta hasta estos momentos con alquna materia específica referente al proyecto de Vias Terrestres: sin embargo, es de esperarse por el bien de los alumnos que en un futu ro no muy lejano, dicha materia ses impartida en esta escuela; mien- tras tanto, el presente trabajo pretende servir de apoyo para las personas interesadas en aaber cómo puede llevarse a cabo el Provecto de un Camino, en especial el aspecto relacionado a la Selección de Ruta v al Provecto Preliminar.

Como ya se ha mencionado, un estudio de carreteras es un estudio muy completo ya que abarca conocimientos de casi todas las áreas de la Ingeniería Civil, sin embargo, en el trabajo aquí realizado, fué nacesario dar fluidez en algunos puntos no profundizando demasiado en - ellos (por el tiempo que esto abarcaría), pero procurando que tuvieran la continuidad necesaria para poder entender lo que es el Proyecto de Caminos.

Así pues, podemos concluir brevemente el trabajo visto aquí presentando los siquientes puntos:

1.- Dentro de la infraestructura del país, los ceminos son factor fundamental para lograr el crecimiento y desarrollo del mismo, con lo cual se busca dejar de pertenecer a la clase

194

de paises sub-desarrollados.

- 2.- La evolución de lo Red Carretera Nacional, en los Últinos aftas, se ha venido dando a un ritmo muy rápido, acorde ccn los tiempos presentes, y es de esperarse que siga esí para seguir contribuyendo con el desarrollo del país.
- J.- La s.c.T. cuenta con une metoéolog!a de tres etapas para el Proyecto de un Camino : a) Selección de Ruta, b) Proyecto -Preliminar y c) Proyecte Definitivo.
- 4.- La Selección de Ruta y el Provecto Preliminar son de gran importancia en el Proyecto de caminos, ya que el éxito del mismo depende en gran medida de le eplicaci6n adecuada de estad dos etapas.
- 5.- La Selección de Ruta y el Proyecto Preliminar pueden llevar se a cabo por dos métodos direrentes: a) el Método Conven- cionel y b) el Método Fotogramétrico-Electrénico ; depen- diendo de la vegetación, configuración topográfica, plazo de ejecuci6n y de le accesibilidad a le zona, se elige el método a utilizar.
- 6.- En realidad, el Método Fotogramétrico-Electrónico se ha venido utilizando con mayor auge que el Método Ccnvencicnal, pues el uso de las fotografías aéreas y los aparatos de -

restitución con que cuenta la S.C.T. son de gran ayuda y dan mayor rapidez en los reconocimientos y configuraciones topooráficas.

7.- No hay que olvidar que para llevar a cabo un Proyecto de Caminos, es imprescindible hacer un analisis socio-económico v no unicamente técnico, en el que se contemplen todas las variables posibles; hay que aplicar la planeación de una manera adecuada para la programación de los caminos y construir únicamente los caminos que sean rentables.

Clarkson H. Oglesby, Laurence I. Hewes, Ingenieria de Carreteras C.E.C.S.A. , Mézico, 1959

Escario José Luis, Nuñes del Pino, Casinos Vol. I Dossat. S.A., Madrid, 1976

والمستحقق والمستحق والمستنقذ والمتناقص والمتناوب

- Moguel Sarmiento Bernardo Apuntes de la Clase de Carreteras U.N.A.M. . Facultad de Ingeniería, México. 1975
- Montes de Oca Miguel Topografía R.S.I.S.A. , México , 1981

Olivera Bustamante Fernando Apuntes de Vias Terrestres Instituto de Vías Terrestres de la Universidad del Cauca. Popayam Colombia

- Olivers Bustamante Fernando Estructuración de Vías Terrestres C.E.C.S.A. , México , 1986
- Orosco y Orosco Juan M. , Sotelo Rodrígues Arturo Aplicación de Técnicas de Fotogrametría y Fotointerpretación en Proyectos Viales (XV Congreso Panamericano de Carreteras, México 1986) S.C.T., México, 1986
- Péres Avila Noe Cómo Hacer mi Tesis Edicol, México, 1981
- Rodrígues Moctesuma José Apuntes de Vías Terrestres (Caminos) Máxico, I.P.N.
- Secretaría de Asentamientos Humanos y Obras Públicas Manual de Proyecto Geométrico de Carreteras S.A.H.O.P. , México , 1977

a kata ya mwaka alikuwa na wangi wakufu wa kumani wa Maraka ya kuma wa wakazi na wakazi kumpilizi waka erre proposed a state of the state of the state of the state of the state of the state of the state of the sta<br>The state of the state of the state of the state of problems of the state of the state of the state of the sta

- Togmo Francisco N. Perrocarriles R.S.I.S.A., México, 1979
- Toscamo Ricardo Métodos Topográficos Porrúa, S.A., México, 1974